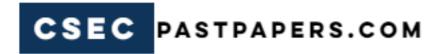

### **CSEC® Electronic Document Preparation and Management Past**

#### **Papers**

| LIST OF CONTENTS     |     |
|----------------------|-----|
| Paper 01 June 2005   | 3   |
| Paper 02 May 2005    | 7   |
| Paper 01 June 2006   | 14  |
| Paper 02 May 2006    | 18  |
| Paper 01 June 2007   | 26  |
| Paper 02 May 2007    | 30  |
| Paper 03/2 June 2007 | 38  |
| Paper 01 June 2008   | 44  |
| Paper 02 May 2008    | 48  |
| Paper 03/2 June 2008 | 61  |
| Paper 01 June 2009   | 68  |
| Paper 02 May 2009    | 72  |
| Paper 03/2 June 2009 | 85  |
| Paper 01 June 2010   | 93  |
| Paper 02 May 2010    | 97  |
| Paper 03/2 June 2010 | 106 |
| Paper 02 May 2011    | 112 |
| Paper 01 June 2011   | 121 |
| Paper 03/2 June 2011 | 125 |
| Paper 01 June 2012   | 134 |
| Paper 02 May 2012    | 142 |
| Paper 032 June 2012  | 146 |
| Paper 01 June 2013   | 154 |
| Paper 02 May 2013    | 163 |
| Paper 032 June 2013  | 168 |
| Paper 01 June 2014   | 178 |
| Paper 02 June 2014   | 194 |
| Paper 032 June 2014  | 196 |
| Paper 01 June 2015   | 200 |
| Paper 02 June 2015   | 207 |
| Paper 032 June 2015  | 219 |

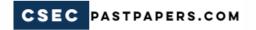

MAY/JUNE 2005

## CARIBBEAN EXAMINATIONS COUNCIL SECONDARY EDUCATION CERTIFICATE EXAMINATION

#### ELECTRONIC DOCUMENT PREPARATION AND MANAGEMENT

PAPER 01 - General Proficiency

THEORY

1 hour

10 JUNE 2005 (a.m.)

#### INSTRUCTIONS TO CANDIDATES

- 1. Attempt ALL questions.
- 2. Number each answer correctly in the answer booklet provided.

DO NOT TURN THIS PAGE UNTIL YOU ARE TOLD TO DO SO

1.

(a)

#### Answer ALL questions.

( 2 marks)

A computer system is made up of both hardware and software.

Define the term 'hardware'.

|        |          | (ii)         | Name THREE pieces of hardware that form part of the compute                                        | er system. ( 3 marks)    |
|--------|----------|--------------|----------------------------------------------------------------------------------------------------|--------------------------|
|        | (b)      | Sugge        | est an input device that could be used to send photographs by e-ma                                 | ail.<br>( 1 mark)        |
|        |          |              | 7                                                                                                  | Total 6 marks            |
| 2.     |          |              | inction between communication devices that may be used in a per-<br>cation media.                  | sonal computer           |
|        | (a)      | Identi       | fy ONE type of communication device used in a personal comput                                      | er.<br>( 1 mark)         |
|        | (b)      | Name         | TWO types of electronic communication media.                                                       | ( 2 marks)               |
|        |          |              | 7                                                                                                  | Total 3 marks            |
| 3.     | (a)      | You h        | ave typed a document in Microsoft Word.                                                            |                          |
|        |          | Explai       | in how the document may be saved using the toolbar.                                                | ( 2 marks)               |
|        | (b)      |              | aber of 'objects' are displayed on the desktop of a personal computer explorer' and 'Recycle Bin'. | er, for example,         |
|        |          | Give t       | he correct name for the objects on the desktop.                                                    | ( 1 mark)                |
|        |          |              | 1                                                                                                  | Total 3 marks            |
| 4.     | You ar   | e requi      | red to compile the financial statements for your office.                                           |                          |
|        | (a)      | Name         | the application software that you will use to gather the information                               | on.<br>( 1 mark)         |
|        | (b)      | You a projec | re to present the financial statements in slide form for use with tor.                             | a multimedia             |
|        |          | (i)          | Identify ONE type of software that you may use to display statements.                              | the financial (1 mark)   |
|        |          | (ii)         | Name TWO types of graphics that you will use in your presenta document.                            | tion for EACH ( 2 marks) |
|        |          |              | 'n                                                                                                 | Total 4 marks            |
|        |          |              | GO ON TO THE                                                                                       | NEXT PAGE                |
| 012510 | 010/F 20 | 005          |                                                                                                    |                          |

- 3 -
- 5. Table 1 below refers to the selection of appropriate stationery and paper sizes for two documents.
  - (a) Copy the table into your answer booklet and complete it by stating the appropriate stationery and paper size that should be used for EACH of the TWO documents.

## TABLE 1 STATIONERY AND PAPER SIZE FOR EACH DOCUMENT

|      | Document                          | Stationery | Paper Size |
|------|-----------------------------------|------------|------------|
| (i)  | A short internal communication    |            |            |
| (ii) | A three-page letter to a supplier |            |            |

( 2 marks)

(b) Name the appropriate size and type of envelope for (a) (ii) above, if the letter is being sent from your territory to a supplier in New York, USA. (1 mark)

Total 3 marks

- 6. (a) Explain the term 'intellectual property'. (2 marks)
  - (b) Identify ONE of the rights that is protected by intellectual property laws.
  - (c) A required text for your class is unavailable in the bookstores but your friend has the book. You both agree that it would be a good idea to duplicate the relevant chapters and distribute them to the rest of the class.

Briefly discuss the law that is being breached.

( 4 marks)

**Total 7 marks** 

| 7. | Marcia has been asked to use a computer to prepare the following letterhead. She has been     |
|----|-----------------------------------------------------------------------------------------------|
|    | instructed to centre the letterhead in the header. The content should be bold and in italics. |

Century City Motor 50 Pike Street Georgetown Guyana

Phone 592-333-4075

Fax 592 333-3480

Email centurymotor@yin.com

- (a) Briefly outline the steps to be taken to prepare the letterhead, after the appropriate programme has been opened on the computer. (4 marks)
- (b) On a clean page, copy the letterhead to show how it would appear on the paper.

(3 marks)

Total 7 marks

8. Edit and rewrite the following passage, correcting all errors. Circle all corrections made.

"The internet is like a huge vandalized libary. Someone has destroy the catalog and remove the front matter indexes etc from hundreds of thousands of books and torn and scattered what remains surfing is the process of shifting through this disorganised mess in the hope of coming across some usefull fragments of text and images that can be related to other fragments

Adapted from: Cherry Sparks, "Teaching with the Internet".

Published by Teacher Created Materials – Teacher. net

(8 marks)

 Read the following passage carefully. Insert the punctuation marks which have been omitted, then copy the corrected passage to your answer booklet.

> watch out you are going to fall off that bicycle then aunt mary will have a fit and ground you for life said mrs brown to her over zealous grandson Timothy

> > (7 marks)

10. State the short cut keys which have the same definitions as the following terms:

(a) To cut (1 mark)

(b) To copy (1 mark)

Total 2 marks

END OF TEST

01251010/F 2005

MAY/JUNE 2005

#### CARIBBEAN EXAMINATIONS COUNCIL

### SECONDARY EDUCATION CERTIFICATE EXAMINATION

#### ELECTRONIC DOCUMENT PREPARATION AND MANAGEMENT

PAPER 02 - General Proficiency

2 hours

10 MAY 2005 (a.m.)

#### INSTRUCTIONS TO CANDIDATES

- This examination consists of FOUR tasks which you should file
  on the storage medium for printing out later. The invigilator
  will give you instructions about arrangements for printing out
  your documents.
- 2. Answer ALL questions.
- 3. Read all instructions carefully before answering each question.
- 4. In addition to the 2 hours allocated for this examination, candidates are allowed 20 minutes prior to the official start of the examination:

10 minutes - warm-up on the keyboard followed by 10 minutes - reading time.

- 5. Report any defect in the machine to the Invigilator who will make the appropriate notation and indicate on the candidate's folder any time lost. He/She will also record this information on the Supervisors' Irregularity Report.
- 1. An adequate amount of stationery will be supplied. Select the appropriate paper for each answer.
- Begin each answer on a separate sheet.
- 3. Print on one side of the paper only unless otherwise instructed.
- 4. Key your candidate number in the upper right-hand corner of each sheet of paper.
- 5. Uncorrected errors will be heavily penalized.
- Any accepted method of display consistently used in letters and/or tabular exercises will be accepted unless otherwise instructed.

#### DO NOT TURN THIS PAGE UNTIL YOU ARE TOLD TO DO SO

Copyright © 2004 Caribbean Examinations Council.

All rights reserved.

01251020/F 2005

#### Answer all questions.

#### Question 1

Time: 25 minutes

Type the reservations request form below, on A4 paper, following all instructions. Use the following margins: 1.5'' (3.81 cm) left; 1'' (2.54 cm) right; 1'' (2.54 cm) top and bottom.

| Allcaps Space caps and bold underscore Paradise Resort Hotel |
|--------------------------------------------------------------|
| The following reservations are requested:                    |
| Number of rooms                                              |
| Number of beds                                               |
| From Day/Month/Year To Doy/Month/Year                        |
| Transportation will/will not be required from the cuirport.  |
| Time of arrival a.m./p.m.                                    |
| Number of adults                                             |
| Number of children under 12 -                                |
| On arrival 1/we will require:                                |
| Name                                                         |
| Address                                                      |
|                                                              |
| 8 ignature Date Day/Month/Year                               |
| Breakfast Please tick                                        |
| in box, meal                                                 |
| Dinner arrival                                               |
|                                                              |
|                                                              |

(15 marks)

GO ON TO THE NEXT PAGE

#### **Question 2**

1

Time: 35 minutes

Create Table 1 below, using a spreadsheet programme. Show ALL vertical lines, but show horizontal lines ONLY where indicated. Use double line spacing throughout the document.

| TABLE 1                     |                                            |         |           |              |               |              |        |
|-----------------------------|--------------------------------------------|---------|-----------|--------------|---------------|--------------|--------|
| Consellod BUDGET            | PROJECTION FOR                             | 1       | ÍANU      | ARY          | 1005          | head of      | lumas  |
| Budget Items                | Details                                    | Deblors | Creditors | Fixed Assets | Raw Materials | Depresietion | Bank   |
|                             | balances brought forward                   | 4000    | 3000      | 8250         | 4 000         | 5000         | 7250   |
| Sales                       | Projected Sales                            | 8000    |           |              |               |              |        |
| Materials<br>Expenses       | Estimated Income<br>Projected Purchases    |         |           |              | 7000          |              |        |
| Selling and<br>Distribution | Estimated Payment                          |         |           |              | -5000         |              | -2000  |
|                             | Depreciation<br>(Fix tures, etc.)          |         |           |              |               | -1500        | 0      |
| Factory Expenses            | Projected Payments<br>Depreciation (Plant) |         |           |              |               | 2500         | - 5000 |
| Labour<br>Expenses          | Projected<br>Payments                      |         |           |              |               |              | -7500  |
|                             |                                            | 6000    | 0 3000    | 8250         | 6000          | booo         | -21750 |

(25 marks)

Question 3

Time: 20 minutes

Type the following document in double line spacing, using margins of 1.5'' (3.81 cm) left and 1'' (2.54 cm) right.

Instructions For Manuscript

Type the following document in

double line spacing using margins

of 1.5" (3.31cm) and 1" (2.54cm)

( Webquests) Blocked Caps.

= A webquest is defined as an inquiryariented activity in which some or all of the information that learners interact with comes from resources = on the internet" It is a great model for the teachers searching for ways = to incorporate the internet into the classroom on both short term Stat: NP and long-term bases. The end result will be a Web from document that will engage students in pursuit of information and understanding for one or = two class periods. The instructional goal of a short-term Webquest is knowledge acquisition and

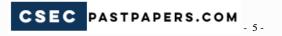

Question 3 cont'd

and integration. The learner deals with a significant amount of new information and makes sense of it. In a short-term = webquest, the teacher will locate stand organize existing web Sites on a specific topic and design an interesting topic around those sites.

Note:

9nsect paragraph 3 before

paragrapha.

(25 marks)

Question 4

Time: 25 minutes

| On a fu                                                                                                    | ll sheet of              | A4 PC     | aper,       |
|----------------------------------------------------------------------------------------------------|--------------------------|-----------|-------------|
| folded once                                                                                                    | display it               | the proj  | gramme      |
| as shown.                                                                                                    | Page 1                   |           | ,65         |
| 2 3                                                                                                    |                          | 4         | ,           |
| \$100 p. 100 p. 1 |                          | (cover or | npage       |
| Insert appro<br>Word Art. Bo<br>graphic.                                                                                                    | priate Cl                | ip Art    | and use     |
| Word Art. Bo                                                                                                    | rder page                | with      | appropriate |
| graphic.                                                                                                    |                          |           | , (3)       |
| The We                                                                                                    | dding Ceren              | rony of   | 0   3       |
| 18.3                                                                                                    | -                        |           | 1 91        |
| The River                                                                                                    | Glendon &                | 00        | lino lino   |
| S Auna C                                                                                                    | arolyn Ho<br>m 14th Augu | d         | Z Z         |
| Sunday                                                                                                    | ex                       | 107,200.  | 当着          |
| The Be                                                                                                    | stanical (               | jarden    | s 13.3      |
|                                                                                                    | _                        |           | ) A         |
|                                                                                                    | (                        |           |             |
| Page 3                                                                                                    |                          |           |             |
| Insert an a                                                                                                    | ppropriat                | e gro     | yphic       |
| and courts                                                                                                    | ,                        |           |             |

Question 4 cont'd

| Page 4 - Use tabular form and<br>Double Space Times Time Roman FONT)<br>BETWEEN HEADING TIMES TOWN FONT)                |
|----------------------------------------------------------------------------------------------------|
| Bridal Party centre &                                                                                                   |
| BRIDES MAIDS GROOMS MEN &                                                                                               |
| MAID OF HONOUR BEST MAN & & & & & & & & & & & & & & & & & & &                                                           |
| JESSICA WAYSON CALVIN BURNETT<br>TANDY PARKER JASON SMITH<br>LAUREL ANDERSON JAMES JUNIOR<br>CARMEN LONDON KENAN LONDON |
| Flower GIRLS RING BEARER KWANA CARTER CHRIS HOWELL KIANA CARTER                                                         |
| PROGRAMME — CENTRED  PROCESSIONAL — CENTRED  PRAYER EXCHANGE OF VOWS CHARGE  INTRODUCTION OF MRAMRS                     |

END OF TEST

(35 marks)

01251020/F 2005

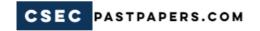

MAY/IIINE 2006

# CARIBBEAN EXAMINATIONS COUNCIL SECONDARY EDUCATION CERTIFICATE EXAMINATION

#### ELECTRONIC DOCUMENT PREPARATION AND MANAGEMENT

PAPER 01 - General Proficiency

THEORY

1 hour

09 JUNE 2006 (p.m.)

#### INSTRUCTIONS TO CANDIDATES

- 1. Answer ALL questions.
- 2. Number each answer correctly in the answer booklet provided.

DO NOT TURN THIS PAGE UNTIL YOU ARE TOLD TO DO SO

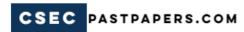

#### Answer ALL questions.

| 1. | (a) | What is an operating-system program?                                                                    | (1 mark)                         |
|----|-----|----------------------------------------------------------------------------------------------------|----------------------------------|
|    | (b) | List THREE of the most conunon operating systems.                                                       | ( 3 marks)                       |
|    | (c) | Name TWO icons found on the Desktop of the Windows Operation                                            | ng System.<br>( <b>2 marks</b> ) |
|    |     |                                                                                                    | Total 6 marks                    |
| 2. | (a) | State ONE purpose for which a scanner is used.                                                          | (1 mark)                         |
|    | (b) | State ONE way to care for a keyboard.                                                                   | ( 1 mark)                        |
|    |     |                                                                                                    | Total 2 marks                    |
| 3. | (a) | Three of the keys used for moving around within a document are the abbreviation for EACH of these keys. | e given below. Give              |
|    |     | (i) Control keys                                                                                        |                                  |
|    |     | (ii) Page up                                                                                            |                                  |
|    |     | (iii) Page down                                                                                         | ( 3 marks)                       |
|    | (b) | State ONE measure that can be used to protect the integrity of co                                       | mputer files. ( 1 mark)          |
|    |     |                                                                                                    | Total 4 marks                    |

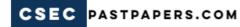

 Copy Table 1 below into your answer booklet and correct all errors and inconsistencies in style. Highlight your corrections by underlining them.

TABLE 1
BUSINESS EDUCATION

| SUBJECT                | PROFICIENCIES     | Profiles                                                                                                    |
|------------------------|-------------------|----------------------------------------------------------------------------------------------------|
| E.D.P.M.               | General Only      | <ol> <li>Acuracy</li> <li>Speed</li> <li>Presentation</li> </ol>                                                                   |
| Office Proceedures     | General Only      | <ul><li>a. Knowledge</li><li>b. Application</li></ul>                                                                              |
| Principles of ACCOUNTS | General & Basic   | <ol> <li>Knowledge</li> <li>Application</li> <li>interpretation</li> </ol>                                                         |
| Principles of Business | General and Basic | <ol> <li>Organizational Principles</li> <li>Production and Marketing</li> <li>Finance and introduction to<br/>Economics</li> </ol> |
| Typewriting            | General and Basic | <ol> <li>Accuracy</li> <li>Speed</li> <li>Persentation</li> <li>Professional Attitude</li> </ol>                                   |

(15 marks)

#### Total 15 marks

5. Copy Table 2 into your answer booklet. Complete the table by stating the correct paper size and appropriate paper orientation that should be used for each of the three documents in the table.

TABLE 2

PAPER SIZE AND ORIENTATION FOR EACH DOCUMENT

| Document |                         | Paper Size | Paper Orientation |
|----------|-------------------------|------------|-------------------|
| (i)      | A three-page brochure   |            |                   |
| (ii)     | A lease                 |            |                   |
| (iii)    | A short, four-line Memo |            |                   |

(3 marks)

Total 3 marks

GO ON TO THE NEXT PAGE

| 6.  | (a)    | Name TWO electronic communication media.                                                                                          | ( 2 marks)                     |
|-----|--------|----------------------------------------------------------------------------------------------------|--------------------------------|
|     | (b)    | State the function of a modem in a computer system.                                                                               | ( 1 mark)                      |
|     |        |                                                                                                    | Total 3 marks                  |
| 7.  | List F | IVE steps used when creating an electronic document folder.                                                                       | Total 5 marks                  |
| 8.  | (a)    | List the sequence of operations for inserting 'text boxes' on a form.                                                             | ( 3 marks)                     |
|     | (b)    | Name TWO types of forms that may be created on the computer accinstructions.                                                      | cording to specific ( 2 marks) |
|     |        |                                                                                                    | Total 5 marks                  |
| 9.  |        | completed a research project, but she was penalized because the reporanother person's work without acknowledgement of the author. | t contained words              |
|     | (a)    | Identify the term used for the act Elesa committed.                                                                               | ( 1 mark )                     |
|     | (b)    | State TWO methods that Elesa could use to acknowledge the author                                                                  | ( 2 marks)                     |
|     |        |                                                                                                    | Total 3 marks                  |
| 10. | Betty- | Ann was given the following instructions by her boss:                                                                             |                                |
|     |        | se type this letter, but first confirm the date of the meeting with John Bl<br>be available for signature at 12:00 noon."         | ack by 10:00 a.m               |
|     | Betty- | Ann willingly complied in all respects.                                                                                           |                                |
|     | (a)    | Identify TWO acceptable work standards Betty-Ann displayed.                                                                       | ( 2 marks)                     |
|     | (b)    | Which TWO desirable habits and work attitudes did Betty-Ann dem                                                                   | onstrate? ( 2 marks)           |
|     |        |                                                                                                    | Total 4 marks                  |

END OF TEST

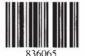

01251010/F 2006

MAY/ILINE 2006

#### CARIBBEAN EXAMINATIONS COUNCIL

### SECONDARY EDUCATION CERTIFICATE EXAMINATION

#### ELECTRONIC DOCUMENT PREPARATION AND MANAGEMENT

PAPER 02 - General Proficiency

2 hours

09 MAY 2006 (a.m.)

#### INSTRUCTIONS TO CANDIDATES

- This examination consists of FOUR tasks which you should file on the storage medium for printing. The invigilator will give you instructions about arrangements for printing your documents.
- 2. Answer ALL questions.
- 3. Read all instructions carefully before answering each question.
- 4. In addition to the 2 hours allocated for this examination, candidates are allowed 20 minutes prior to the official start of the examination:

10 minutes - warm-up on the keyboard followed by 10 minutes - reading time.

- 5. Report any defect in the machine to the Invigilator who will make the appropriate notation and indicate on the candidate's folder any time lost. He/She will also record this information on the Supervisors' Irregularity Report.
- 1. An adequate amount of stationery will be supplied. Select the appropriate paper for each answer.
- 2. Begin each answer on a separate sheet.
- 3. Print on one side of the paper only unless otherwise instructed.
- 4. Key your candidate number in the upper right-hand corner of each sheet of paper.
- 5. Uncorrected errors will be penalized.
- Any accepted method of display consistently used in letters and/or tabular exercises will be accepted unless otherwise instructed.

#### DO NOT TURN THIS PAGE UNTIL YOU ARE TOLD TO DO SO

Copyright © 2005 Caribbean Examinations Council®.

All rights reserved.

- 2 -

Ouestion 1

Answer all questions.

Time: 30 minutes

Type the letter below on A4 paper, using fully blocked style, following all instructions. Use the following margins: 1.5" (3.81 cm) left; 1" (2.54 cm) right; 1" (2.54 cm) top and bottom. Appropriately place the address on the envelope provided.

Insert today's date Ms Lurline Grey 16 Hope Road Kingston 6, Someria Dear Mp, Grey I am pleased to muite you to Frent (the) Records and Information Management Seminar to be held Y'at the medallion hall, on Tuesday, September 12, 2005. This will be a very special caspion because our quest Juill be Who Juliet pencer, the President of the A.R. M (in till) NP/ Copies to be Coursed on the progra s will be as follows:

Question 1 cont'd

X. Glectrone Records Manegament Electronic records is an onea that has not been quien the attention it needs in many leusiness studies programmes. Focus will also be given to the Ulc latest zecordo mangament software L! Origins of Records. This should persons, as yourself, who are le pursuing Business Studies. 3. Records Retention. This area has legal implications for the organizations and should be token seriously. NP/It is noted that your membership expires in September So, if possible, come prepared to senew your membership at the

- 4 -

Question 1 cont'd

same time. Take this opportunity member.

Sincerely Suzette Neff, Secretary Copo. Kingston Chapter

( ) Use hanging paragraphs for inset

(26 marks)

#### Question 2

#### Time: 25 minutes

Type the Chairman's agenda below on A4 paper, following all instructions. Use the following margins: 1.5'' (3.81 cm) left; 1'' (2.54 cm) right; 1'' (2.54 cm) top and bottom.

| All           | Caps           | Marigold                                |        |                                            |
|---------------|----------------|-----------------------------------------|--------|--------------------------------------------|
|               |                | 17 Sunset<br>Kingston b<br>Cactries, Si | Drive  | centurys                                   |
| aps<br>Votice | IS HEREE       | caerres, si                             | that   | the                                        |
| nonthly,      | meeting at the | of the Medalle                          | Marigo | the dd Club will he Castries L, Kingston L |
| -             | , ,            | 4                                       |        | joine                                      |

on Tuesday, August 25, 2005 at 5:30 p.m.
Centre CHAIRMAN'S AGENDA Underscore

|                                                             | ADDITIONAL          |
|-------------------------------------------------------------|---------------------|
| 1. Call to Order                                            | NOTES               |
| 1. Call to Order<br>1. Opening Remarks                      | 2.                  |
| 1.2 Prayer                                                  | 3,                  |
| 4. Apologies for Absence                                    | 4.                  |
| 5. Minutes of last Meeting                                  | 5,                  |
| 6. Matters Arising from Minutes<br>Ray Fund - Raising Event | 6.                  |
| (b) New Hembership                                          |                     |
| 7. Any other Business                                       | 7.                  |
| 8. New Business                                             | 8 .                 |
| q. Date of Next Heeting                                     | 9.                  |
| Please leave space on the chairman to make addition         | night for ral notes |

(19 marks)

- 6 -

#### **Question 3**

#### Time: 30 minutes

Type the invoice below on A4 paper, using appropriate spread-sheet software, and following all instructions. Use the following margins: 1.5" (3.81 cm) left and 1" (2.54 cm) right; 1" (2.54 cm) top and bottom.

proce Cape Cate Browns Hardworke 22 Long Road St. Annis Bay James Cel: (876) 794-1234 Mr. James Thomas Date. 38 Romrose Lane Barbicon, Kingston 6 antity Description Unit. Total GC7
Rpice Total GC7
Rpice 1,398.24 659.74
8 x 12 29.99 1,199.60 179.94 Border No 201 2x8 24 Lorenzo Gris 37.99 911.76 136.76 BXB = 57.99 911.76 136.76 897.00 134.55 3 Thin-Set Multi-Mix 299.00 1 Toilet Savex White 2,999.00 2,999.00 449.85 1 Basin HLN Pedestick 1,099.99 1,099.99 164-99 11, 505.59 1,725-83 13,231.42 Pay this amount (25 marks)

GO ON TO THE NEXT PAGE

- 7 -

#### Onestion 4

#### Time: 35 minutes

Type the programme below on A4 paper, following all instructions. Use the following margins: 1.5'' (3.81 cm) left; 1'' (2.54 cm) right; 1'' (2.54 cm) top and bottom.

wift Feet Dancing Club Vovember 11, at 7:30 p.m. Swift Feet Dancing Shalio Hollow Road, Churt Church. PROGRAMME Darryl + Lean Locke Wasilyn Jones + Orince Smeet The Swinging Tois The Surpris Tays Some of se God Ant to insert on

Question 4 cont'd

INTERMISSION

Salsa:

The Swinging Trio

Calypso:

Here Mini +

Prisle:

The Enseable

This is an occasion when shedato of the club will show case their skills in the defigient types of dances they have mastered throughout the ceasemic years. NP/ Their examination performance was excellent. May now wish to share with you this evening of fun a firste. So bring your family and finends and lawe a fort relaxing and lawe and layer ond

Admission tree caps

Perent Refushments on Sole "restrictly

on the right Land of side of page

using Word Art.

END OF TEST

(30 marks)

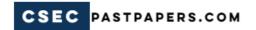

**MAY/IIINE 2007** 

# CARIBBEAN EXAMINATIONS COUNCIL SECONDARY EDUCATION CERTIFICATE EXAMINATION

#### ELECTRONIC DOCUMENT PREPARATION AND MANAGEMENT

PAPER 01 - General Proficiency

THEORY

1 hour

11 JUNE 2007 (p.m.)

#### INSTRUCTIONS TO CANDIDATES

- 1. This paper consists of TEN questions.
- 2. Answer ALL questions.
- 3. Number each answer correctly in the answer booklet provided.

DO NOT TURN THIS PAGE UNTIL YOU ARE TOLD TO DO SO.

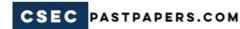

#### Answer ALL questions.

Figure 1 below shows four input devices, A to D. 1

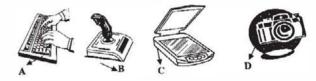

Figure 1. Input Devices

- Identify the FOUR input devices labelled A to D in Figure 1. (a) (4 marks)
- (b) In terms of evolving technology, which of the four devices is the **most** recent? ( 1 mark )
- Name TWO input devices, other than those shown in Figure 1. (c) (2 marks)

Total 7 marks

State TWO ways of caring for computer peripherals and the computer working environment. 2.

Total 2 marks

- 3. (a) Name TWO ways of protecting the integrity of files. (2 marks)
  - Name THREE of the special keys used to move around within documents. (h)

(3 marks)

Total 5 marks

- 4. As the editor of a local magazine, you are required to typeset and layout the next publication, which is in colour and includes many photographs.
  - (a) Name THREE pieces of electronic equipment that may be used for the task outlined above. (3 marks)
  - (h) Identify TWO pieces of application software that are necessary for the collection and compilation of the magazine. (2 marks)
  - (c) Give ONE reason for your choice of EACH application software in (b) above.

(2 marks)

Total 7 marks

GO ON TO THE NEXT PAGE

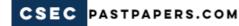

(b)

5. (a) Copy Table 1 into your answer booklet. Complete the table, stating the correct paper size and appropriate paper orientation that should be used for EACH of the three documents

TABLE 1

Write the meaning of the following manuscript signs.

#### STATIONERY AND PAPER SIZE FOR EACH DOCUMENT

|       | Document                | Paper Size | Paper Orientation |
|-------|-------------------------|------------|-------------------|
| (i)   | A three-fold newsletter |            |                   |
| (ii)  | A short notice          |            |                   |
| (iii) | An invoice              |            |                   |

(3 marks)

| (i)   |                  |           |
|-------|------------------|-----------|
| (ii)  | ~                |           |
| (iii) | // <sub>NP</sub> | (3 marks) |

Total 6 marks

6. Many of the new computers are being manufactured without a floppy disk drive. Name TWO other storage devices, that may be used instead of a floppy disk.

Total 2 marks

Joan was asked to use a computer to prepare the following document. She was instructed to use
oblique headings and to centre the document between vertical and horizontal margins.

| DATE     | FIRST NAME | LAST NAME | DATE OF<br>BIRTH |  |
|----------|------------|-----------|------------------|--|
| 05-16-02 | Yvonne     | Thomas    | 09-20-62         |  |
| 06-13-01 | Joy        | Metz      | 10-14-60         |  |
| 07-01-04 | Debbie     | Brown     | 02-02-61         |  |
| 01-01-01 | June       | Chase     | 05-06-72         |  |

- (a) Which application software can be used to format oblique headings? ( 1 mark )
- (b) On a clean page, copy the above document to show what Joan's document should look like. (4 marks)

**Total 5 marks** 

GO ON TO THE NEXT PAGE

8. Edit and rewrite the following extract, correcting all errors. Circle all corrections made.

#### EXPRESSIVE ARTS

| Visaul Arts      | General Only | A. | drawing          | May/june only |
|------------------|--------------|----|------------------|---------------|
| Syllabus a and b |              | B. | Imagilative      |               |
|                  |              |    | Composision      |               |
|                  |              | C. | Graphic          |               |
|                  |              |    | Design           |               |
|                  |              | D. | Printmaking      |               |
|                  |              | E. | 3-Dimensional    |               |
|                  |              |    | Design           |               |
|                  |              | F. | Surface          |               |
|                  |              |    | Decoration       |               |
|                  |              |    | (Textiles)       |               |
|                  |              | g. | Ceramics         |               |
|                  |              | H. | Fibre Arts       |               |
|                  |              | 1. | Leather Kraft    |               |
|                  |              | J. | Decorative Craft |               |
|                  |              | K. | Theori           |               |

Total 10 marks

Carefully read the following statement. Insert the punctuation marks which have been omitted then copy the corrected statement to your answer booklet.

Hi how are you today

Total 3 marks

- 10. Define the following terms:
  - (a) Format and edit
  - (b) Proofread
  - (c) Insert

Total 3 marks

END OF TEST

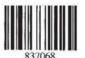

01251010/F 2007

MAY/IINF 2007

#### CARIBBEAN EXAMINATIONS COUNCIL

## SECONDARY EDUCATION CERTIFICATE EXAMINATION

#### ELECTRONIC DOCUMENT PREPARATION AND MANAGEMENT

PAPER 02 - General Proficiency

2 hours

08 MAY 2007 (a.m.)

#### INSTRUCTIONS TO CANDIDATES

- This examination consists of FOUR tasks which you should file on the storage medium for printing. The invigilator will give you instructions about arrangements for printing your documents.
- 2. Answer ALL questions.
- 3. Read all instructions carefully before answering each question.
- 4. In addition to the 2 hours allocated for this examination, candidates are allowed 20 minutes prior to the official start of the examination:

10 minutes - warm-up on the keyboard followed by 10 minutes - reading time.

- 5. Any defect in the machine should be reported to the Invigilator who will make the appropriate notation and indicate on the candidate's folder any time lost. He/she will also record this information on the Supervisors' Irregularity Report.
- 1. An adequate amount of stationery will be supplied. Select the appropriate paper for each answer.
- 2. Begin each answer on a separate sheet.
- 3. Print on one side of the paper only, unless otherwise instructed.
- 4. Key your candidate number in the upper right-hand corner of each sheet of paper.
- 5. Uncorrected errors will be penalized.
- Any accepted method of display consistently used in letters and/or tabular exercises will be accepted unless otherwise instructed.

#### DO NOT TURN THIS PAGE UNTIL YOU ARE TOLD TO DO SO.

Copyright © 2006 Caribbean Examinations Council®.

All rights reserved.

- 2 -

Question 1

Answer all questions.

Time: 15 minutes

Type the following memo on A4 paper following all instructions. Use the following margins: 1.5'' (3.81 cm) left, 1'' (2.54 cm) right, 1'' (2.54 cm) top and bottom.

Prepare the following memo on A4 paper. Inset current date. Use blocked style.

It has come to my attention that over the past six months some menalism (staff) in your dept in full base liver consistently late for work. This is certainly insecreptable as it nots a poor example for the rest of the staff while at the same time lowers productively levels. //rp In on effort to eliminate this problem, I am establishing Attendance Registers in all Repts." members of stap will be required to sign in on arrival for work and to sign out when they leave. Each department is asked to assign a serior member of staff to monitor and mange the Attendance Register on a daily hasis.

Il As the head of yor dept, please design on appropriate Attendance Register with suitable columns and headings. We will diacuss y. design when we get together on Wednesday, August 20 at 9:00 a.m. for an informal meeting on matter the like will discuss this with the other heads of department

Ouestion 1 cont'd

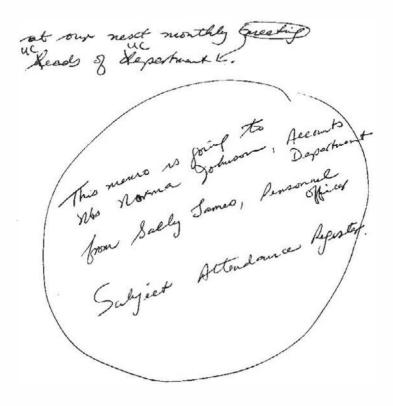

Total 21 marks

Question 2 (a)

Time: 20 minutes

Type the following spreadsheet on A4 paper following all instructions. Use the following margins: 1.5" (3.81 cm) left, 1" (2.54 cm) right, 1" (2.54 cm) top and bottom.

Prepare spreadsheet and cut and parte to letter. Show grid lines as indicated.

| REGULAR | GULAR PRICE DISCOUNT PRICE                           |                                                              | SELECTION                                                                                                    |                                                                                |                                                                                        |
|---------|------------------------------------------------------|--------------------------------------------------------------|----------------------------------------------------------------------------------------------------|--------------------------------------------------------------------------------|----------------------------------------------------------------------------------------|
| Large   | Small                                                | Large                                                        | Small                                                                                                    | Small                                                                          | Small                                                                                  |
| \$      | \$                                                   | <b>\$</b> \$                                                 | \$                                                                                                    |                                                                                |                                                                                        |
| 300     | 200                                                  | 250                                                          | 150                                                                                                    |                                                                                | İ                                                                                      |
| 350     | 275                                                  | 300                                                          | 225                                                                                                    |                                                                                | 1                                                                                      |
| 400     | 300                                                  | 325                                                          | 275                                                                                                    |                                                                                | 1                                                                                      |
| 350     | 275                                                  | 300                                                          | 225                                                                                                    |                                                                                | /                                                                                      |
| 250     | 200                                                  | 200                                                          | 175                                                                                                    |                                                                                | \ /                                                                                    |
| 275     | 200                                                  | 200                                                          | 170                                                                                                    |                                                                                |                                                                                        |
| 425     | 375                                                  | 350                                                          | 300                                                                                                    |                                                                                |                                                                                        |
| 300     | 250                                                  | 250                                                          | 200                                                                                                    |                                                                                |                                                                                        |
| 450     | 375                                                  | 4-57                                                         | 350                                                                                                    |                                                                                |                                                                                        |
|         | 300<br>350<br>400<br>350<br>250<br>275<br>425<br>300 | \$\\ 300 200 350 275 400 300 275 200 275 200 425 375 300 250 | Large Snoth Large  \$ \$ \$ \$ 300 200 250 250 350 275 360 400 300 325 350 276 360 250 260 200 275 200 200 275 200 200 425 375 350 425 375 350 360 250 250 | Lorge Small Large Small  \$ \$ \$ \$ \$ \$ \$ \$ \$ \$ \$ \$ \$ \$ \$ \$ \$ \$ | Large Small Large Small Early \$ \$ \$ \$ \$ \$ \$ \$ \$ \$ \$ \$ \$ \$ \$ \$ \$ \$ \$ |

Ouestion 2 (b)

Time: 30 minutes

- 5 -

Type the following two-page letter on A4 paper following all instructions. Use blocked style with the following margins: 1.5" (3.81 cm) left, 1" (2.54 cm) right, 1" (2.54 cm) top and bottom.

> . Use correct date and insert an appropriate logo in the letterhead. Bloom's PLANT WORLD Shop #5, Tropical Plaza, Kingston 10, Jamaica. Tel. (876) 927-3479, 978-9854 Fap. (876) 927-3001. Dear Customer Each year we show case our selection of exotic plants and flowers at our exception. With over 500 different species to delight our customers, it promises to be one of the largest blowd shows created by Blowns Plant World.
>
> It will be beld on Saturday, April 14, 2007, from 9:00 a.m to 6:00 p.m at the

National Arena. Ise give our a customers (as is customery,) the opportunity to honefit from our special discounts on the most popular items. This year, discounts are offered on items shown in the Table helow.

Please make your

#### Question 2 (b) cont'd

pelections by placing of checked marks in the Selection of the selection of the Selection of the Talke and return it to us by March 15, 2007.

INSGRT SPREADSHEET HERE

We also enclose 12 flyers for per distribition to your friends and family. Plants

We bring your family and make this a family affair.

Come out early and make it a day to neprember.

Refreshments will be an sale.

Sincorely

Coorfia Bloom

Manager.

Total 27 marks

#### - 7 -

#### **Ouestion 3**

#### Time: 30 minutes

Type the following table in double line spacing on A4 paper using margins of 1'' (2.54 cm) left, 1'' (2.54 cm) right. Print all gridlines and use an appropriate font size.

| tive in all caps.                                                                                                    |
|----------------------------------------------------------------------------------------------------|
| Centre columnar headings and type in all caps.                                                                                                    |
| Damarea 1207                                                                                                    |
| Centre columnar heading and The centre and Samaica Railway Corporation Centre and CAPS.  Passenger Details I June 12, 2007  Name Address Talephone Destination  Name 23 Plumbogs Potts 977-0918 Archany  Lydney Williams 23 Plumbogs Potts 977-0918 Archany  Lydney Williams 23 Plumbogs Potts 977-4567 Ewgeton  2. 18 16 Revel Way 977-4567 Ewgeton                                                                                                    |
| Address Telephone Daitmation                                                                                                    |
| Name 13 Plumbago Poth 977-0978 Anchory                                                                                                    |
| Sydney Williams 13 Minutage 6  Sydney Williams 16 Berch Way 977-4567 Ewalton                                                                                                    |
| Stephen by Kingston 6                                                                                                    |
| Shinley Holmes 89 Krate Nova                                                                                                    |
| 1 1 5 brands 33 Waster 7                                                                                                    |
| Robert Course Road, Kingston 20 Road, Kingston 20 The anguith 89 Branch Street 702-7665 Grange Hill                                                                                                    |
| Morlane Smith 89 Branch Street 702-7665 619                                                                                                    |
| Kingston 4 R. O. of Nots                                                                                                    |
| Kathy Brown 79 Colliers Road 702-4457 Bluefields                                                                                                    |
| ~ /7 MACCIAL                                                                                                    |
| Joan Ashwell 25 North Way 977-34ET J<br>Kingeton 13 978-3326 Richmond                                                                                                    |
| Joan Ashwell 25 North 13 13 978-3326 Richmond                                                                                                    |
| ixinfeta 23 quil -0987 Moneaque                                                                                                    |
| Hopeton Peliston 24/Kingston Drive and 1511 Spaldings                                                                                                    |
| 11. Ohans 103 you on on a 978-65 11 Spareinge                                                                                                    |
| \(\alpha\) \(\begin{align*} \text{C1.970.1.0} \\ \text{C1.970.1.0} \\ \t |
| Chelsea Spinner 74 Barretthone 702-3321 Williamsfield<br>Kingston 12                                                                                                    |
| ACTOR IZ                                                                                                    |
| Angella White 56 Comine Road 754-0567 Sonta Crus Kingaton 10                                                                                                    |
| Kingston 10                                                                                                    |
|                                                                                                    |
| (NOTÉ porage names in alphabetic order)                                                                                                    |
| Henry                                                                                                    |
|                                                                                                    |

Total 26 marks

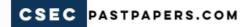

#### Ouestion 4

#### Time: 25 minutes

Type the following organizational chart on A4 paper using landscape orientation and following all instructions. Use the following margins: 1.5" (3.81 cm) left; 1" (2.54 cm) right; 1" (2.54 cm) top and bottom

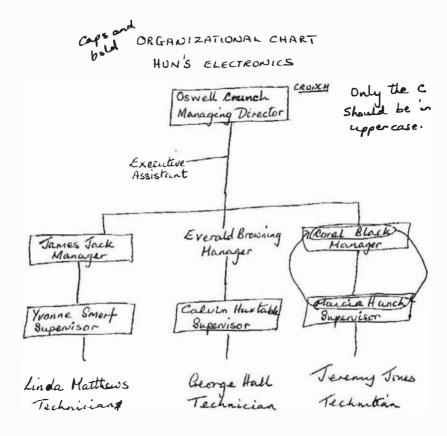

Total 26 marks

END OF TEST

01251020/F 2007

MAY/JUNE 2007

#### CARIBBEAN EXAMINATIONS COUNCIL

## SECONDARY EDUCATION CERTIFICATE EXAMINATION

#### ELECTRONIC DOCUMENT PREPARATION AND MANAGEMENT

PAPER 03/2 - General Proficiency

 $1\frac{1}{2}$  hours

11 JUNE 2007 (p.m)

#### INSTRUCTIONS TO CANDIDATES

- 1. This paper consists of TWO questions.
- 2. Answer ALL questions.
- 3. Read all instructions carefully before answering each question.
- In addition to the 1½ hours allocated for this examination, candidates are allowed 20 minutes prior to the official start of the examination:

10 minutes - warm-up on the keyboard followed by 10 minutes - reading time.

- ALL documents should be filed on the storage medium for printing. The Invigilator will give instructions about arrangements for printing the documents.
- Any defect in the machine should be reported to the Invigilator
  who will make the appropriate notation and <u>indicate on the</u>
  candidate's folder any time lost. He/she will also record this
  information on the Supervisors' Irregularity Report.
- 1. An adequate amount of stationery will be supplied. Select the appropriate paper for each answer.
- 2. Begin each answer on a separate sheet.
- 3. Print on one side of the paper only, unless otherwise instructed.
- Key your candidate number in the upper right-hand corner of each sheet of paper.
- 5. Uncorrected errors will be heavily penalized.
- Any accepted method of display consistently used in letters and/or tabular exercises will be accepted unless otherwise instructed.

#### DO NOT TURN THIS PAGE UNTIL YOU ARE TOLD TO DO SO.

Copyright © 2006 Caribbean Examinations Council®.

All rights reserved.

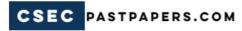

#### Answer all questions.

#### **Ouestion 1**

Time: 20 minutes

Type the following letter on A4 paper following all instructions given. Use the following margins: 1.5" (3.81 cm) left: 1" (2.54 cm) right: 1" (2.54 cm) top and bottom.

Payor and Jown Council Jown Centre New Amsterdam The lotter head should be done ( Insert Date) in decorate Dear Jarpayer Logo inserted in The Lown Council has been criticized over the past five years for mismanogenest of your valuable tax dollars, As the new Rlayon, I would like to create an otmosphere of accountability, and help to foster a better relations between the council and reside of the constitution. As such, I have decided to furnish you with a complete financial

#### Question 1 cont'd

Statement for the year anding 2003. Please find the records below:

Profit and class for the

1 Line Bold and control

2002 #

2003

600,000,00 Revenue from TAYES 650,000,00

Gross Profit

650,000.00

45,000.00 Casual Labour 55,000.00

5,000.00

3,000 et Jelephone 1,500.00 Electricity 8,000.00 Rent po Rates

8,500.00

58,500.00 Bank Interests

1,000,00 71,500.00 71,500.00

542,500.00 Tet PROFIT

I hope that the statement above clears up all misunderstandings and mones us forward in a productive and peaceful way. Yours Cooperatively

Claude Henry Mayor

Total 40 marks

Ouestion 2 (a)

Time: 30 minutes

- 4 -

Type the following database using the information given below. Print on A4 paper in landscape orientation, with Times New Roman font, size 12.

> Fields # - Auto# First NAME - TEXT LAST NAME - TEXT ADDRESS 2 - TEXT GOVERNOUS TELEPHONE - TEXT DON'T PON'T PAR - CURRENCY
>
> Dasha
>
> Dasha

Dasta 1. LANCE PRESCOT IOMILE ROAD, LINDEN

233-6720 \$\$100,000.00 T\$33,000.00 2. DIANE LANE SUSEAFIELD WCB 2. DIANE DINE 1486000,00 T. \$14,000.00

3. SANDRA DUKE 14BANANA DR, CRAIG

UILLAGE

555-5011 \$ \$56,000,00 T. \$ 8,000,00

4. MARSHALL RIELD 1020 NEW YORK AUG 666-6366 S\$92,000.00 T\$ 28,000.00 NEW AMSTERDAM

Add 2 records of your own

Produce a form using the data and private all forms. (Use mayors letterhead from question)

- 5 -

Ouestion 2 (b)

Time: 20 minutes

Copy and paste the information from the database in (a) into a spreadsheet, save the spreadsheet as worksheet Number 2. After you have copied the information, add a column for total and a row for total.

The formula is (salary – tax). The answer goes into the total column. Total the salary column and the tax column. Remember to save and print all work.

- 6 -

Ouestion 2 (c)

Time: 20 minutes

Using Microsoft word, create the following document in 1.5 spacing using 1.5'' (3.81 cm) left, 1'' (2.45 cm) right. Use the letterhead from Question 1.

Repeat Mayor and Jown Council & Letter head Insert Date
His Worship The Mayor letter should air!
Dear Sir;
under Re: Salary and Deductions
under for Journ Council Employees. Please find below a list of the persons employed by the Jown Council, their salaries and deductions. Based on these ofigures, we would like to request a neview and possible pay noise. Insert spreadsheet name, and colony and tax only Thank you for your consideration yours Cooperatively Marcus Gary Chief Accountant.

Total 60 marks

END OF TEST

01251032/F 2007

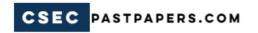

MAY/IIINE 2008

# CARIBBEAN EXAMINATIONS COUNCIL SECONDARY EDUCATION CERTIFICATE EXAMINATION

#### ELECTRONIC DOCUMENT PREPARATION AND MANAGEMENT

PAPER 01 - General Proficiency

THEORY

1 hour

06 JUNE 2008 (a.m.)

#### INSTRUCTIONS TO CANDIDATES

- 1. This paper consists of TEN questions.
- 2. Answer ALL questions,
- 3. Number each answer correctly in the answer booklet provided.

DO NOT TURN THIS PAGE UNTIL YOU ARE TOLD TO DO SO.

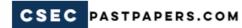

#### Answer ALL questions.

| 1. | Joan's supervisor asked her to prepare, from | n the | draft | given   | to her, | the ann   | ual r | eport for |
|----|----------------------------------------------|-------|-------|---------|---------|-----------|-------|-----------|
|    | presentation at the next committee meeting.  | The   | repor | rt must | includ  | e tabular | and   | pictorial |
|    | representation of the information.           |       |       |         |         |           |       |           |

(a) Name THREE software applications that Joan could use to complete the report.

(3 marks)

(b) Identify TWO types of equipment that could be used by Joan's supervisor to display the information. ( 2 marks)

Total 5 marks

- Select from the following list, FOUR keys that appear on a standard keyboard of an IBM compatible PC.
  - (a) Pause
  - (b) Edit
  - (c) Home
  - (d) Send
  - (e) Shift
  - (f) Insert

Total 2 marks

Name the steps required to save a NEW document created using a word processing software programme.

Total 5 marks

- 4. (a) State THREE steps for moving a block of text from page 1 of a document to the end of page 3. (3 marks)
  - (b) Identify the steps you would take to delete the text you have just moved in 4 (a).

( 2 marks)

Total 5 marks

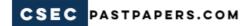

- 5. Table 1 below refers to the selection of appropriate stationery and paper sizes for two documents.
  - (a) Copy Table 1 into your answer booklet and complete it by stating the appropriate stationery and paper size that should be used for EACH of the TWO documents.

# TABLE 1 STATIONERY AND PAPER SIZE FOR EACH DOCUMENT

| Document |                   | Stationery | Paper Size |  |  |
|----------|-------------------|------------|------------|--|--|
| (i)      | A two-page letter |            |            |  |  |
| (ii)     | An invoice        | -          |            |  |  |

(4 marks)

(b) Name the correct size and type of envelope for (a) (i) above, if the letter is being sent from your territory to London, England. (1 mark)

Total 5 marks

- (a) State the difference between an 'operating software' and an 'application software'.
   (2 marks)
  - (b) List TWO types of secondary storage devices. (2 marks)

Total 4 marks

- 7. Musicians in the Caribbean have been asking for tougher laws to protect their work.
  - (a) Name the concept that guides these requests. (1 mark)
    - (b) Define the term copyright. (1 mark)

Total 2 marks

8. Using the information below, create a letterhead for the given company.

The name of the company is Pike Advertising. The company's address is Suite #4, Market Street, Bridgetown, Barbados. The telephone number is 011-622-4059 and the facsimile number is 011-625-5554. You are to centre and bold all information, using all caps.

Total 10 marks

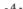

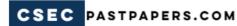

Read the following passage carefully. Rewrite the passage in your booklet correcting all
punctuation and spelling errors. Circle all corrections made.

Come on lets do it write take the books of the desk polishe the desk dust the books and then rearange the book in the corect order once this is done every one will have quik and sasi acces to those books

Total 10 marks

Total 2 marks

| <ol><li>State the short cut key which has the same function as EACH of the following</li></ol> | terms: |
|------------------------------------------------------------------------------------------------|--------|
|------------------------------------------------------------------------------------------------|--------|

(a) To center (1 mark)

(b) To insert page break (1 mark)

END OF TEST

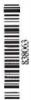

**MAY/IIINE 2008** 

#### CARIBBEAN EXAMINATIONS COUNCIL

## SECONDARY EDUCATION CERTIFICATE EXAMINATION

#### ELECTRONIC DOCUMENT PREPARATION AND MANAGEMENT

PAPER 02 - General Proficiency

2 hours

06 MAY 2008 (a.m.)

#### INSTRUCTIONS TO CANDIDATES

- This examination consists of FOUR tasks which you should file on the storage medium for printing. The invigilator will give you instructions about arrangements for printing your documents.
- 2. Answer ALL questions.
- 3. Read all instructions carefully before answering each question.
- In addition to the 2 hours allocated for this examination, candidates are allowed 20 minutes prior to the official start of the examination:

10 minutes - warm-up on the keyboard followed by 10 minutes - reading time.

- Any defect in the machine should be reported to the Invigilator
  who will make the appropriate notation and <u>indicate on the</u>
  candidate's folder any time lost. He/she will also record this
  information on the Supervisors' Irregularity Report.
- 1. An adequate amount of stationery will be supplied. Select the appropriate paper for each answer.
- 2. Begin each answer on a separate sheet.
- 3. Print on one side of the paper only, unless otherwise instructed.
- 4. Key your candidate number in the upper right-hand corner of each sheet of paper.
- 5. Uncorrected errors will be penalised.
- Any accepted method of display consistently used in letters and/or tabular exercises will be accepted unless otherwise instructed.

#### DO NOT TURN THIS PAGE UNTIL YOU ARE TOLD TO DO SO.

Copyright © 2006 Caribbean Examinations Council®.

All rights reserved.

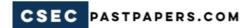

#### Answer all questions.

#### **Ouestion 1**

Time: 30 minutes

Type the following on A4 paper following all instructions. Use the following margins: 1.5'' (3.81 cm) left, 1'' (2.54 cm) right, 1'' (2.54 cm) top and bottom. The document should be two pages.

Create an appropriate letterhead Insert data Human Resource Dept (in file Oil Ratinary Marcus Garney Drive, Kingston Dear Hoser Poser Please see below details of calls made from your telephone during the months of July 200% to december 200% UC Insert Table Hore As usual we are requestry that you make payment using the deduction (salong method or by indicating making cash payment to our Accounts UC department.

#### Question 1 cont'd

Please note that staff will be usued new telephone Codes with le effect from January 2006. Out-g-town codes will be issued to sourior personnel only.

Kindly make payments by January 14th 2006.

Sincerely

Jack Whyte Jinanical Controller Jinanical Controller

Transical Controller

Type letter in hook style

modified block style

modified block style

modified paragraphs

with induted paragraphs

## Question 1 cont'd

| July 28 (876) 928-3383 15.02       | ۵<br>د   |
|------------------------------------|----------|
| 927 - 4692 17.00                   | <b>o</b> |
| 17.00                              | 0        |
| Profest 5 (876) 928-3383 15:01     |          |
| /8 - 7                             |          |
| August +9" (876) 977 - 5291 (0.00  | J        |
| September 21 (876) 486-1234 14.00  | )        |
| September 28, (876) 488-1754 14.00 | )        |
| Octlar 1 (876) 962-0001 38.00      | )        |
| October 16 (876) 978 - 3142 25.00  | )        |
| (November 2 (876) 754- 2211 25.00  |          |
| November 5 (876) 390-0210 7.00     |          |
| lecember 13 (876) 430-7534- 7.00   |          |
| December 15 (876) 4-28-4-705 7.00  |          |
| December 16 (876) 330-4522 7.00    |          |

Print a separate any of table Find the total amount to complete table and insert table after let prograph. Stow GRIDDE

Total 27 marks

Question 2

Time: 20 minutes

- 5 -

Type the following in 1.5 line spacing using margins of 1.5" (3.81 cm) left, 1" (2.54 cm) right. Follow all instructions.

Vicholas & his buy Budgerigars Budgarios (ludgies) are beautifully Coloured acrabatic lunds that are Skept asually in capes. Children of all ges love them and Keep them as pets. / Nicholans loved to take NPM his budges budgies out of the cage and play with them. He would Often have then walking on the floor in his home (5) Sometimes he would close all the windows in his house so that he Could allow the ludgies to launch from this hands into the air and fly around the house. This was very much to the amazement of his porents and friends who warned him the would bly away if he

Question 2 cont'd

Shere was a little boy named Nicholes who had four ludgies, it two males and two females. He is swowite friends: Stephen in Gillian; and will Bradlee and Angel.

One day Wicholso was sitting outside with Stephen perched very comfortably on his hand. The neighbour's eat past passed by at the same time and gone Stephen a fright. Stephen took off in the air without hesitation. Micholas was a supset; too he called his le Mother and his friends to help him find Stephen. Eventually they for found Stephen remously

**Question 2 cont'd** 

perched on a thin grass on the edge of the conal that raw through the neighbourhood. Klarefely, frey Mcholas friend stretched his land out with a long stick towards Stephen. Stephen was so renous that he took a long time lafore he could place his tiny foot on to the stick. Stephen was then pulled to safety, to the amo of his friend Mcholes After this experience, ancholas made sure that he obayed his parents and clipped the wings one of the wings so that he would never fly away opain. (Use indented paragraphs

Total 26 marks

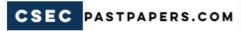

#### **Ouestion 3**

#### Time: 30 minutes

Type the following on legal size paper following all instructions. Use the following margins: 1.5'' (3.81 cm) left, 1'' (2.54 cm) right, 1'' (2.54 cm) top and bottom.

| Contend Application for Membership                                                                                                    |
|----------------------------------------------------------------------------------------------------|
| TO: Splishwin's Fun Park                                                                                                    |
| 9/ We wish to apply for the following:<br>Foun A caps:<br>type of membership:                                                                        |
| type of nembership:                                                                                                    |
| Lingle/Annual \$500 per year                                                                                                    |
| Couple/Annual \$800 per year                                                                                                    |
| Montely / Single \$ 150 per year                                                                                                    |
| Couple/Annual #800 per year  Family/Annual #1500 per year  Monthly/Single # 150 per month  Monthly/Jamily #300 per month  Defetine/Jamily #10,000.00 |
| 9/1 Jamily \$ 10,000.00                                                                                                    |
| P/We enclase cheque for # or<br>Credit Card #                                                                                                    |
| LAST NAME FIRST NAME                                                                                                    |
| HODRESS                                                                                                    |
|                                                                                                    |
| Signature Date                                                                                                    |
| Signature Date for Direct DEBIT PLEASE complete form B fort DETACH IF NOT APPLICABLE                                                                 |

Ouestion 3 cont'd

FORM B

Court DEBIT MANDATE.

I hereby outhorize elphacheoin's from

Jun Park until further Notice

in writing to Dabit my account

the amount of the \_\_\_\_ in respect

of my arrural subscription

| To: The Manager                        | Signature:  Date:  Plane of A/C  Acct. # |
|----------------------------------------|------------------------------------------|
| Give the name and<br>Tursent<br>Froter | laddres of Bank                          |

Total 21 marks

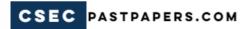

#### **Ouestion 4**

Time: 40 minutes

Type the following on A4 paper following all instructions. Use the following margins: .5" (1.27 cm) left; .5" (1.27 cm) right; .5" (1.27 cm) top and bottom. Print document back and front.

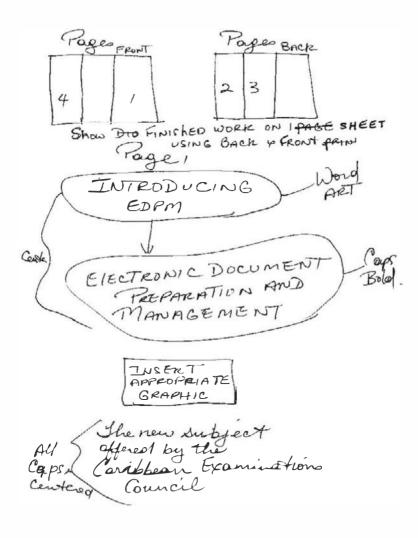

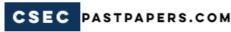

Question 4 cont'd

THE RATIONALE Centre. Size 16-fort.

Students targetting opportunities in the world of work or apportunities father for further studies must be competent and praficient in managing the resources of document preparation, that is, data, computer saftware and computer hardware, its produce documents of the quality and standard required in the 21 st century world of business.

The Electronic Document Preparation and Management syllabus is designed to equip students with knowledge and skills for jobs such as clerical assistants, assistants and reception this syllabus will foster personal growth decision - making capabilities of students and cultivate a disciplined and ethical workforce.

Left align Justify

**Question 4 cont'd** 

Tage 3 AIMS Header. Centre/sizekyord The xyllabus oims to: 1. develop an appreciation of the office environment. b. equip graduates with the requisite skills to assume alerical and adiministrative support roles; 3. lay the fundation for career development and advancement in a business environment. 4. develop stills for secondary and post-secondary studies, and future careers: 5. X foster disciplined and othical behaviours associated with the work environment. 6. develop effective document management capabilities; ) furtify

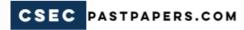

Question 4 cont'd

Pagey

Correspondence related to the syllabus should be addressed to:

The Bro-Registran
CXC
Caenwood Centre
37 Annold Road, Kingston 5
Jamaica WI.

Telephone: 876-920-6714
FACSIMILE #: 876-967-4972
E-mail: CXCWZO@CXC.07P.

Total 26 marks

**END OF TEST** 

MAY/IUNE 2008

#### CARIBBEAN EXAMINATIONS COUNCIL

## SECONDARY EDUCATION CERTIFICATE EXAMINATION

#### ELECTRONIC DOCUMENT PREPARATION AND MANAGEMENT

PAPER 03/2 - General Proficiency

 $1\frac{1}{2}$  hours

96 JUNE 2008 (a.m.)

#### INSTRUCTIONS TO CANDIDATES

- 1. This paper consists of TWO questions.
- 2. Answer ALL questions.
- 3. Read all instructions carefully before answering each question.
- 4. In addition to the  $1\frac{1}{2}$  hours allocated for this examination, candidates are allowed 20 minutes prior to the official start of the examination:

10 minutes - warm-up on the keyboard followed by 10 minutes - reading time.

- ALL documents should be filed on the storage medium for printing. The Invigilator will give instructions about arrangements for printing the documents.
- 6. Any defect in the machine should be reported to the Invigilator who will make the appropriate notation and <u>indicate on the</u> candidate's folder any time lost. He/she will also record this information on the Supervisors' Irregularity Report.
- 1. An adequate amount of stationery will be supplied. Select the appropriate paper for each answer.
- 2. Begin each answer on a separate sheet.
- 3. Print on one side of the paper only, unless otherwise instructed.
- 4. Key your candidate number in the upper right-hand corner of each sheet of paper.
- 5. Uncorrected errors will be heavily penalised.
- Any accepted method of display consistently used in letters and/or tabular exercises will be accepted unless otherwise instructed.

#### DO NOT TURN THIS PAGE UNTIL YOU ARE TOLD TO DO SO.

Copyright © 2006 Caribbean Examinations Council®.

All rights reserved.

# - 2 Answer all questions.

**Ouestion 1** 

Time: 30 minutes

Type the letter below, on A4 paper following all instructions. Use the following margins: 1.5" (3.81 cm) left; 1" (2.54 cm) right; 1" (2.54 cm) top and bottom. Create a mail merge using the names at the bottom of the letter.

Check
all
Spelling

CAPRI TRAINING The letter should line
us Marsh Blub be done in double line
spacing.

Re: - Collebrating 35 years of Capri Training Institute (Bold)

Dear Alumnic, you are invited to celebrate 35 years of ("excellence in education") (Bold and caps). There has been extensive planning for the occasion and we are hoping that all our past students will take time out to honour us with their presence and full participation.

Please find attached below a list of activities along with the ruprices of the tickets to the

3/2 Brayer slewice 3/3 Assembly 3/3 Futhe Day & B-B-Que 3/4 Dinner & Awards Ceremony

Free \$1.5 00 per person

\$15.00 perperson

\$ 50.00 per person

Footer - Phonest 666-7582 FAX 666-7583

GO ON TO THE NEXT PAGE

Sincerely Thank you for your Managing Director cooperation.

You are to use the me most appropriate obtyle to type the letter. Using the names and addresses histed below please create the mail merge document

and do the mail merge so that the letters

Jonelle Volk 26 Vine Street West Palm Beach Florida

Markhan Shang 16-27 Diston Barbades Louerne Soloman Senephine Court St. Lucia

Gail Ticholo 1560 E 39 Street Georgetown Guyang

Insert Creeting Line

Feel free wissong the

Total 40 marks

GO ON TO THE NEXT PAGE

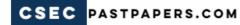

- 1 -

#### **Ouestion 2**

Time: 1 hour

You are to prepare a PowerPoint presentation for a company's annual shareholders' meeting. The information for this question is given in the following pages. Use single line spacing throughout the document.

- (a) Prepare the presentation.
- (b) Insert an organizational chart into the PowerPoint presentation.
- (c) Prepare a spreadsheet entering the figures given. Complete the spreadsheet to determine the net income in dollars and as a percentage of the gross income.
- (d) Use the spreadsheet to prepare a column chart showing the months and the percentages.
- (e) Print the spreadsheet and the column chart.
- (f) Copy and paste the spreadsheet and the column chart into the PowerPoint presentation.
- (g) Print the entire PowerPoint presentation.

Question 2 cont'd

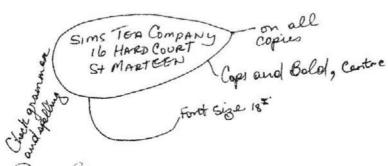

Dear Shareholders.

As you know, this year has been an le extremely profitable year for our company With the introduction of our new line of herbal-teas, which shock have been successful with the college students.

Because of this success, your investment has attripled over the past year. Please find below a statement detailing the income and expenditure for the past year.

The company is pleased to announce some changes in the organisational structure of the company. Please find attached also a copy of the new organisational chart.

GO ON TO THE NEXT PAGE

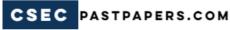

Ouestion 2 cont'd

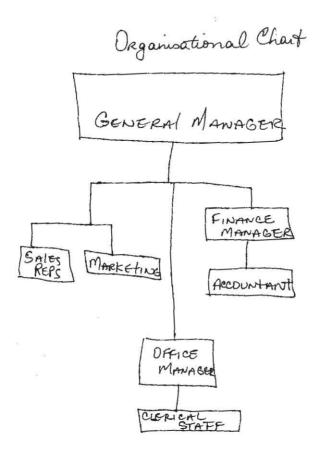

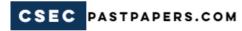

Ouestion 2 cont'd

| , ve    | GROSS   |         | Det    | 1 |
|---------|---------|---------|--------|---|
| Florthe | INCOME  | EXPENSE | INCOME | % |
| JAN     | 60,000  | 35,000  |        |   |
| FEB     | 45,000  | 15,000  |        |   |
| MAR     | 56,000  | 20,000  |        |   |
| APRIL   | 80,000  | 25,000  |        |   |
| MAY     | 60,000  | 35,000  |        |   |
| JUNE    | 85,000  | 15,000  |        |   |
| July    | 90,000  | 15,000  |        |   |
| Aus     | 100,000 | 15,000  |        |   |
| SEPT    | 150,000 | 20,000  |        |   |
| OCT     | 150,000 | 30,000  |        |   |
| Nou     | 110,000 | 18,000  |        |   |
| DEC     | 175,000 | 19,000  |        |   |

All headings whould be bold and capitalized start data from row 3
Be sure to include spreadsheet in your Power Point Presentation

Total 60 marks

## **FORM TP 2009058**

## TEST CODE **01251010**

MAY/JUNE 2009

# CARIBBEAN EXAMINATIONS COUNCIL SECONDARY EDUCATION CERTIFICATE EXAMINATION

#### ELECTRONIC DOCUMENT PREPARATION AND MANAGEMENT

PAPER 01 - General Proficiency

THEORY

1 hour

05 JUNE 2009 (a.m.)

#### INSTRUCTIONS TO CANDIDATES

- 1. This paper consists of TEN questions.
- 2. Answer ALL questions.
- Number each answer correctly in the answer booklet provided.

DO NOT TURN THIS PAGE UNTIL YOU ARE TOLD TO DO SO.

## Answer ALL questions.

| 1. | A co  | mputer system is made up of input and output d                                           | levices.                                                                           |
|----|-------|------------------------------------------------------------------------------------------|------------------------------------------------------------------------------------|
|    | (a)   | Define the term 'output device'.                                                         | ( 1 mark)                                                                          |
|    | (b)   | List THREE output devices.                                                               | ( 3 marks)                                                                         |
|    |       |                                                                                          | Total 4 marks                                                                      |
| 2. | There | e are TWO types of software that allow the com                                           | nputer to work effectively.                                                        |
|    | (a)   | List these TWO types of software.                                                        | ( 2 marks)                                                                         |
|    | (b)   | State the MAJOR function of EACH of the t                                                | ypes of software listed at (a). ( 2 marks)                                         |
|    | (c)   | Give ONE example of EACH type of software                                                | re. (2 marks)                                                                      |
|    |       |                                                                                          | Total 6 marks                                                                      |
| 3. |       | der to set up and maintain an electronic filir bleted.                                   | ng system (EFS), certain tasks should be                                           |
|    | (a)   | What are the tasks involved in setting up and                                            | I maintaining an EFS? ( 2 marks)                                                   |
|    | (b)   | When naming files there are specific file exfile types. State the extension used for EAC | 선생님은 아이들은 현실을 하는데 이렇게 하는데 하는데 하는데 아이들은 이 사람들이 아이들이 아이들이 아이들이 아이들이 아이들이 아이들이 아이들이 아 |
|    |       | (i) Document                                                                             | ( 1 mark)                                                                          |
|    |       | (ii) Photograph                                                                          | ( 1 mark)                                                                          |
|    |       | (iii) Files containing codes                                                             | ( 1 mark)                                                                          |
|    |       |                                                                                          | Total 5 marks                                                                      |

| 4.    | (a)                                                                                                    | List FI         | VE punctuation marks that are commonly used in document p                                                                                                    | oroduction. ( 5 marks)      |  |  |
|-------|----------------------------------------------------------------------------------------------------|-----------------|----------------------------------------------------------------------------------------------------|-----------------------------|--|--|
|       | (b)                                                                                                    | Write           | the manuscript signs for EACH of the following:                                                                                                    |                             |  |  |
|       |                                                                                                    | (i)             | Spaced caps                                                                                                    |                             |  |  |
|       |                                                                                                    | (ii)            | Stet                                                                                                    |                             |  |  |
|       |                                                                                                    | (iii)           | Delete                                                                                                    |                             |  |  |
|       |                                                                                                    | (iv)            | Transpose                                                                                                    |                             |  |  |
|       |                                                                                                    | (v)             | Insert                                                                                                    |                             |  |  |
|       |                                                                                                    | (vi)            | Indent                                                                                                    | ( 6 marks)                  |  |  |
|       |                                                                                                    |                 |                                                                                                    | Total 11 marks              |  |  |
| 5. 01 | instruc                                                                                                    | ted to          | on is the Administrative Assistant to the Chairman of the Boa<br>prepare the necessary documents to be circulated before a<br>f the documents that may be prepared. | Board Meeting.              |  |  |
|       |                                                                                                    |                 |                                                                                                    | Total 3 marks               |  |  |
| 6.    | The Beacon Organization consists of FOUR persons: a President, a Secretary, an Accounts Clerk and an Office Manager. Draw the organizational chart for this organization. |                 |                                                                                                    |                             |  |  |
|       | and an                                                                                                    | Total 4 marks   |                                                                                                    |                             |  |  |
| 7.    |                                                                                                    |                 | ng financial statements on the computer, there are specific type of facilitate the process.                                                                         | es of software that         |  |  |
|       | (a)                                                                                                    | State C         | ONE type of software that may be used to do tabulations.                                                                                                    | ( 1 mark )                  |  |  |
|       | (b)                                                                                                    | State T at (a). | WO types of financial statements that can be prepared using th                                                                                                    | e software named ( 2 marks) |  |  |
|       | (c)                                                                                                    | Name '          | TWO types of headings used in advanced tabulations.                                                                                                    | ( 2 marks)                  |  |  |
|       |                                                                                                    |                 |                                                                                                    | Total 5 marks               |  |  |
|       |                                                                                                    |                 |                                                                                                    |                             |  |  |

- 8. (a) Music piracy is a big issue in the Caribbean. State TWO types of laws that can be implemented to address the problem. (2 marks)
  - (b) (i) Define the term 'plagiarism'. (2 marks)
    - (ii) State TWO guidelines that can be used to avoid plagiarism. ( 2 marks)

Total 6 marks

- 9. The arrow keys are used to navigate within a document on the computer monitor. State TWO additional keys that may be used to navigate a document. Total 2 marks
- 10. A secretary has to check the schedule of meetings on a daily basis. She has decided to create a shortcut to the file with the schedules on her desktop. List the FOUR steps she should use to create the shortcut.
  Total 4 marks

END OF TEST

## **FORM TP 2009059**

TEST CODE 01251020

MAY/JUNE 2009

#### CARIBBEAN EXAMINATIONS COUNCIL

## SECONDARY EDUCATION CERTIFICATE EXAMINATION

### ELECTRONIC DOCUMENT PREPARATION AND MANAGEMENT

PAPER 02 - General Proficiency

2 hours

05 MAY 2009 (a.m.)

#### INSTRUCTIONS TO CANDIDATES

- This paper consists of FOUR tasks which you should file on the storage medium for printing. The invigilator will give you instructions about arrangements for printing your documents.
- Answer ALL questions.
- Read all instructions carefully before answering each question.
- 4. In addition to the 2 hours allocated for this examination, candidates are allowed 20 minutes prior to the official start of the examination:

10 minutes - warm-up on the keyboard followed by 10 minutes - reading time.

- 5. Any defect in the machine should be reported to the Invigilator who will make the appropriate notation and indicate on the candidate's folder any time lost. He/she will also record this information on the Supervisors' Irregularity Report.
- 1. An adequate amount of stationery will be supplied. Select the appropriate paper for each answer.
- 2. Begin each answer on a separate sheet.
- 3. Print on one side of the paper only, unless otherwise instructed.
- 4. Key your candidate number in the upper right-hand corner of each sheet of paper.
- Uncorrected errors will be penalised.
- Any accepted method of display consistently used in letters and/or tabular exercises will be accepted unless otherwise instructed.

#### DO NOT TURN THIS PAGE UNTIL YOU ARE TOLD TO DO SO.

#### Answer all questions.

#### Question 1

Time: 25 minutes

Type the following on the paper provided, following all instructions. Use the following margins: 1.5''(3.81 cm) left, 1''(2.54 cm) right, 1''(2.54 cm) top and bottom.

Campbell's Puppy World 20 Musgrave Road Kingston 10, Samarica Tel. (876) 978-2210 X Fax: (876) 978-4867 accures should be centred.

and Insert Word Art for the
rame of Company and centre

above the address of background hic

First a watermark of

Mis thyouinth Williams 16 Johago Fre in full Kingston 5 Dear Mrs Williams Thank you for your puppies. NP.9 would like to point out that our puppies are mongrels and not pedigrees. They are & fine breeds and have the most beautiful and attracture colours. (regarded highly by our clients as we feed them on the science diet which is the most highly recom-mended food for dogs. This gives them an excellent

start and can be continued as they get older. We also wear them from their mothers at six (6) weeks old and ensure that they get their first of four (4) vaccina tions which are mondatory for the good health of 1 puppies. In addition, the reterinamion provides each puppy with a health gard on which a record is kept of all wisits. We invite you to call and make an appointment to view the facility and our lovely puppies and topel selected a suppy of (yr) choice.

Yours suicerely Gillian Camphell (Mrs) Manager

Total 23 marks

# Time: 20 minutes

Type the following in 1.5 line spacing using margins of 1.5''(3.81 cm) left, 1''(2.54 cm) right. Follow all instructions.

CXC Introduces New Secondary Level Programme Centre ding BLOCK PARAS. Examinations Council The Caribbean & (CKC) introduced a New Secondary Tenel Programme in September 2006 for first examination in June 2007. A candidate will be awarded the Caribbean Certificate of Secondary Level Competence (CCSLC) if he/she over a period of up to three a minimum of bulyects of which English and Mathematics are compulsory. The proframme is conceptualized in consultation with regional policy makers and educators,

who identified the need for a new programme that would respond to I charging demands of the education sector.

centre Main Elements of the

1. It facilitates articulation within the wider of school Curriculum and responds to a wide range of abilities.

2. It provides the foundation for further education and training and for entry-level employment.

3. It provides articulation by Catering for students who continue at secondary school to take General Profesionay examinations in academic or

technical and vocational or a mise of academic and technical and vocational subjects. June numbered 4. here In developing and implementing this programme, CXC, working with its partners, took into Consideration the cultural Context and the aspirations of regional governments for a well educated and trained labour force to meet the targets set for social and economic development. A sound secondary education, which this proframme proundes, is an imperative as a (for base) the development of citizens as the most valuable resource of the region.

cardidates with the 4. It provides, opportunities to gain first level entry jobs and to continue their education and training on the job ser on their own out of school.

Total 24 marks

Time: 30 minutes

Complete the task below, following all instructions.

The Glory Academy has been experiencing missed results in their annual CXC performance the the past 4 years are listed below. e the results into a spreadsheet the of signs and a create bar or column chart reflecting the results. Print both documents bold, etalic, 14 fort, Anal Black, centered. "The Glory Academy. Social Soludies 2005 - 70 % Social Studes English 2:006-55 6 Science 2008.

Total 26 marks

### Time: 45 minutes

On a full sheet of paper, create the brochure as shown.

| Po Po Po 3 every Donde of Page 1                                                                                                  |
|----------------------------------------------------------------------------------------------------|
| Brown DERBY  RESTAURANTITES                                                                                                    |
| Dord Art, Centered  Office (Centered)  Office (Centered)  Algerian form  Bold, italic  Bold, centered  7:00 am - 11:00 pm  32  34 |
| 33 Insect appropriate Food graphic                                                                                                |
| Address centered Biock<br>Black<br>Dominica                                                                                       |

| Page 2                                                              |
|---------------------------------------------------------------------|
| Ensert the word men "MENU" in a header straight across page 2 and 3 |
| using word Art.                                                     |
|                                                                     |
| 7:00 AM - 10:00 AM Sprial Black                                     |
| Omelets - Regular \$10.00 \\ - Cheese \$11.00                       |
| - spanish \$ 12.00 x                                                |
| (1 Made to Order # 13.00)                                           |
| (Arial 14 Left Aligned)  LUNCH  11:00 AM - 2:00 PM)                 |
| 11:00 AM - 2:00 PM use Same                                         |
| Came Same                                                           |
| CHICKEN #10 0)                                                      |
| - FISH \$12.00 SAME<br>- BEEF \$10.00 FORMAT                        |
| Toppings add \$1.00 extra for each                                  |
|                                                                     |
| - Cheese SAME TUSERT GRAPHIC                                        |
| Ally                                                                |
| All specials served with a choice                                   |
| Resite Potatoes, rice or salad                                      |
| res + rompues, 14 ce o i duction                                    |

SIDES

Pasta

6:00 PM - 10:00 PM Centre ENTREES Arial Black STEAKS Done as requested \$20.00
RDASTED CHICKEN \$16.00
CATCH OF THE DAT Repeat \$20.00 Centered All entrees served with Bold , side order Each additional side \$2.00 VEGETARIAN'S DELIGHT CHEF'S SPECIAL SALAD \$16.00 TOFU SAIAD \$18.00 PASTA SALADS \$16.00 VEGETABLE LASAGNA \$18.00 Macaroni and Cheese DESSERTO Cheese Cake \$6.00 Barred potatoes Cheese Cake \$6.00 Scalloped Potatoes Chocolate Cake \$6.00 Toosed Salad Ice Cream \$3.00 insert below all prices.) Graphic Graphic

Total 27 marks

IN LIDU, COME AGAIN (CENTRE)

### **FORM TP 2009060**

TEST CODE 01251032

MAY/JUNE 2009

### CARIBBEAN EXAMINATIONS COUNCIL

# SECONDARY EDUCATION CERTIFICATE EXAMINATION

### ELECTRONIC DOCUMENT PREPARATION AND MANAGEMENT

PAPER 03/2 - General Proficiency

 $\frac{I_{\frac{1}{2}}^{1} hours}{05 \text{ JUNE 2009 (a.m.)}}$ 

### INSTRUCTIONS TO CANDIDATES

- 1. This paper consists of TWO questions.
- 2. Answer ALL questions.
- 3. Read all instructions carefully before answering each question.
- 4. In addition to the  $1\frac{1}{2}$  hours allocated for this examination, candidates are allowed 20 minutes prior to the official start of the examination:

10 minutes - warm-up on the keyboard followed by 10 minutes - reading time.

- ALL documents should be filed on the storage medium for printing. The Invigilator will give instructions about arrangements for printing the documents.
- 6. Any defect in the machine should be reported to the Invigilator who will make the appropriate notation and <u>indicate on the</u> <u>candidate's folder any time lost</u>. He/she will also record this information on the Supervisors' Irregularity Report.
- An adequate amount of stationery will be supplied. Select the appropriate paper for each answer.
- 2. Begin each answer on a separate sheet.
- 3. Print on one side of the paper only, unless otherwise instructed.
- 4. Key your candidate number in the upper right-hand corner of each sheet of paper.
- 5. Uncorrected errors will be heavily penalised.
- Any accepted method of display consistently used in letters and/or tabular exercises will be accepted unless otherwise instructed.

### DO NOT TURN THIS PAGE UNTIL YOU ARE TOLD TO DO SO.

### Answer all questions.

### Question 1 (a)

Time: 20 minutes

Create an address book using the data given below. Save the address book as Secretariat. Print a hard copy of the Address Book on A4 or letter size paper, using landscape orientation. Use the following margins: 1.5" (3.81 cm) left; 1" (2.54 cm) right; 1" (2.54 cm) top and bottom.

Willow Lake 1774 Lane View Are. North Hampton Ct. Dr. and Mrs. Shirley 1 60 Carise Toronso CAN GO ON TO THE NEXT PAGE Question 1 (b)

### Time: 20 minutes

Type the following letter inviting the persons in the Address Book to attend the Homeopathic Conference. Follow all instructions and print the letter on A4 or letter size paper. Use the following margins: 1.5" (3.81 cm) left; 1" (2.54 cm) right; 1" (2.54 cm) top and bottom.

HOMEOPATHY CONFERENCE SECRETARIAT

7 BIISS ROAD

ST GEORGE

BARBADOS

PHONE 593-111-0111

FAX 593-111-0112

Insert date

Address Block (insert from address

Bear (title book for mail

merge) merge)

RE: Homeopathic Medicine Conference You are cordially invited to attend a conference for practitioners of Homeopathic Medicines. The Conference is stated to be held at the Barbadoks Crown Hotel from August 1st to 3rd, 2009.

Please find attached a schedule of activities for the three days including our main event the Lecture by DR. Roy Elbey author of the book "Life Changes with Homespathy!

In anticipation of your attendance, the hotel has reserved a block of rooms. The rates for the rooms Question 1 (b) cont'd

are \$150 US per night double occupancy which includes breakfast. Lunch will be provided at the Conference. It is suggested that interested parties share mooms.

The registration fee for the Conference is \$200.00 US per person and includes entry into all activities.

Please find t attached a form registration form, complete with hotel reservations. Please submit submit payment for registration with form.

We hope to see you at this exciting event.

Sincerely

Mangot Blanc Secretary.

### Question 1 (c)

### Time: 15 minutes

Create the following form on A4 or letter size paper. Use the following margins: 1.5'' (3.81 cm) left; 1'' (2.54 cm) right; 1'' (2.54 cm) top and bottom.

| TAME:                             |
|-----------------------------------|
| ADDRESS:                          |
| TEL: EMAIL: THE                   |
| I WILL / WILLNOT BE ATTENDING THE |
| CONFERENCE                        |
| TYPE OF ACCOMMODATION REQUIRED    |
| SINGLE   DOUBLE   TRIPLE          |
| PERSONS SHARING THEROOM           |
| $\omega$ ,                        |
| (2)                               |
| SPECIAL NEEDS                     |
| ,                                 |
| ····· 3                           |
| ,                                 |
| METHOD OF PAYMENT                 |
| CREDIT CARD MASTER [ VISAD &      |
| 1 AMEXICAN EYPRESS                |
| CC# DATE OF EXPIRY                |
| MONEY DRAFTI                      |
| AMOUNT TUCLUDED                   |

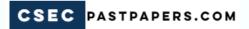

### Question 1 (d)

### Time: 15 minutes

You are required to send a copy of the letter in part (b) to all persons listed in the address book created in part (a)

- Open the document.
- 2. Run the mail merge.
- Send a copy of the letter to all the invited participants.
- 4. Print only the letters sent to:
  - Dr Angel Welch
  - Sir John LaBlanc
  - Dr and Mrs Shirley Mendonca

Total 60 marks

Time: 20 minutes

- 7 -

Prepare a PowerPoint Presentation using the following information. Print a hard copy of the presentation.

What is Homeopathy?

Homeopathy is an alternative way of diagnosing and treating illnesses. Instead of consulting a traditional medical doctor the patient consults a homeopath who diagnoses the patient by touch, sight and hearing.

Concerns about traditional/ Synthetic Medicine

Geopher I there has been growing concern about the number and degrees of side effects connected to traditional medicines. This has forced people to seek other ways of addressing their health issues. Homeopathy is an alternative that gives a sense of comfort as "Going Back to Eden" is a common term used to describe a new feeling

Coun et Presentation Should read

Present Roy

# BENEFITS OF HOMEOPATHIC MEDICINES

3 There are usually no side effects if used under the guidance of a licensed Homeopath.

Dedicine is derived from natural sources, ie plants / herbs.

2) All nutrients needed by the human body are found in plants and herbs

(4) Homeopathie medicine is able to cure many illnesses and diseases

Conclusion

Although homeopathic medicines has become very popular, there is and still strong resistance to it by traditional organizations that have supported traditional synthetic medicines over a long time. People have become very health concious and having experienced the benefits of homeopathic medicine they will not be easily swayed.

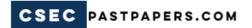

# **FORM TP 2010059**

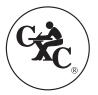

# TEST CODE 01251010

MAY/JUNE 2010

# CARIBBEAN EXAMINATIONS COUNCIL SECONDARY EDUCATION CERTIFICATE EXAMINATION

### ELECTRONIC DOCUMENT PREPARATION AND MANAGEMENT

PAPER 01 - General Proficiency

THEORY

1 hour

04 JUNE 2010 (a.m.)

### INSTRUCTIONS TO CANDIDATES

- 1. This paper consists of TEN questions.
- 2. Answer ALL questions.
- 3. Number each answer correctly in the answer booklet provided.

DO NOT TURN THIS PAGE UNTIL YOU ARE TOLD TO DO SO.

1.

# **Answer ALL questions.**

An accountant is using Microsoft Excel, in the Windows environment, to create a spreadsheet.

|                                                                                                    | (a)     | (a) List the steps that could be used to                                      |                             |  |
|----------------------------------------------------------------------------------------------------|---------|-------------------------------------------------------------------------------|-----------------------------|--|
|                                                                                                    |         | (i) open the Excel workbook if the icon is not on the desktop                 | ( 2 marks)                  |  |
|                                                                                                    |         | (ii) insert new columns to the left of existing columns in a spread           | sheet. ( 3 marks)           |  |
|                                                                                                    |         |                                                                               | Total 5 marks               |  |
| 2.                                                                                                    | An Ac   | dministrative Assistant is required to produce two letters containing sim     | ple graphics.               |  |
|                                                                                                    | (a)     | State TWO software applications that could be used to insert the g documents. | graphics into the (2 marks) |  |
|                                                                                                    | (b)     | Identify TWO letter styles that may be used to produce the letters.           | ( 2 marks)                  |  |
|                                                                                                    | (c)     | State TWO differences between the letter styles identified in part (b) a      | above. ( 2 marks)           |  |
|                                                                                                    |         |                                                                               | Total 6 marks               |  |
| 3.                                                                                                    | State t | the meaning of EACH of the following manuscript signs:                        |                             |  |
|                                                                                                    | (a)     | DS                                                                            |                             |  |
|                                                                                                    | (b)     | Stet                                                                          |                             |  |
|                                                                                                    | (c)     | U/S                                                                           | Total 3 marks               |  |
| 4. One element of a desirable work habit is 'working without supervision'. I elements of a desirable work habit. |         | st THREE <b>other</b>                                                         |                             |  |
|                                                                                                    |         |                                                                               | Total 3 marks               |  |
|                                                                                                    |         |                                                                               |                             |  |
|                                                                                                    |         |                                                                               |                             |  |

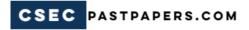

- **5.** There are several types of professional documents and forms that may be produced using the computer.
  - (a) Name TWO types of electronic forms that would be relevant to an accounting office.

    ( 2 marks)
  - (b) Name TWO types of literary documents that may be produced using the computer.

(2 marks)

**Total 4 marks** 

- **6.** Marcus was asked to prepare the document below using the computer. His instructions were to:
  - use horizontal headings
  - left align columns 1 and 2
  - right align columns 3 and 4
  - show all gridlines

| ACCOUNT<br>NUMBER | DATE        | DEBIT        | CREDIT     |
|-------------------|-------------|--------------|------------|
| 6346              | Feb,2,2011  | \$323,012.00 |            |
| 7254              | 2010-16-06  |              | \$4,056.00 |
| 4692              | 2009-09-20  | \$14,925.00  |            |
| 8812              | Dec-25-2010 |              | \$65,550.0 |
| 1614              | Nov-14-2011 | \$9,267      |            |

Reproduce the document above on a new page in your answer booklet to show what the final document should look like.

**Total 10 marks** 

- 7. The paragraph below was typed using a word processor.
  - global warning seems to be the hot topic in todays headlines governments are spending huge amounts of money to promote environmental protection practices within their countries since is it established that polution is one of the major causes of global warming.
  - (a) List THREE techniques that could be used to edit the paragraph. (3 marks)
  - (b) Rewrite the paragraph, in your answer booklet, correcting all errors. Circle the corrections that were made. (7 marks)

**Total 10 marks** 

GO ON TO THE NEXT PAGE

(b)

(c)

size

layout

**8.** Copy the table below in your answer booklet. Using a line, match EACH document to the MOST appropriate printer that may be used to produce it.

| Document       | Type of Printer |
|----------------|-----------------|
| Research Paper | Dot Matrix      |
| House Plan     | Inkjet          |
| Hospital Bill  | Plotter         |
| Invitation     | Laser           |

**Total 3 marks** 

| 9.  | For E | For EACH of the file extensions given in the list below, state the type of file to which it refers.                                                 |               |  |  |
|-----|-------|----------------------------------------------------------------------------------------------------|---------------|--|--|
|     | (a)   | .jpg                                                                                                    | ( 1 mark )    |  |  |
|     | (b)   | .txt                                                                                                    | ( 1 mark)     |  |  |
|     | (c)   | .bmp                                                                                                    | ( 1 mark)     |  |  |
|     |       |                                                                                                    | Total 3 marks |  |  |
| 10. |       | In the office environment, paper may be selected based on the type, size or layout. State ONE example of EACH of the following categories of paper: |               |  |  |
|     | (a)   | type                                                                                                    | ( 1 mark )    |  |  |

**Total 3 marks** 

( 1 mark )

( 1 mark )

**END OF TEST** 

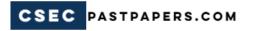

### **FORM TP 2010060**

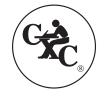

# TEST CODE **01251020**

MAY/JUNE 2010

### CARIBBEAN EXAMINATIONS COUNCIL

# SECONDARY EDUCATION CERTIFICATE EXAMINATION

### ELECTRONIC DOCUMENT PREPARATION AND MANAGEMENT

PAPER 02 – General Proficiency

2 hours

04 MAY 2010 (a.m.)

### INSTRUCTIONS TO CANDIDATES

- 1. This examination consists of FOUR tasks which you should file on the storage medium for printing. The Invigilator will give you instructions about arrangements for printing your documents.
- 2. Answer ALL questions.
- 3. Read all instructions carefully before answering each question.
- 4. In addition to the 2 hours allocated for this examination, candidates are allowed 20 minutes prior to the official start of the examination:

10 minutes - warm-up on the keyboard followed by

10 minutes - reading time.

- 5. Any defect in the machine should be reported to the Invigilator who will make the appropriate notation and indicate on the candidate's folder any time lost. He/she will also record this information on the Supervisors' Irregularity Report.
- 1. An adequate amount of stationery will be supplied. Select the appropriate paper for each answer.
- 2. Begin each answer on a separate sheet.
- 3. Print on one side of the paper only, unless otherwise instructed.
- 4. Key your candidate number in the upper right-hand corner of each sheet of paper.
- 5. Uncorrected errors will be penalised.
- 6. Any accepted method of display consistently used in letters and/or tabular exercises will be accepted unless otherwise instructed.

### DO NOT TURN THIS PAGE UNTIL YOU ARE TOLD TO DO SO.

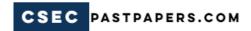

All documents on this paper should be typed using the following margins: 1.5'' (3.81 cm) left, 1'' (2.54 cm) right, 1'' (2.54 cm) top and bottom.

### **Question 1**

#### Time: 25 minutes

- (a) (i) Type the letter shown below, following all instructions.
  - (ii) Type the letterhead as a header.
  - (iii) Save the document as **Draft**.
  - (iv) Print **Draft**.

Dear Rendent During 2009,

The dept experienced many challenges in connection with gashage collection in the city of Kingston. As a result of this, the collection schedule has been survived and reviewed in order and to improve our service to the revised to improve our service to the revised to schedule is shown leslow. While one asking residents to be mindful of the this revised schedule.

Please ensure that garlage is easily accessible by the collection crews. Garlage must be

### Question 1 (a) cont'd

not left scattered around the plant Remarker - garbage left not inside entrance gates will not be collected. Civil Serve up letter. Basil Young Manager Manager CARBAGE COLL DEPART

### Time: 15 minutes

- (b) (i) Type the document below using a spreadsheet program.
  - (ii) Save the spreadsheet as **Sheet1**.
  - (iii) Print **Sheet1**.
  - (iv) Insert **Sheet1** into the letter after the first paragraph.
  - (v) Save the new document as **Final**.
  - (vi) Print Final.

|    | DAY T                | KUCK<br>UMBGR | Community                   | Time      |  |
|----|----------------------|---------------|-----------------------------|-----------|--|
| n  | londay               | /0            | Vineyard Town               | 6:30 a.m. |  |
|    | <u> </u>             |               | Cross Roads                 | 9:00 a.m. |  |
| 70 | unday                | 7             | Wellington Road             | 6:00 a.m. |  |
|    |                      |               | Mona                        | 8:00 a.m. |  |
| M  | rupday               | 2             | Papine                      | 6:00 a.m. |  |
|    |                      | 1             | August Town                 | 8:30a.m.  |  |
| Tu | Sednesdo             | 21            | Barbican                    | 5:00 a.m. |  |
| X  |                      | )             | Lignanea                    | 7:30 a.m  |  |
| 4  | iday                 | 18            | Jacks Hill                  | 5:30a.m.  |  |
| _  |                      |               | Hope Pastures               | 8:00 a.m. |  |
| 3  | sturda               | y 15          | Sandhurst                   | 6:00 am.  |  |
|    |                      |               | Sandhurst<br>Half liby Tree | 8:30 am.  |  |
| _  | Bold Column Readings |               |                             |           |  |
|    |                      |               |                             |           |  |

**Total 27 marks** 

Time: 20 minutes

- (a) Type the invoice below.
- (b) Insert an appropriate logo in the invoice head.
- (c) Bold all headings.
- (d) Bold and centre the column headings.

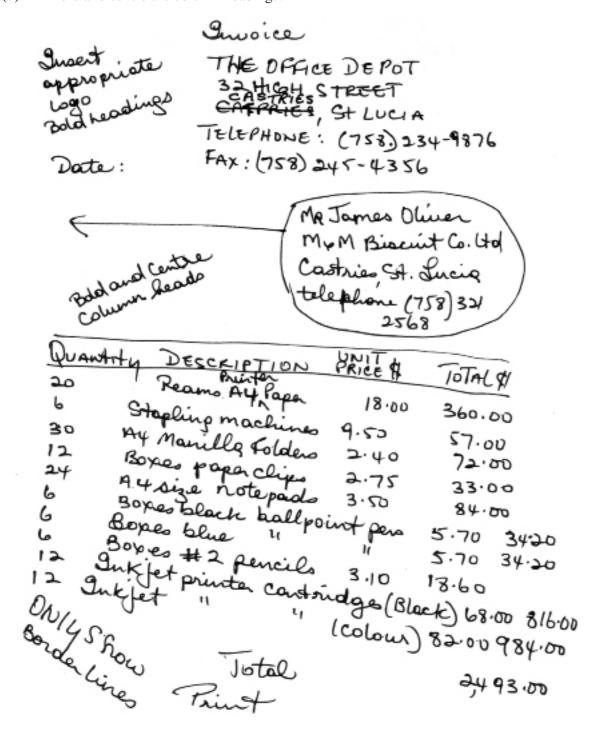

Time: 30 minutes

Type the manuscript below in double line spacing, following all instructions.

Since the 1950s, migration has by no means been on small a scale. The main reason people from the Caribbean nugrate is to make a better life for themselfves and their families. Many sainfiles are made when West Indians leave their homelands for foreign lands. M/ Migration has disrupted While parents are away trying to make a living and sending home temittances, quardians are expected to fulfill the tole of one or both sports parents.

However, this is not always the ex Complete studies successfully and be come worthwhile citizens. Although they may be funcially better of, the absences of a sparent brological could lead to belinquent behaviour. No 1/16 In fact, some sugran migrants one able to send for these their families to join them in their This is at exacting time in the life of the family and is regarded of as a new adventure. Once settled, of they realize how different the country and lifestyles are to they se forced to adjust quickly.

Once fully adjusted to the Tlifestyle, trew some people no longer yearn for "back home" leut make new friends and get on with their busin Others, especially the older people, continue to year had "back home" and make plans to return home on regular vacations. These vacations, being the focal point of their lives, are enjoyed to the maximum as persons returning livinging gifts for relatives and friends. The stories and experiences should entice other West Indians to want to migrate.

**Total 26 marks** 

Time: 30 minutes

Type the flowchart below, following all instructions.

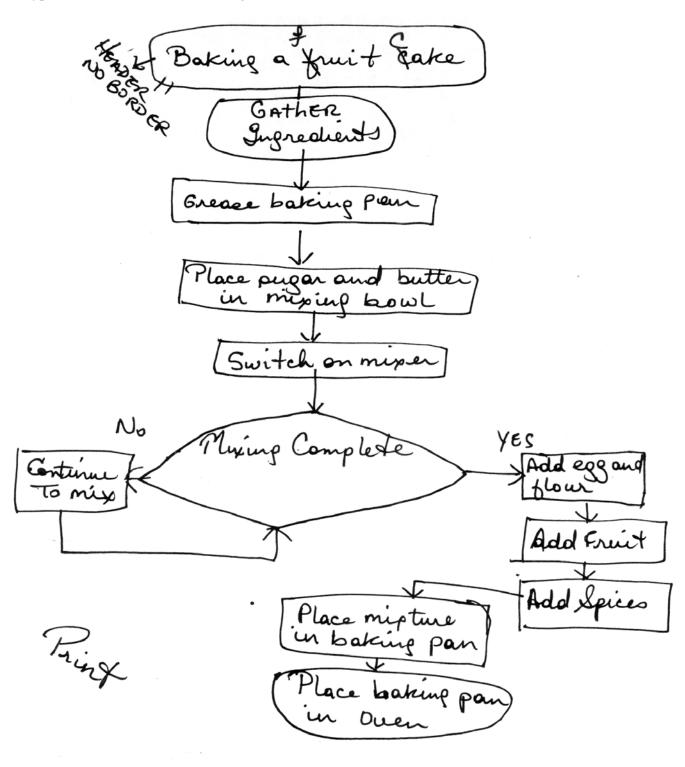

**Total 26 marks** 

**END OF TEST** 

# **FORM TP 2010061**

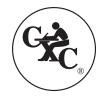

### TEST CODE **01251032**

MAY/JUNE 2010

### CARIBBEAN EXAMINATIONS COUNCIL

# SECONDARY EDUCATION CERTIFICATE EXAMINATION

### ELECTRONIC DOCUMENT PREPARATION AND MANAGEMENT

PAPER 03/2 - General Proficiency

1½ hours

04 JUNE 2010 (a.m.)

### INSTRUCTIONS TO CANDIDATES

- 1. This paper consists of TWO questions.
- 2. Answer ALL questions.
- 3. Read all instructions carefully before answering each question.
- 4. In addition to the 1½ hours allocated for this examination, candidates are allowed 20 minutes prior to the official start of the examination:

10 minutes – warm-up on the keyboard followed by 10 minutes – reading time.

- 5. ALL documents should be filed on the storage medium for printing. The Invigilator will give instructions about arrangements for printing the documents.
- 6. Any defect in the machine should be reported to the Invigilator who will make the appropriate notation and <u>indicate on the candidate's folder any time lost</u>. He/she will also record this information on the Supervisors' Irregularity Report.
- 1. An adequate amount of stationery will be supplied. Select the appropriate paper for each answer.
- 2. Begin each answer on a separate sheet.
- 3. Print on one side of the paper only, unless otherwise instructed.
- 4. Key your candidate number in the upper right-hand corner of each sheet of paper.
- 5. Uncorrected errors will be heavily penalised.
- 6. Any accepted method of display consistently used in letters and/or tabular exercises will be accepted unless otherwise instructed.

### DO NOT TURN THIS PAGE UNTIL YOU ARE TOLD TO DO SO.

### Answer all questions.

### **Question 1**

#### Time: 20 minutes

- (a) Using the data given below and an application of your choice that is suitable for a mail merge, create a client list.
  - (ii) Use landscape orientation and show all gridlines.
  - (iii) Use the following margins: 1" (2.54 cm) left; 1" (2.54 cm) right; 1" (2.54 cm) top and bottom.
  - (iv) Save the document as **Client List 1**.
  - (v) Print Client List 1.

Rame of Company, Confact person, Vat #, Stem, Unit Price Quantity, Amount of Ruchase.

O. Moody's Inc, Valarie Moody, # 004263, Bond paper, \$10, 100, \$1000.00

B. S. K. Furniture, Sam Sanchea, #102786

Clips, 0.50, 100, 50.00

Wire Works and, Ram Resaud, #232575, envelopes, 8.00, 100, 800.00

Bond paper, \$10,50,500

### Time: 20 minutes

- (b) (i) Edit Client List 1 using the instructions given below.
  - (ii) Save the edited document as Client List 2.
  - (iii) Print Client List 2.

Insert a columns for the doldress address between name of company and contact person for the address. Add the following information: 146 Silver Springs Road, Martinique 2. 2 King Edward Drive, Barbadas 3. 14-28 Mona Road, Jamaica Add new record 4. Peter and Company, 1 Castries Road, St. Lucia, Orland Floon, # 661662, Ries Juk # 426, 50; 2, 100.00 Riso Master paper #12, 120.00, 6, 720.00 add forter All prices are guote

**Total 45 marks** 

#### Time: 20 minutes

- (a) (i) Create the following letterhead using the instructions given below.
  - (ii) Use the following margins: 1.5 (3.81 cm) left; 1 (2.54 cm) right; 1 (2.54 cm) top and bottom.
  - (iii) Save document as Letterhead.

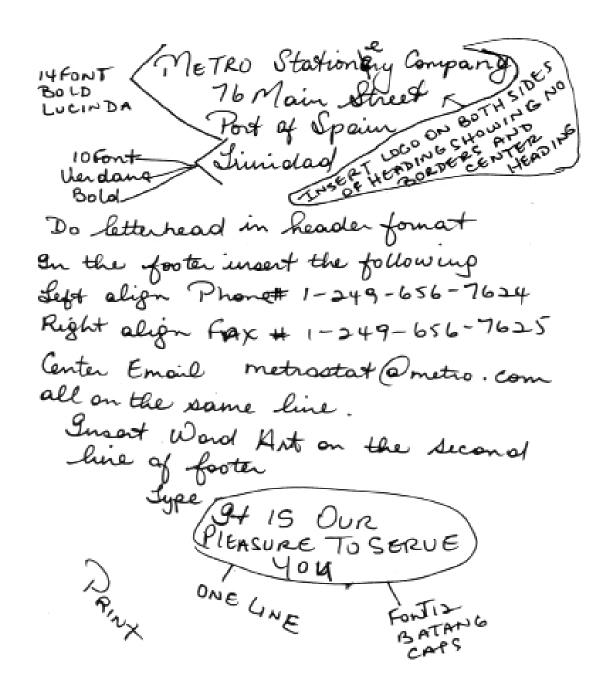

# Question 2 cont'd

# Time: 15 minutes

- (b) (i) Prepare the following letter to be sent to the clients on the mailing list provided.
  - (ii) Save the document as **Org letter**.
  - (iii) Print **Org letter** on the letterhead created in Question 2 (a).

We are pleased to anyounce our annual sale on selected items in . The items are as follows: Paper Clips Riso Master Paper#12 Folders All prices have been reduced by 150/0 for as long as supplies last. We are also Offering free delivery throughout the Caribbean Via Air Express Service to all of our preferred customers. Now is the time to stock up on all you statio stationery needs. Shank you for placing your rept order with our Company.

# Question 2 cont'd

# Time: 15 minutes

- (c) (i) Perform a mail merge using Client List 2 and Org letter.
  - (ii) Save the file as **Letter merge**.
  - (iii) Print the FOUR letters using the criteria given below.

Guseit the following rows from Client List 2 - Name of Company Address 1 Address 2 Contact Name

Dear stin fordon according to the grane of the courts contact none.

perform merge process.

**Total 55 marks** 

# **END OF TEST**

# **FORM TP 2011065**

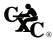

# TEST CODE **01251020**

MAY/JUNE 2011

#### CARIBBEAN EXAMINATIONS COUNCIL

# SECONDARY EDUCATION CERTIFICATE EXAMINATION

#### ELECTRONIC DOCUMENT PREPARATION AND MANAGEMENT

PAPER 02 - General Proficiency

2 hours

03 MAY 2011 (a.m.)

#### INSTRUCTIONS TO CANDIDATES

- This examination consists of FOUR tasks which you should file on the storage medium for printing. The Invigilator will give you instructions about arrangements for printing your documents.
- 2. Answer ALL questions.
- 3. Read all instructions carefully before answering each question.
- 4. In addition to the 2 hours allocated for this examination, candidates are allowed 20 minutes prior to the official start of the examination:

10 minutes – warm-up on the keyboard followed by

10 minutes - reading time.

- 5. Any defect in the machine should be reported to the Invigilator who will make the appropriate notation and indicate on the candidate's folder any time lost. He/she will also record this information on the Supervisors' Irregularity Report.
- 1. An adequate amount of stationery will be supplied. Select the appropriate paper for each answer.
- 2. Begin each answer on a separate sheet.
- 3. Print on one side of the paper only, unless otherwise instructed.
- 4. Key your candidate number in the upper right-hand corner of each sheet of paper.
- 5. Uncorrected errors will be penalised.
- Any accepted method of display consistently used in letters and/or tabular exercises will be accepted unless otherwise instructed.

#### DO NOT TURN THIS PAGE UNTIL YOU ARE TOLD TO DO SO.

Copyright © 2009 Caribbean Examinations Council.

All rights reserved.

- 2-

#### Answer ALL questions.

#### **Question 1**

#### Time: 25 minutes

- (a) Produce the main document and the data file, following ALL instructions.
- (b) Create the letter in blocked style, using the following margins: 1" (2.54 cm) top and bottom, 1" (2.54 cm) left and right.
- (c) Save the main document as **letter**.
- (d) Save the data file as addresses.
- (e) On A4 or letter size paper:
  - Print ONE copy of the main document showing the fields.
  - (ii) Print ONE copy of the data file showing the records.
- (f) Merge the documents and print ALL four letters.
- (g) Produce an envelope addressed to Mr Carlos Ramirez.

AP/Cjc11/JK

Todayis date

«Name>>

2 Position >7

La Companyos

4 Address 1 7

K Address 277

CE Address3>7

(hetterhead with logo:)

Caribbean Cycling Association
10 Maple Drive, Tortola

British Virgin Islands BVI 5GB

Tel: (284) 494 7562

Fax: (284) 494 6812

E-mail: cycle@bvisurf.com

Dear KSalutation>>

Cycling Championships - 27-28 August 2011

As you know, the British Virgin Islands has been selected to host the 2011

uc. Caribbean Junior syling Championships

GO ON TO THE NEXT PAGE

#### Question 1 cont'd

in August. We are very excited about

le. this Event and look forward to the

participation of cyclists from «country».

If you will be notified of the specific

arrangements regarding hotel accommodation,

transportation and recreational

activities at a later date. We would, of

however, urge you to book your flights

early so that you arrive at least

too days prior to the event. This will

allow your cyclists to settle in and time

familiarse themselves with the course(s).

We enclose the Registration Form which should be completed and returned to us by 30 June 2011.

Once again, we look forward to welcoming you and your team to Tortola.

yes, sincely.

Anita Prescott (Mrs) Co-ordinator

Enc.

bold

- 4 -

#### Question 1 cont'd

Mr. Earl Lindo fou Mr. Donovan Griffith
President
Bernuda Cyclists' Assn.
Front street
Devenshire
BERNULA
BARBADOS

Mr Carlos Ramirez Vice President Puerto Rico Cycling Federation Calle 14 Mercedes San Juan PUERTO RICO

Mr Adolphus Adamus President Curacao Cycling Union Cletagueg Oost Ho Amer Amsterdamo Curacao

Total 24 marks

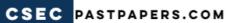

#### **Question 2**

#### Time: 35 minutes

- 5-

- Type the following document as a spreadsheet in portrait orientation. Follow all (a) (i) instructions.
  - Add the times for each entry and enter the total in the Aggregate Time column. (ii)
  - Sort the data by the Aggregate Time field in ascending order. (iii)
  - Save the document as Times. (iv)

colype all in holys Style aps, blocked

|                 |                        |               |                        |              | -0                   | 4  |
|-----------------|------------------------|---------------|------------------------|--------------|----------------------|----|
| Name            | COUNTRY                | UCI<br>number | TIMES<br>TIME<br>TRIAL | Road<br>RACE | AGGREGATE<br>TIME \$ | н  |
| Russell Simmons | Barbados               | BER62389.     | 0:28:56                | 1:49:36      |                      |    |
| Mario Rile      | Bermuda                | BAR 12561     | 0:29:01                | 1: 49: 43    |                      |    |
| Adolfo Valks    | Curacao                | CUR96278      | 0:30:42                | 1: 49:37     |                      |    |
| Rudy Maharaj    | Trinidad +             | TRI 8 3544    | 0:32:40                | 1:49:42      |                      |    |
| Akeem Davis     | Anguilla               | AGA 53021     | 0:33:20                | 1: 49: 50    |                      |    |
| Sebastian Gomes | Aruba                  | ARY 90501     | 0:30:59                | 1: 4-9:52    |                      |    |
| Ryan Godfray    | St Vincent             | SVG 60 203    | 1:50:11                | 0:34:26      | /                    | to |
| Tyrese Joseph   | Bernuda                | BER60305      |                        |              |                      |    |
| Kyle Cropper    | Trinidad and<br>Tebago | TRI 50321     | 0:34:29                | 1:57:22      |                      |    |
| Brandon Forde   | Barbados               | BAR 62511     | 0:31:13                | 1:49:51      |                      |    |
| Marco Winkel    | Curacao                | CUR 90102     | 0:36:38                | 1:59:13      |                      |    |
| Kwane Gullit    | St Naarten             | STN 00807     | 0:35:28                | 1:53:58      |                      |    |

Show grid lines

#### Question 2 cont'd

- (b) (i) Type the following memo to Carol Flint, Association Secretary, from Basil Graham, Administrative Officer.
  - (ii) Use the following margins: 1" (2.54 cm) left and right, 1" (2.54 cm) top.
  - (iii) Use the blocked style and justify the right margin.
  - (iv) Save the document as memo.

Ref BG/(your initials)

(Today's date)

subject hold. CYCLING CHAMPIONSHIPS

As requested, I have, arranged for you to meet with all personnel who who be involved in the activities for the forthcoming Cycling. Championships! The ntg. who be held at the Tortola Cycling Centre auditorium on Monday us 30 May at 6.00 pm. The major topics for discussion who be: provision of hosts for the steams, recreational activities and outstanding is membership fees.

Last year's statistics for the juvenile category, which is to be circulated to all the cycling which is to be circulated to all the cycling the bodies, is set out below. In an effort to increase a wider membership, perhaps we can consider preparing a flyer on the health and other preparing a flyer on the health and other perhaps of cycling of this could be distributed to patrons on around.

INSERT THE SPREADSHEET L'times>

Total 26 marks

GO ON TO THE NEXT PAGE

- 7 -

# Question 3

# Time: 25 minutes

- (i) Create the following table on A4 or letter size paper.
- (ii) Use double line spacing.
- (iii) Centre the table vertically and horizontally on the page.
- (iv) Print the final document.

| (iv)                           | Print the final document. |              |               |       |                        |
|--------------------------------|---------------------------|--------------|---------------|-------|------------------------|
|                                | CARIBBE                   | AN CYCLING   | - ASSOCIATI   | 04-   | caps \$                |
|                                | bold lunpai               | d Member     | ship Fees     | - č   | itial d<br>aps d<br>us |
|                                | NAME                      | COUNTRY      | CATEGORY      | AGE   | FEES*                  |
|                                | BOYS                      |              |               |       |                        |
| the base                       | Rund Valks                | Curacao      | Junior        | 17    | 750.00                 |
| Shade these<br>cells light gre | John Peters               | Bermuda      | Surenile      | 14    | 500.00                 |
| the the                        | Rudy Russell              | TIT          | Zr:           | 18    | 860.00                 |
| abo                            | Pieter Jakke              | Aruba        | Jiwenile      |       | 650.00                 |
| Shad                           | Martin Elcock             | Barbados     | Ju.           | 15    | 675.00                 |
| 29                             | LADIES GIRLS              |              |               | :     |                        |
| 1                              | Krystaline Craw           | Ford BVI     | Junior        | 18    | 800.00                 |
|                                | Pietra Sharpe             | st Mac       | erten Juvenil | 2 13  | 400.00                 |
| 7                              | Maria Sanchez             |              | 0000          | e 16  | 600.00                 |
|                                | Monica Searles-Pro        | bin Barbad   | los Junior    | 18    | 800.00                 |
|                                |                           | STAL FEES    |               |       |                        |
|                                | -Shakira Wong             | auyane       | ح تسوين       | ee 1  | \$ 550.00              |
|                                | * Fees are pay            | yable in uss | 1 -10-        |       | insect<br>total        |
|                                | Orrange in of country     | . No abbr    | eviations, p  | lease |                        |
|                                |                           |              |               |       |                        |

- 8 -

#### **Question 4**

Time: 35 minutes

Type the following flyer with equal left and right margins of 1. 5" (3.81 cm) and a top margin (a) of 1" (2.54 cm).

CYCLING IN THE CARIBBEAN fort size 20- Roman

leave 2" for a photograph

If you want to exercise, lose weight, give your cardio-vascular system a thorough workout cycling is the perfect hobby. Imagine, too, the excitement of exploring different sites, meeting new people of all ages; and learning about different cultures.

a border

WHAT TYPE OF CYCLING? \_ italicize

INSERT A' HERE

These and other forms of cycling are very popular in the Caribbean - thanks to the varied terrain and conducive climate. The beauty of the landscape is awe-inspiring. Whether you are cycling high above the east coast of Barbados -67

Pamoramic overlooking the picturesque view of the Atlantic Ocean, climbing the steep hill known as the 'Dark Hole', or exploring the popular Chaguaramas peninsula, you are bound to feel exhilarated.

For your Hearth: It's a fantastic workout! you breathe deeper, increase your body temperature, tone and strengthen your muscles and lose weight. The feeling of pleasure and satisfaction will greduce your stress level and anxiety. Your oreall fitness level will improve. Socializing: Spend more time with family and friends. Meet new people, discover new places and enjoy the environment around you.

the two para. bodgs. Centre the

GO ON TO THE NEXT PAGE

Question 4 cont'd

centre à START TODAY! \_ spaced caps

Complete the attached, or call the Caribbean Cycling Association

Telephone: (284) 494 7562

Mountain Biking Enjoy high speed descents and air jumps over daring obstacles.

Trail along rough forest paths, rocky roads, steep terrain and lush vegetation.

· Go cross-country, dowshill or free ride.

This is a real test of endward and dexterity.

bold hdgs Road Cycling

· Tour residential areas off the beater track.

· Join a club and take part in competitive curcuit racing fun rides and adventure racing events.

. Travel across country roads, undulating Gands and natural

The whole family NP can enjoy themselves.

REGISTRATION FORM

Date of Birth ...

Telephone No: ....

create a footer at bottom right: END OF TEST

Total 27 marks

01251020/F 2011

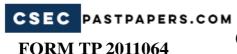

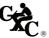

# TEST CODE **01251010**

MAY/JUNE 2011

# CARIBBEAN EXAMINATIONS COUNCIL

# SECONDARY EDUCATION CERTIFICATE EXAMINATION

## ELECTRONIC DOCUMENT PREPARATION AND MANAGEMENT

PAPER 01 - General Proficiency

THEORY

1 hour

( 03 JUNE 2011 (a.m.)

#### INSTRUCTIONS TO CANDIDATES

- 1. This paper consists of TEN questions.
- 2. Answer ALL questions.
- 3. Number each answer correctly in the answer booklet provided.

DO NOT TURN THIS PAGE UNTIL YOU ARE TOLD TO DO SO.

- 2.-

#### Answer ALL questions.

| 1. | (a) | A computer system cannot function without users. | List THREE other essential |
|----|-----|--------------------------------------------------|----------------------------|
|    |     | components of a computer system.                 | ( 3 marks)                 |

(b) Briefly describe EACH of the components listed at 1(a) above. (3 marks)

Total 6 marks

- 2. (a) State THREE of the tasks required to set up and maintain an electronic filing system.

  ( 3 marks)
  - (b) File extensions are used to identify different types of files. In your answer booklet, copy and complete the table below, inserting the missing file types or extensions. The first one is completed for you.

| File Type | Extension |
|-----------|-----------|
| Document  | .doc      |
|           | .jpeg     |
| Picture   |           |
|           | .exe      |

( 3 marks)

Total 6 marks

Formatting documents has become increasingly simpler with the advancement of technology.
 However, there are certain basic formatting features which are required to produce acceptable business documents. List THREE of these features.

Total 3 marks

- **4.** In the past, sending correspondence was limited to the postal services.
  - (a) List THREE modes of transmitting documents electronically. (3 marks)
  - (b) Describe the steps required to perform a mail merge. (2 marks)

Total 5 marks

In the day-to-day activities of a business, the secretary is expected to produce legal, technical and literary documents. List TWO examples of EACH of these documents.

**Total 6 marks** 

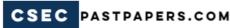

| 6. | Rewrite the following document in your answer booklet, correcting ALL errors. | Circle all the |
|----|-------------------------------------------------------------------------------|----------------|
|    | corrections that you make.                                                    |                |

March 15, 2011

The Manger Pearl Business Systems 1 Parkway Barbados

Dear Sir.madam

Please be advise that computers purchased from your company on 3/3/2011 are defective the systems are shutting down after fifthteen minutes of use and are taking two hours to reboot.

After several visits from your techniques the problem still persists. A decision was their fore taken by management to return the systems to you for a full refund as per our contract.

Thank you

Yours Faithfully

Rhonda Short Generalmanager

Total 10 marks

- (a) The concept of copyright involves several stakeholders. List TWO of these stakeholders.
   (2 marks)
  - (b) State TWO procedures that should be followed to avoid plagiarism. (2 marks)

Total 4 marks

- (a) Identify the productivity tool that is MOST appropriate for creating advanced tabulations.
   (1 mark)
  - (b) Forms are important to the smooth operation of an office. Identify TWO types of forms used in an office. (2 marks)

Total 3 marks

**9.** Identify the shortcut keys on the keyboard that are used to 'cut and paste' within a document.

Total 2 marks

GO ON TO THE NEXT PAGE

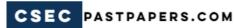

10. The Carpen family consists of the following members: Sita, James and their two children, Jane and John. John and his wife Margaret have two children, Mary and Mark. Jane has one son, Todd.

Copy the diagram below in your answer booklet and complete it to show the Carpen family tree.

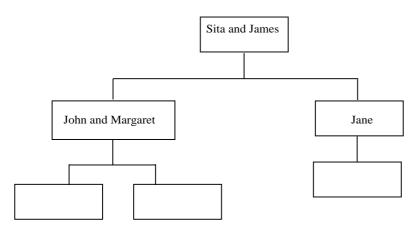

Total 5 marks

## END OF TEST

# **FORM TP 2011066**

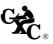

# TEST CODE **01251032**

MAY/JUNE 2011

#### CARIBBEAN EXAMINATIONS COUNCIL

# SECONDARY EDUCATION CERTIFICATE EXAMINATION

#### ELECTRONIC DOCUMENT PREPARATION AND MANAGEMENT

PAPER 03/2 - General Proficiency

1½ hours

03 JUNE 2011 (a.m.)

#### INSTRUCTIONS TO CANDIDATES

- 1. This paper consists of TWO questions.
- 2. Answer ALL questions.
- 3. Read all instructions carefully before answering each question.
- 4. In addition to the 1½ hours allocated for this examination, candidates are allowed 20 minutes prior to the official start of the examination:

10 minutes – warm-up on the keyboard followed by 10 minutes – reading time.

- ALL documents should be filed on the storage medium for printing.
   The Invigilator will give instructions about arrangements for printing the documents.
- 6. Any defect in the machine should be reported to the Invigilator who will make the appropriate notation and indicate on the candidate's folder any time lost. He/she will also record this information on the Supervisors' Irregularity Report.
- 1. An adequate amount of stationery will be supplied. Select the appropriate paper for each answer.
- 2. Begin each answer on a separate sheet.
- 3. Print on one side of the paper only, unless otherwise instructed.
- 4. Key your candidate number in the upper right-hand corner of each sheet of paper.
- 5. Uncorrected errors will be heavily penalised.
- Any accepted method of display consistently used in letters and/or tabular exercises will be accepted unless otherwise instructed.

#### DO NOT TURN THIS PAGE UNTIL YOU ARE TOLD TO DO SO.

- 2 -

#### Answer all questions.

#### Question 1

#### Time: 20 minutes

- (a) (i) Create the letterhead below on A4 or letter size paper, following ALL instructions. Use the following margins: 1.5" (3.81 cm) left; 1" (2.54 cm) top and bottom.
  - (ii) Insert a suitable watermark.
  - (iii) Save the document as letterhead.
  - (iv) Print the document.

H WATERWAY D CANGUIL VE \$ 314-866-9000 LEFT ALIGN Letter head Should be do email I Line in Gooder Lounded with the ided idea of providing families and small businesses with a unique party experience. Our goal is to create the party fou want One that complements your induce style. We can handle your entire rom Conception to completion ervices are tailored to your needs and Single line spacino Double lines between Para graphs (15 marks) - 3 -

#### Question 1 cont'd

#### Time: 20 minutes

- (b) (i) Use the letterhead created in 1 (a) to produce a promotional draft.
  - (ii) Insert graphics and Word Art as instructed.
  - (iii) Remove the watermark.
  - (iv) Save the document as **promo**.
  - (v) Print the document.

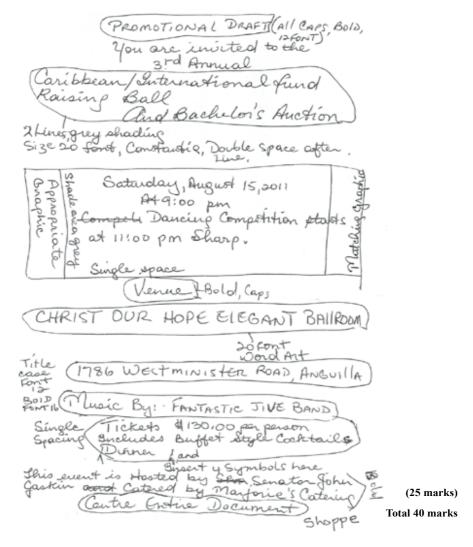

#### **Question 2**

#### Time: 20 minutes

- Create TWO spreadsheets, a chart and the layout of a seating arrangement for a meeting, (a) following ALL instructions given.
  - (i) Create a Spreadsheet named "cost" Calumn names: Quantity, DESCRIPTION, Unit Cost, TOTAL Rows = 1 Venue 1 Entertainment 1 Decorations 300 Catering

Unit Cost: Venue = 3000

Entertainment = 1000

Show as Decor = 500 Catering = 20

Total all columns where appropriate

Formula => Ouantity times that cost

Print " cost

Create a box chart to show the total cost of each item. Save as "chart"

Print "chart"

#### Question 2 cont'd

(ii) Create a spread sheet named Column Leadings are: Description Quantity Use data from Unit wast columns 1 to 43 Expenses from Spreadsheet Income "cost to complete Profit first four columns. Add 2 more rows: - Ticket sales (description) ; 295 (quartity) \$130 (unit cost) - Funds from Auction (description) \$ 8000 (income) Calculate the Income from ticket sales [ Quantity x Unit cost] Complete the spread sheet to Show: a) Expenses - as shown in Sheet " cost" 6) Tatal expenses c) Total income d) Profit Print SS "profit"

#### Question 2 cont'd

(iii) Use the productivity tools to create the layout shown below.

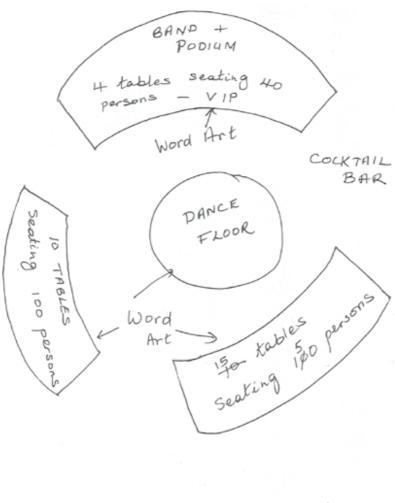

Print the final document.

(27 marks)

- 7 -

#### Ouestion 2 cont'd

Time: 30 minutes

- (b) The Organizing Committee has to prepare a PowerPoint presentation. The information for the presentation is given in the following pages.
  - Prepare the presentation.
  - (ii) Save the PowerPoint presentation as **present.**

First slide: (Give suitable title) 2) Table of contents · Introduction · Enter tainment . Decorations + Gatering . Ballroom Layout · Cost / Profit 3 Introduction: The Annual Caribbean International Ball is an event that is aimed at raising money to provide scholarships for deserving Students from Caribbean countries To date (200 students have fover benefited, with full scholarships to the universities of their chaice. The results have fare far exceeded our expectations and eve hope that this year will be no exception

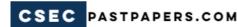

#### **Question 2 cont'd**

# ENTERTAINMENT

To ensure the success of the Ball we have three forms of entertainment planned.

O Kusic by the Fantastic Tive String Band

Dancing Competition Imsert A Chinese Auction

The response to the auction last year was tremendous.

Decorations + Catering The decorations and catering will be done by Marjorie's Catering Shoppe. The theme this year will be "The Roaring Twenties". The room will be decorated with balloons, beads and streamers. Candle light and fresh flowers will also add to the ambience. Cocktails will be served from 8:00 pm and dinner will start at 9:30 pm.

#### Question 2 cont'd

Ballroom Layout Insert diagram Showing Layout of seating.

Cost/ Profit

Insert 1. SS named "cost"

2. Pie chart: "chart"

3. SS named "profit"

on 3 separate slides.

Let's make this year's ball a success!

Print document as a handout - 6 slides per page

(33 marks)

Total 60 marks

END OF TEST

01251032/F 2011

# **FORM TP 2012065**

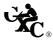

# TEST CODE **01251020**

MAY/JUNE 2012

## CARIBBEAN EXAMINATIONS COUNCIL

## SECONDARY EDUCATION CERTIFICATE **EXAMINATION**

#### ELECTRONIC DOCUMENT PREPARATION AND MANAGEMENT

Paper 02 – General Proficiency

2 hours 20 minutes

04 MAY 2012 (a.m.)

#### READ THE FOLLOWING INSTRUCTIONS CAREFULLY.

- 1. This examination consists of FOUR tasks which you should file on the storage medium for printing. The Invigilator will give you instructions about arrangements for printing your documents.
- 2. Answer ALL questions.
- 3. Read all instructions carefully before answering each question.
- 4. The first 20 minutes of the 2 hours 20 minutes allocated for this examination should be used as follows:

warm-up on the keyboard followed by 10 minutes 10 minutes reading time.

- 5. Any defect in the machine should be reported to the Invigilator who will make the appropriate notation and indicate on your folder any time lost. The Invigilator will also record this information on the Supervisors' Irregularity Report.
- An adequate amount of stationery will be supplied. Select the appropriate paper for each answer. 1.
- 2. Begin each answer on a separate sheet.
- 3. Print on one side of the paper only, unless otherwise instructed.
- 4. Key your candidate number in the upper right-hand corner of each sheet of paper.
- 5. Uncorrected errors will be penalised.
- Any accepted method of display consistently used in letters and/or tabular exercises will be 6 credited unless otherwise instructed.

#### DO NOT TURN THIS PAGE UNTIL YOU ARE TOLD TO DO SO.

- 2 -

#### Answer ALL questions.

#### Question 1

Time: 30 minutes

- (a) Create a suitable letterhead for the following company and insert an appropriate logo. Island Property Inc, Prospect, St Peter, Barbados, Telephone (246) 402 4566, Fax (246) 402 3978, E-mail: IPN@propsurf.com.
- (b) On the letterhead created, type the following letter in blocked style to: Miss Charmaine McClean, 2 Belvedare Crescent, Castries, St Lucia.
- (c) Mark the letter CONFIDENTIAL. The reference is RO31/MS/(your initials).
- (d) Save as "letter" and print.

Many people dream of home ownership but most are unaware of the considerable effort From them it requires to make their dream a reality. How can they be sure they are not biting off more than they can chew? It is after all the biggest decision financial they may make in their lives! Not to mexico yet for the majority - whether buying or building - the process is fraught with stress. To avoid disappointment when buying a home it is important that u become an informed buyer. One of the things you is to make a checklist "Step-by-Step quide" which will u navigate the mase of agotiations, regotiations and find montgage terms. is enclosed a copy In it you we find got:

#### Question 1 cont'd

Q.c. How to calculate your price range; how much you shd. borrow. This will depend on your deposit and how much you earn; and about the legal and administrative work (conveyance) associated with transferring ownership F to you.

If, after you he carefully reviewed our Guide, you wd. like a/ personal consultation with one of our agents please do not hesitate to telephone me. I look find. to

topics out as a bulleted list, please.

Typist:

set there 3

In addition, if u are planning to build yr. dream house there is are sections devoted to 'building a house', 'house building tips' and 'how to find a contractor. You will find these invaluable. Take note of the general tips on choosing the right building materials and how to ensure that your electrical installations are conveniently placed.

a mutually rewarding business relationship.

#### Question 1 cont'd

Ofter the words "chances of success" on the previous page insert the following:

Be especially aware of gazumping. It can be emotionally and financially devas, ting, where the seller accepts an offer from you but then accepts a higher price from another buyer.

yrs. sincerely

The subject hdg.

Marcus Senhouse - caps Managing Director Buying a House

Total 27 marks

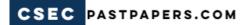

- 5 -

## Question 2

#### Time: 24 minutes

- (a) Type the following information in a spreadsheet, following all instructions.
- (b) Use landscape orientation.
- (c) Create a pie chart to show the commission from commercial sales. Insert the pie chart on the same page as the spreadsheet in (a) (i) above.
- (d) Save the document as "spreadsheet" and print.

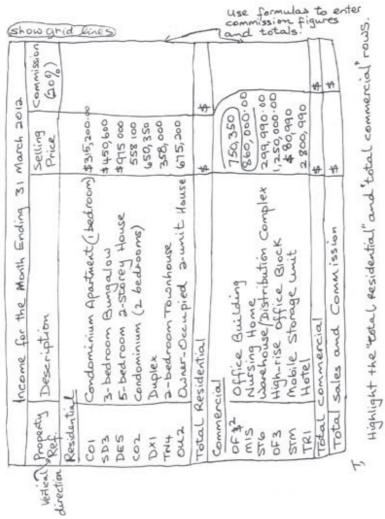

Total 24 marks

- 6-

#### **Question 3**

#### Time: 18 minutes

- (a) Display the following form using equal left and right margins of 1" (2.54 cm).
- (b) Type FormR1/1/10 as a footer at the left margin and June 2012 at the right margin.
- (c) Save as "form" and print.

Island Property Management Services - caps
Registration form - spaced caps
Short-term Rental - initial caps
1 June - 31 August 2012 # bold

| lease<br>gue nan |                     | address) upants of the unit*.     | ment Ser     |
|------------------|---------------------|-----------------------------------|--------------|
| urname           | Christian Name      | Title<br>(MojMrs/Miss/Master) Age | Managen      |
| To Cist          | t anne stated       | shd. be head of                   | Deerty House |
| the fa           |                     | se this sentence)                 | Island P     |
|                  | Tele<br>f pet [] do | ephone No                         | ddress: 1    |

Total 19 marks

#### **Question 4**

Time: 36 minutes

Type the following newsletter using the instructions below.

- (a) Use equal left and right margins of 1" (2.54 cm) and equal top and bottom margins of 0.5" (1.27 cm).
- (b) Type the body of the newsletter in Times New Roman, font size 12.
- (c) Use dropped caps, dropped two lines, where indicated.
- (d) Type shoulder headings in 14 pt. and bold.
- (e) Insert a vertical line between the two columns.
- (f) Insert a page border to the edge of the paper.
- (g) The newsletter should fit on one page.
- (h) Save as "news" and print.

A Buying that dream house can be a complex, scary process. Knowledge is power when it to negotiating the intricacies of home prices, interest rates and mortgage loans - the more information you can gather before you begin the better off you will be. Be prepared!

(last 2 words in caps)

#### Question 4 cont'd

ISLAND PROPERTYE use Algerian font

# NEWSLETTER Wase

Editor: Hortensia Russell

Volume 1, Number 1 July 2012

Why Choose us?

Island Property is the fastest growing property management company in the Caribbean. We do not just specialize in short and long-term rental but we have some of the most exclusive property for sale throughout the region. We know where finance is available, and how you can get the best interest

NP rates. Our free newsletter provides you details of new properties on the market and helpful advice about selling buying, and renting.

Quality Staff

Our professional team of support staff includes real estate agents, property appropriate managers, administrative and maintenance staff. We want to ensure that our clients get the optimum returns on their nevestments while, at the same time, receive excellent customer service.

Whether you are buying or selling and whatever your price range, our expert staff can provide the quality service you deserve. (leave 2 clear lines

Tips for first time home buyers:

Featured properties are available for immediate occupation. Arrange and inspection without obligation. Ws

· Chateau D'Predine

Exclusive residence for the high-end investor, panoramic views, nearby golf course and secluded beach, Aruba.

- Sherbourne Gardens
- 5-bedroom villa, Italian-designed kitchen, dramatic seaview, 'Antigua.
- Pitons Heights

Charming property situated on elevated lot with a stunning view of the marina. The beach is within walking distance, St Lucia.

Look out for more properties of interest in our next & issue.

How to contact us: Jennifer Woodhouse Tel: (246) 875 3972 Fax: (246) 534 7829

E-mail: IPN@propsurf.com

**Total 30 marks** 

#### END OF TEST

IF YOU FINISH BEFORE TIME IS CALLED, CHECK YOUR WORK ON THIS TEST.

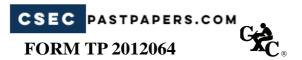

# TEST CODE **01251010**

MAY/JUNE 2012

# CARIBBEAN EXAMINATIONS COUNCIL SECONDARY EDUCATION CERTIFICATE

# SECONDARY EDUCATION CERTIFICATE EXAMINATION

# ELECTRONIC DOCUMENT PREPARATION AND MANAGEMENT

Paper 01 – General Proficiency THEORY

1 hour

05 JUNE 2012 (a.m.)

#### READ THE FOLLOWING INSTRUCTIONS CAREFULLY.

- 1. This paper consists of TEN questions.
- 2. Answer ALL questions.
- 3. Number each answer correctly in the answer booklet provided.

DO NOT TURN THIS PAGE UNTIL YOU ARE TOLD TO DO SO.

- 2.-

### Answer ALL questions.

1. List FOUR components of a computer system that are necessary for the system to work efficiently.

Total 4 marks

- (a) What term is used to describe 'a collection of characters of a particular size and shape'?
   (1 mark)
  - (b) Left, centre and right alignments are types of formats used in document preparation.

List THREE other formats that may be used.

(3 marks)

(c) State TWO types of headings that can be used in a document.

(2 marks)

Total 6 marks

3. In a company, it is very important to maintain the integrity of files. State TWO ways in which the integrity of files can be maintained.

Total 2 marks

**4.** Copy the following letter into your answer booklet using a semi-blocked style.

19th March, 2010

Regal Stationery, 1 Middle Street, Belize

Dear Sir/Madam

We are hereby submitting a special order for 5 boxes of A4 paper to be used by the candidates who will be writing the Office Procedures Examination in October 2012.

Thank you for your cooperation.

Yours sincerely, Kim Wong

Total 9 marks

**5.** List THREE documents that may be prepared in a set of financial statements.

Total 3 marks

| 6. | The administrative assistant of BC Company, with offices in Belize, St Lucia and Saba, is preparing |
|----|----------------------------------------------------------------------------------------------------|
|    | for the company's annual general meeting.                                                           |

(a) State THREE documents that should be prepared for the meeting. (3 marks)

(b) List TWO ways that the documents stated in (a) above may be transmitted electronically. (2 marks)

Total 5 marks

Copy the table below in your answer booklet and complete it to show the appropriate orientation and paper size for EACH document.

| Document                  | Paper size | Orientation |
|---------------------------|------------|-------------|
| (i) Three-fold newsletter |            |             |
| (ii) Party invitation     |            |             |
| (iii) Lease agreement     |            |             |

Total 6 marks

**8.** In keyboarding, columnar work is an example of a simple display, while a flow chart is an example of an advanced display. List THREE other examples of EACH type of display.

Total 6 marks

- **9.** The teacher reminded the students to avoid plagiarism when preparing their assignments.
  - (a) Describe the concept of 'plagiarism'.

(2 marks)

(b) State TWO guidelines that students should follow to avoid plagiarism.

(2 marks)

Total 4 marks

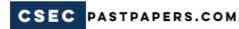

10. The picture below shows a scene from a work environment where computers are being used.

Identify FIVE indicators of a careless working environment.

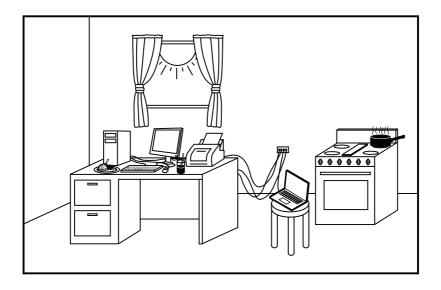

Total 5 marks

## END OF TEST

IF YOU FINISH BEFORE TIME IS CALLED, CHECK YOUR WORK ON THIS TEST.

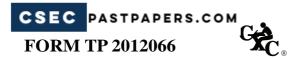

#### TEST CODE **01251032**

MAY/JUNE 2012

#### CARIBBEAN EXAMINATIONS COUNCIL

## SECONDARY EDUCATION CERTIFICATE EXAMINATION

#### ELECTRONIC DOCUMENT PREPARATION AND MANAGEMENT

Paper 032 – General Proficiency

1 hour 50 minutes

05 JUNE 2012 (a.m.)

#### READ THE FOLLOWING INSTRUCTIONS CAREFULLY.

- 1. This paper consists of TWO questions.
- 2. Answer ALL questions.
- 3. Read all instructions carefully before answering each question.
- 4. The first 20 minutes of the 1 hour 50 minutes allocated for this examination should be used as follows:
  - 10 minutes warm-up on the keyboard followed by 10 minutes reading time.
- ALL documents should be filed on the storage medium for printing.
   The Invigilator will give instructions about arrangements for printing the documents.
- 6. Any defect in the machine should be reported to the Invigilator who will make the appropriate notation and indicate on your folder any time lost. The Invigilator will also record this information on the Supervisors' Irregularity Report.
- 1. An adequate amount of stationery will be supplied. Select the appropriate paper for each answer.
- 2. Begin each answer on a separate sheet.
- 3. Print on one side of the paper only, unless otherwise instructed.
- 4. Key your candidate number in the upper right-hand corner of each sheet of paper.
- 5. Uncorrected errors will be heavily penalised.
- Any accepted method of display consistently used in letters and/or tabular exercises will be credited unless otherwise instructed.

#### DO NOT TURN THIS PAGE UNTIL YOU ARE TOLD TO DO SO.

- 2-

#### Answer ALL questions.

#### Question 1

#### Time: 20 minutes

- (a) Using the information presented at the bottom of the page, a budget speadsheet is to be prepared for a conference being held in St Vincent.
  - (i) Prepare the spreadsheet using landscape orientation.
  - (ii) Bold and centre all headings.
  - (iii) Calculate EACH of the following and show in an appropriate cell in the spreadsheet.
    - (a) Total number of participants
    - (b) Total airfare and accommodation to be paid by EACH country
  - (iv) Calculate the TOTAL OVERALL cost for airfare and accommodation and place in cell F13.
  - (v) Save the spreadsheet as "Budget1".
  - (vi) Two additional participants have registered for the conference one from St Vincent and one from Belize. The airfare from St Vincent is \$300 and from Belize, \$625. Insert two additional rows in the spreadsheet to represent this information.
  - (vii) Save the updated spreadsheet as "Budget2".

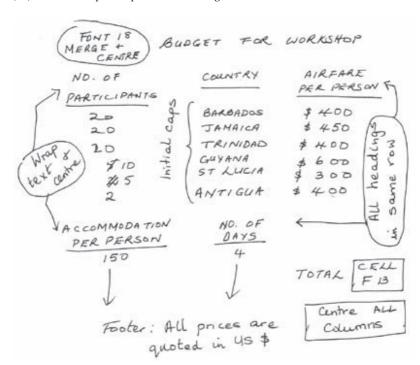

(25 marks)

GO ON TO THE NEXT PAGE

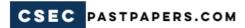

- 3 -

#### Question 1 cont'd

#### Time: 20 minutes

- (b) (i) Prepare the invoice, as shown below, to fit A5 paper. [5.8" (14.8 cm) by 8.3" (21.0 cm)].
  - (ii) Save as "Invoice" and print.

## INVOICE

### BERNADETTE ATWELL

1 Plaza Place Bridgetown, Barbados Phone 295-617-4040

DATE: September, 2012 Invoice #: 115

FOR: Workshop

TAX ID: 6663665

#### Bill To:

Finance Department Workshop Consultancies 3 Plaza Place Bridgetown

| DESCRIPTION                                                                           | AMOUNT               |
|---------------------------------------------------------------------------------------|----------------------|
| 85 Lunches @\$10.00 each per day for 4 days 85 Snacks @\$5.00 each per day for 4 days | 3,400.00<br>1,700.00 |
| TOTAL                                                                                 | \$5,100.00           |

Make all checks payable to **Bernadette Atwell**. If you have any questions concerning this invoice call the number above.

#### THANK YOU FOR YOU BUSINESS!

(25 marks)

GO ON TO THE NEXT PAGE

- 4 -

#### Question 2

#### Time: 25 minutes

- (a) (i) Type the following one-page memorandum from the principal to all staff.
  - (ii) Use Times New Roman font.
  - (iii) Create a suitable letterhead.
  - (iv) Save the memorandum as "Marion" and print.

RIGHT ALIGNE - Fax #1-636-421-4212 CENTRE - Email: marion@school.079 DATE: -18 th September, 2012 Staff Development Session Please be advised that you are invited to attend a staff development session on 21 st september, 2012 in the auditoricem. This session will deal with a problem we encounter daily, The specialist will will be here to give us some pointers

#### Question 2 cont'd

on how to teach reading and how to identify students with reading disabilities.

Please make a special effort to attend, since it will be beneficial to our children.

Thank you

Brincipal

Create a mailing list with the following names Kim Spencer, Sheldon Blair Dacia Walters and perform a mail merge

with each name in the mailing list. Save file as merge and print all three letters.

(25 marks)

#### Question 2 cont'd

- (b) Create a PowerPoint presentation using the instructions given below.
  - (i) Bold and centre all headings
  - (ii) Insert an appropriate background design.
  - (iii) Save as "Handout" and print, with four slides on each page.

Slide # 2 Slide # 1 READING What is reading? DISORDERS · Leading can be the physical act Slide # 3 of decoding written Three main language · Reading can also problems · Auditory perception be the deeper level of understanding difficulties and drawing · Visual processing meaning from difficulties text · Ineffective reading instructions Slide # 4 . Letter or word ymptoms · Difficulty in repeating what is said · Poor handwriting/ printing ability

#### Question 2 cont'd

| Insert new slide                                                        | Slide#\$6                                                                                                    |
|-------------------------------------------------------------------------|----------------------------------------------------------------------------------------------------|
| 1 /20 stille                                                            | Symptoms of dyslexia                                                                                                    |
| and add the following table                                             | · Poor drawing                                                                                                    |
| Warkshop Schedule                                                       | ability. Difficulty                                                                                                    |
| Time Activity                                                           | instructions                                                                                                    |
| 9:00-9:30 Introductions<br>9:30-10:30 Presentation<br>Question and      | Difficulty in recalling what                                                                                                    |
| 9:30-10:30 Present and<br>10:30-11:30 Question and<br>11:30-12:30 Lunch | they be read 2                                                                                                    |
| Symtoms of dyslexia                                                     | test                                                                                                    |
|                                                                         | Stide # 18 8  Sutervention  St has been yet recognised that teaching reading using the phonic asing the phonic alticles way to sup |
| Slide # & 7. Difficulty putting                                         | Extragrama #                                                                                                    |
| their thoughts on paper                                                 | 3 trans 24:37                                                                                                    |
| · Difficulty with<br>right/left                                         | 2 3 3 2 5 5 5 5 5 5 5 5 5 5 5 5 5 5 5 5                                                                                            |
| direction olity                                                         | the series of the                                                                                                    |
|                                                                         |                                                                                                    |

Ouestion 2 cont'd

Slide # & con't

go follows that it is
also beneficial for
those children
who display
any of the symptoms,
but who do not have
a formal diagnosis
of olyplexia

Slide # 29 Remember

Class nearly all children

will display one or more

of these symptons. That

doesn't necessarily mean they

are dyslexic

· Whatever problems your children present, everyone will benefit from good practices

(25 marks)

#### END OF TEST

#### TEST CODE 01251020

MAY/JUNE 2013

# CARIBBEAN EXAMINATIONS COUNCIL CARIBBEAN SECONDARY EDUCATION CERTIFICATE® EXAMINATION

#### ELECTRONIC DOCUMENT PREPARATION AND MANAGEMENT

Paper 02 - General Proficiency

2 hours 20 minutes

08 MAY 2013 (a.m.)

#### READ THE FOLLOWING INSTRUCTIONS CAREFULLY.

- This examination consists of FOUR tasks which you should file on the storage medium for printing. The Invigilator will give you instructions about arrangements for printing your documents.
- 2. Answer ALL questions.
- 3. Read all instructions carefully before answering each question.
- 4. The first 20 minutes of the 2 hours 20 minutes allocated for this examination should be used as follows:

10 minutes - warm-up on the keyboard followed by 10 minutes - reading time.

- 5. Any defect in the machine should be reported to the Invigilator who will make the appropriate notation and indicate on your folder any time lost. The Invigilator will also record this information on the Supervisors' Irregularity Report.
- 1. An adequate amount of stationery will be supplied. Select the appropriate paper for each answer.
- 2. Begin each answer on a separate sheet.
- 3. Print on one side of the paper only, unless otherwise instructed.
- 4. Key your candidate number in the upper right-hand corner of each sheet of paper.
- Uncorrected errors will be penalised.
- Any accepted method of display consistently used in letters and/or tabular exercises will be credited unless otherwise instructed.

#### DO NOT TURN THIS PAGE UNTIL YOU ARE TOLD TO DO SO.

#### Answer ALL questions.

#### Question 1

Time: 35 minutes

- (a) Using the information below, create a datafile with the following fields: <Title>, <First Name>,</Last Name>, <Address 1>, <Address 2>, <Address 3>, <Course>, <Date>, <Fees>.
- (b) As a header, create a suitable letterhead with an appropriate logo for the following company: Howells University College, Grenada Avenue, Kingston 10, Jamaica Telephone: (907) 414 5555 Fax: (907) 414 8977 E-mail: Howells@Jam.org
- (c) Using the letterhead created, type the following standard letter in blocked style, using equal left and right margins of 2.54 cm (1").
- (d) Print a copy of the standard letter showing the fields.
- (e) Merge the datafile with the standard letter.
- (f) Print the letters to Mr Ronaldo Morris and Mrs Silvia Finestre.

Mr Ronaldo Morris 5 Margate Gardens Castries St Lucia

Marketing

Tuesday, 30 July 2013

US\$5500

Mrs Silvia Finestre Bridge Road Harmony Antigua

Nursing

Thursday, 1 August 2013

US\$5000

- 3 -

Question 1 cont'd

MLS/(your initials).

change times to 24-how clock

Application for Entry - caps

Thank you for applying to Howell's lunversity College. We have reviewed your application and are pleased to inform you that you have been accepted to study for a Bachelor's Degree NP in LL >>. Registration for this programme will take place in the Main Hall on KC >> between 10 am and 12 noon and again from 2.00 pm to 4 pm. All fees should be paid before or on this date.

as indicated below,

Course

Registration

JAM\$ 5500 JAM\$1900

Student ID

" accident policy JAM\$3500

A medical form is enclosed which

at registration.

should be completed and submitted

uc

- 4.

#### Question 1 cont'd

INSERT (A) HERE

I wish also to remind you that all students entering the College are required to complete the following core courses - regardless of their caps specialisms - within the first year.

| Course | Name of Course                | Location      | Day   | Time ,   |
|--------|-------------------------------|---------------|-------|----------|
| LWSI   | Language/writing Skills       | LA Auditorium | Mon.  | 9 am     |
| EC N4  | Ethics and<br>Citizenship     | Room Clos     | Wed.  | 2 рм     |
| GPL5   | Government and                | To be decided | Fri.  | 11:30 an |
| CARC   | Politics<br>Caribbean Culture | Room Se2      | Tues. | 10 am    |

Please arrange this table in day order by day.

The College has a vibrant students' guild and we encourage you to become involved in the many extra-curricular activities that are available. Our placement and counselling trostaff will offer you valuable advice on academic and other matters.

#### Question 1 cont'd

A) Orientation for all students will take place at on Friday 30 August 2013.

Further details will be given to you once you have indicated you acceptance and fall fees. how been paid.

We look forward to welcoming you and hope that you have an enjoyable and rewarding experience at Howells.

yours since of Marsha L Sinckler (Mrs) of Dean of Admissions Director

Total 30 marks

#### Question 2

#### Time: 20 minutes

(a) Type the following spreadsheet in landscape orientation. Follow all instructions.

Page 1 of 1 < header right

HOWELLS UNIVERSITY COLLEGE - Algerian font, Size 14

- bold this line

Students' Grades - Semester a - Jan - May 2013

Programme: Bachelor's Degree in Warketing

Use 'output' cell style for headings

| D Number | Name | Status | Project 1 | Project 2 | Project 3 | Final |
| 12 285694 | Cloude Ambrose | R | 70% | 83% | 95% |
| 12 895213 | Fonnie Castagne | R | 87% | 89% | 96% | 96% |
| 12 745912 | Roul Mayers | 89% | 87% | 88% | 92% | 98% |
| 17 654321 | Shanore Thomas | 87% | 87% | 87% | 87% |
| 19 987 654 | Junior Venner | 86% | 75% | 87% |
| 10 887 6654 | Junior Venner | 86% | 75% | 87% |
| 11 987 6654 | Junior Venner | 86% | 75% | 87% |
| 12 895 6654 | Junior Venner | 86% | 75% | 87% |
| 13 987 6654 | Junior Venner | 86% | 75% | 87% |
| 14 987 6654 | Junior Venner | 86% | 75% | 87% |
| 15 987 6654 | Junior Venner | 86% | 75% | 87% |
| 15 987 6654 | Junior Venner | 86% | 75% | 87% |
| 15 987 6654 | Junior Venner | 86% | 75% | 87% |
| 16 987 6654 | Junior Venner | 86% | 75% | 87% |
| 17 987 6654 | Junior Venner | 86% | 75% | 87% |
| 18 987 6654 | Junior Venner | 86% | 75% | 87% |
| 18 987 6654 | Junior Venner | 86% | 75% | 87% |
| 18 987 6654 | Junior Venner | 86% | 75% | 87% |
| 18 987 6654 | Junior Venner | 86% | 75% | 87% |
| 18 987 6654 | Junior Venner | 86% | 75% | 87% |
| 18 987 6654 | Junior Venner | 86% | 75% | 87% |
| 18 987 6654 | Junior Venner | 86% | 75% | 87% |
| 18 987 6654 | Junior Venner | 86% | 75% | 87% |
| 18 987 6654 | Junior Venner | 86% | 75% | 87% |
| 18 987 6654 | Junior Venner | 86% | 75% | 87% |
| 18 987 6654 | Junior Venner | 86% | 75% | 87% |
| 18 987 6654 | Junior Venner | 86% | 75% | 87% |
| 18 987 6654 | Junior Venner | 86% | 75% | 87% |
| 18 987 6654 | Junior Venner | 86% | 75% | 87% |
| 18 987 6654 | Junior Venner | 86% | 75% | 87% |
| 18 987 6654 | Junior Venner | 86% | 75% | 87% |
| 18 987 6654 | Junior Venner | 86% | 75% | 87% | 87% | 87% |
| 18 987 6654 | Junior Venner | 86% | 75% | 87% | 87% | 87% | 87% | 87% | 87% | 87% | 87% | 87% | 87% | 87% | 87% | 87% | 87% | 87% | 87% | 87% | 87% | 87% | 87% | 87% | 87% | 87% | 87% | 87% | 87% | 87% | 87% | 87% | 87% | 87% | 87% | 87% | 87% | 87% | 8

Tutor's Signature

Insert today's date

(centre as) - R= Regular DR= Day Release P= Repeat

- 7 -

#### Question 2 cont'd

#### Time: 15 minutes

(b) Type the following memorandum to The Registrar, Student Affairs. It is from the Dean of Faculty, Business Studies. Use reference MJC/(your initials) and today's date.

Student grades/course revision < hitial caps

As requested, you will find below the grades for those students taking the following course:

MKGT 101 Buyer Behaviour

COPY THE TABLE IN THE SPREADSHEET FROM QUESTION 2 (a) HERE

You will notice that, of the Regular students, ? have achieved a final grade above 90%.

We would like to implement the new syllabous at the start of the January 2014.

**Total 26 marks** 

Question 3

Time: 20 minutes

Display the following in landscape orientation.

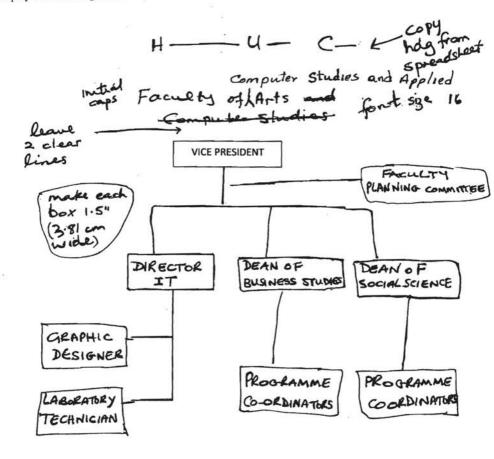

Centre information in boxes

italicise Prepared 30 April 2013

Total 20 marks

- 9 -

#### Question 4

(g)

#### Time: 28 minutes

Complete the task below, following ALL instructions.

- (a) Set the margins at narrow or top: 0.5", bottom 0.5", left 0.5" and right 0.5".
- Insert a text box. (b)
- Create two identical invitations, using the information and layout shown below. (c)
- Insert an appropriate graphic in the upper left hand corner under Ministry of Education. The (d) graphic should have a single line border.

E ......

- Ensure that both invitations are on the same side of the paper. (e)
- Save the document as invitation. (f) Print the invitations.

| #                                                     | Document:                                      |
|-------------------------------------------------------|------------------------------------------------|
| Information for the Invitation                        | Document:-<br>Single line spacing<br>+ centred |
| The Ministry of Education FONT 84/Bold                | + centres                                      |
| Cordially invite(s) you to their annual teachers' day | Font 18/BOLD<br>Au caps                        |
| On Friday,                                            |                                                |
| Cocktail reception and prize giving ceremony          | ONT IS BOLD                                    |
| At MOE                                                |                                                |
| The Ministry of Education Recreation Centre           | 4                                              |
| 1 Avenue Of the Republic                              | 3                                              |
| October 15, 2013                                      | 1,                                             |
| At                                                    |                                                |
| 7:00 PM                                               |                                                |
| RSVP: 223-2011 - BO-A                                 | Right aligne as  RSVP Dress: Semi-forma        |
|                                                       | BOND DIESSI SCHILL FORM                        |

Total 24 marks

#### END OF TEST

IF YOU FINISH BEFORE TIME IS CALLED, CHECK YOUR WORK ON THIS TEST.

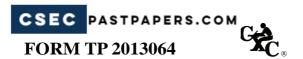

#### TEST CODE **01251010**

MAY/JUNE 2013

## CARIBBEAN EXAMINATIONS COUNCIL CARIBBEAN SECONDARY EDUCATION CERTIFICATE® EXAMINATION

#### ELECTRONIC DOCUMENT PREPARATION AND MANAGEMENT

Paper 01 - General Proficiency THEORY

1 hour

07 JUNE 2013 (a.m.)

#### READ THE FOLLOWING INSTRUCTIONS CAREFULLY.

- 1. This paper consists of TEN questions.
- 2. Answer ALL questions.
- 3. Number each answer correctly in the answer booklet provided.

DO NOT TURN THIS PAGE UNTIL YOU ARE TOLD TO DO SO.

- 2.-

#### Answer ALL questions.

 Students studying EDPM at Mount Royal Secondary School were asked to copy and complete the diagram below to show how a simple computer system works. The components of the system are labelled A. B. C and D.

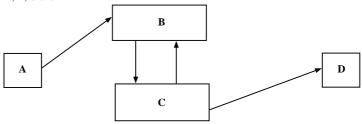

(a) Identify EACH of the components A, B, C and D.

(4 marks)

(b) Describe how a processor (central processing unit) works.

(2 marks)

Total 6 marks

- State THREE techniques that may be used to move and delete files in an electronic filing system.
   Total 3 marks
- **3.** Anna is preparing to produce a monthly report for a newsletter.

List TWO features that Anna is likely to use when

- (a) selecting justification formats (2 marks)
- (b) selecting a style for paragraphing (2 marks)
- (c) viewing the placement of text on a page. (2 marks)

Total 6 marks

- Loretta was asked to prepare an interoffice memorandum to be disseminated manually and electronically.
  - (a) State ONE style that would be appropriate for producing the memorandum. (1 mark)
  - (b) State TWO ways that the memorandum could be sent electronically. (2 marks)

Total 3 marks

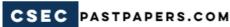

- The law firm of Dunne and Burke offers free advice and prepares simple legal documents for the residents of the Mango Vine community.
  - (a) List THREE types of legal documents that Dunne and Burke may be asked to prepare.

(3 marks)

- (b) Mr Matt James, one of the residents of the community, is a musician and has written several songs but needs advice on how to stop other persons from copying his songs.
  - (i) Give the term used to describe the law that protects Mr James. (1 mark)
  - (ii) State the TWO rights that are protected by the law described in (b) (i) above.

(2 marks)

Total 6 marks

**6.** Study EACH set of pictures shown below and answer the questions that follow:

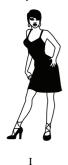

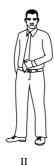

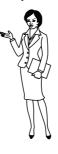

Ш

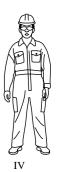

(a) Identify the TWO pictures which show the MOST appropriate attire for working in an office. (2 marks)

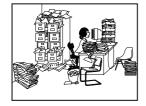

I

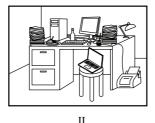

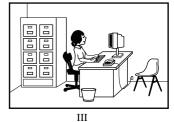

(b) Identify the MOST acceptable work environment.

(1 mark)

Total 3 marks

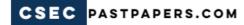

- 4 -

7. The following is an invoice produced by the St Vincent Power Company for the December billing cycle.

From: St Vincent Power Compay

Company Road

Kingstown

St Vincent and the Grenadines

To: Mrs Margot Henry

2 Patten Place

Kingstown, St Vincent and the Grenadines

Account # 6472189

Payent Due: 21-01-2013

| Units Used (kWh) | Billing Information | Total    |
|------------------|---------------------|----------|
| 2560             | \$0.30 per kWh      | 768.00   |
|                  | Previous payment    | \$572.00 |
| Arears           |                     | \$225.00 |
|                  | Current total       | \$768.00 |
|                  | Total payment due   | \$993.00 |

#### Thank you.

Produce the document above on a new page in your answer booklet following the instructions listed below:

- Left align the addresses
- Left align the account number
- Right align due date on same line with account number
- Use horizontal headings
- Centre all column headings
- Place \$ sign on all dollar amounts
- Right align all dollar amounts EXCEPT entry on last row
- Centre units used
- Centre all billing information (including TOTAL arrears) in the middle column
- Centre the bottom line
- Correct all spelling errors
- Correct punctuation

Total 15 marks

GO ON TO THE NEXT PAGE

- 5 -

| <b>8.</b> When using the keyboard, there are special short-cut keys used to perform the function that is performed when EACH of the following short cuts in |         |                                                                     |               |
|----------------------------------------------------------------------------------------------------|---------|---------------------------------------------------------------------|---------------|
|                                                                                                    | (a)     | Ctrl X                                                              | (1 mark)      |
|                                                                                                    | (b)     | Ctrl V                                                              | (1 mark)      |
|                                                                                                    | (c)     | Ctrl ~                                                              | (1 mark)      |
|                                                                                                    |         |                                                                     | Total 3 marks |
| 9.                                                                                                    | (a)     | Define the term 'orientation' as it relates to document production. | (1 mark)      |
|                                                                                                    | (b)     | State the TWO types of orientation.                                 | (2 marks)     |
|                                                                                                    |         |                                                                     | Total 3 marks |
| 10.                                                                                                    | Give th | ne extensions for the following documents when they are saved.      |               |
|                                                                                                    | (a)     | Files containing codes.                                             | (1 mark)      |
|                                                                                                    | (b)     | Files containing pictures.                                          | (1 mark)      |
|                                                                                                    |         |                                                                     | Total 2 marks |

#### END OF TEST

IF YOU FINISH BEFORE TIME IS CALLED, CHECK YOUR WORK ON THIS TEST.

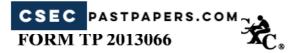

#### TEST CODE **01251032**

MAY/JUNE 2013

#### CARIBBEAN EXAMINATIONS COUNCIL

## CARIBBEAN SECONDARY EDUCATION CERTIFICATE® EXAMINATION

#### ELECTRONIC DOCUMENT PREPARATION AND MANAGEMENT

Paper 032 - General Proficiency

1 hour 50 minutes

07 JUNE 2013 (a.m.)

#### READ THE FOLLOWING INSTRUCTIONS CAREFULLY.

- 1. This paper consists of TWO questions.
- 2. Answer ALL questions.
- 3. Read all instructions carefully before answering each question.
- 4. The first 20 minutes of the 1 hour 50 minutes allocated for this examination should be used as follows:

10 minutes – warm-up on the keyboard followed by 10 minutes – reading time.

- ALL documents should be filed on the storage medium for printing.
   The Invigilator will give instructions about arrangements for printing the documents.
- Any defect in the machine should be reported to the Invigilator who
  will make the appropriate notation and indicate on your folder any
  time lost. The Invigilator will also record this information on the
  Supervisors' Irregularity Report.
- 1. An adequate amount of stationery will be supplied. Select the appropriate paper for each answer.
- Begin each answer on a separate sheet.
- 3. Print on one side of the paper only, unless otherwise instructed.
- 4. Key your candidate number in the upper right-hand corner of each sheet of paper.
- Uncorrected errors will be heavily penalised.
- Any accepted method of display consistently used in letters and/or tabular exercises will be credited unless otherwise instructed.

#### DO NOT TURN THIS PAGE UNTIL YOU ARE TOLD TO DO SO.

- 2 -

#### Question 1 (a) - (d)

#### Answer ALL parts of this question.

#### Time: 60 minutes

- (i) This question consists of 4 parts, (a) (d), to be displayed on 4 pages.
- (ii) Type the newsletter on page 3 using margins at top and bottom 1.5 cm (0.6"), and left and right 2.0 cm (0.8").
- (iii) Follow all instructions.
- (iv) Save the document as news.

Insert Border around page 1 only Vol:1V:256 March 2013 Edus Community Plauslette use wordart, all caps and centre gus Insert picture Letter from the Edistor Type article in single Line spacing, font size 9, Tustify blocked style Therome Khan dine ppace Dear Readers Line space Thank you for your responses to our call for community spirit and responsibility when it came to averting the pending environmental crisis of the dumping of technological waste and garbage in our woods and forests. line space I amy am pleased to announce that our leaders and décision makers have heard our cry and have produced a policy paper on this very sensitive issue. Shis month's edition features a summary of the policies on page 4. Insert page # at the Bottom of each page voing font size 8 Page , Cont

NP Please continue to use this newsletter as an information guide and as a way to voice your spinions and concerns for the safety and presperity of our community.

5 Line spaces

Contact us at www. forworthy. news or 156 Lapworthy Drive - Fort size 9

b) Page 2

(25 marks)

ADVERTISEMENTS - Font size 12 Centre 4 Bold

Insert smart art - process boxes

Visit Soloman's Cave Located on Soloman Island for a day of

fun and frolic on Sunday March 6 Kristal's Pert Shop March Special

50% off allu

supplies

classes of the Community College

Sign up for

free IT

from March 8 ox ast

1900 hrs

finited space of

(17 marks)

- 5 -

1(c)
Page 3

Insert rounded Retaingle shape and centre information

FLEX DANCE STUDIO AND FONT SIZE FITNESS CENTRE-Presents FONT SIZE Annual Recital CAPS March 17, 2013 2000 hours FONT SIZE & The National Centre emphasise Admission free Insert picture of people dancing Display on entire page

(15 marks)

LINE . SPACES 1(D) Page 4

MONTHLY HEALTH FOCUS-Bolde Centre

Hypertension - commonly known as high blood pressure - is the leading cause of strokes and heart attacks in men and women in the Caribbean. Contrary to popular beliefs hypertension affects all age groups and not just the elderly. Bractising preventative medicine to the best way to combat this disease.

Dr. Watson of the Heart Institute has given us some simple tips on how to control the disease. Please find them listed below:

Eat lots of & plenty fruits and vegetables, check your blood pressure regularly, Drink lots of water, reduce your podium (intake (solt)).

Line space

Let us continue to live healthy lives; remember the paying "Prevention is better than cure".

line space

Page 4 con't

You can get your blood pressure tested at

Mike's Phonenacy or at the Community

Health Centre; free anytime between #

0700 hours and 1200 hours: (bald Loost

pentence)

3 Line ppaces
Summary of Policy - All Caps
Centre, Bold
Hort pize 12

. Sack sporce set up to patrol woods and

· Permission must be granted for businesses to import computers and peripherals.

International standards set for the quality of the moterials and equipment used to manufacture electronics.

. All gifts to schools and non-g. governmental organisations must meet so required standards.

meet so required standards.

A special waste disposal unit will be set up at the central ministry.

Type all content on page 4 using fort was size 8

(20 marks)

UC

#### Question 2

#### Time: 30 minutes

A recipe is to be added to the newsletter.

- (i) Following all instructions, type the recipe on pages 5 and 6.
- (ii) Print the entire document back and front on ONE sheet of paper.

Page & Justify

Recipe of the Month
Submitted By: \_\_\_\_\_

Sarah Gooding

Julets
2'/2 cups all-purpose flour
2 cups white sugar
3/4 cup unpurseintened cocoa powder
1's teaspoon baking powder
3/4 teaspoon baking poda
3/4 teaspoon salt
3eas
1 cup milk
1/2 cup vegetable oil
1 tablespoon vanilla extract
2/20 ounce) cans pitted sour cherries
1 cup write xugar
1/4 cup cornstarch
1 teaspoon vanilla extract
3 cups heavy whipping cream
1/3 cup confectionaring sugar

Page 5 Continued

Directions

- 1. Preheat oven to 350 degrees F (175 degrees C). Grease and flour two 9 inch, round, cake pans; tower bottoms with warred paper.
- 2. In a large bowl, combine flour, a cups sugar, cocoa, baking powder, baking powder, baking poda and palt. Add eggs, milk, oil, and I tablespoon vanilla; beat with well blended. Pour batter into prepared pans.
- 3. Bake for 35 minutes, or until wooden tooth pick inserted in centres comes out clean. Cool layer in pans on wire rack stor 10 minutes. Loosen edges, and remove to racks to cool completely. 4. Drain cherries, reserving 1/2 cup fuice.
- s. Combine whipping cream and confectioners' sugar in a chilled medium bowl. Beat with an electric misser at high speed until stiff peaks form.

(4 conto Combine reserved price, cherries, I cup sugar and connotarch in a 2-quart saucepan. cook over low heat until thickened, stirring constantly. Stir in I teaspoon variable. Cool before using.)

Page 6 (Recipe continued from

Page ( top with 3 up cherr

6. With dong serrated knife, of each cake layer housontally in half. Tear enepplit layer in cru pet aside. Reserve 1/2 cups Fronting for decorating cake: 15 To assemble, place one cake layer on cake plate. Spread with cup frosting; seperal layers

of frasting and cherry topping

Top with third Cake layer. Front side of cake. Spoon reserved frosting into pastry bag fitted with star decoration tip. Pipe around top and bottom edges of cake spoon remaining cherry topping onto top of cake.

Insert picture of cake. Past reserved crumbs onto frosting on side of cake.

END OF TEST

(23 marks)

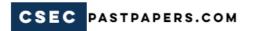

## **FORM TP 2014062**

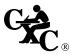

## $\mathsf{TEST}\,\mathsf{CODE}\,01251010$

MAY/JUNE 2014

# CARIBBEAN EXAMINATIONS COUNCIL CARIBBEAN SECONDARY EDUCATION CERTIFICATE® EXAMINATION

#### ELECTRONIC DOCUMENT PREPARATION AND MANAGEMENT

Paper 01 – General Proficiency THEORY

1 hour

#### READ THE FOLLOWING INSTRUCTIONS CAREFULLY.

- 1. This paper consists of TEN questions.
- 2. Attempt ALL questions.
- 3. Write your responses in the spaces provided in this booklet.

DO NOT TURN THIS PAGE UNTIL YOU ARE TOLD TO DO SO.

## Answer ALL questions.

|      | Touch screen              | Projector                    | Tablet         |       |
|------|---------------------------|------------------------------|----------------|-------|
|      | Scanner                   | Headphone                    | Cellular phone |       |
|      | Speaker                   | Barcode reader               | Microphone     |       |
| From | the list above, identify: |                              |                |       |
| (a)  | TWO input devices         |                              |                |       |
|      |                           |                              |                |       |
|      |                           |                              | (2 n           | narks |
| (b)  | TWO output devices        |                              |                |       |
|      |                           |                              | (2 n           | narks |
| (c)  | ONE device that can       | perform BOTH input and outpo |                |       |
|      |                           |                              | (1)            | mark  |
|      |                           |                              | Total 5        | mark  |
|      |                           |                              |                |       |
| (a)  | Define the term 'app      | lication software'.          |                |       |
| (a)  | Define the term 'app      | lication software'.          | (1)            | mark  |

**Total 4 marks** 

GO ON TO THE NEXT PAGE

|        | TWO examples of EACH of the following types of documents. |              |  |
|--------|-----------------------------------------------------------|--------------|--|
| (a)    | ) Legal                                                   |              |  |
|        |                                                           | (2 mark      |  |
| (b)    | Technical                                                 | (            |  |
|        |                                                           | (2 marks     |  |
|        |                                                           | Total 4 mark |  |
| List F |                                                           |              |  |
|        | OUR elements of desirable work habits.                    |              |  |
|        | OUR elements of desirable work habits.                    |              |  |
|        | OUR elements of desirable work habits.                    | Total 4 mark |  |
| Identi | fy TWO documents that should be prepared for a meeting.   | Total 4 mark |  |

|     |                                                         | onal Newspaper Company. |
|-----|---------------------------------------------------------|-------------------------|
| (a) | List TWO types of errors that are usually found when pr | roof reading.           |
|     |                                                         |                         |
|     |                                                         | (2 marks)               |
| (b) | Expand EACH of the following abbreviations:             |                         |
|     | (i) ffly                                                | (1 mark)                |
|     | (ii) th                                                 | (1 mark)                |
| (c) | State the meaning of EACH of the following manuscript   | t signs:                |
|     | (i) //                                                  | (1 mark)                |
|     | (ii) #                                                  | (1 mark)                |
|     |                                                         | Total 6 marks           |

7.

TABLE 1

|   | FIRST NAME | LAST NAME | SCHOOL            | FEES           |
|---|------------|-----------|-------------------|----------------|
| 1 | Kim        | Spencer   | St John's College | \$2,500.00     |
| 2 | SHELDON    | Blair     | Mark's ACADEMY    | \$\$2,150.0000 |
| 3 | Rosina     | AMjAd     | St Johns college  | &1,660.75      |
| 4 | vineta     | Juman     | \$3,100.00        | Bart's Academy |

Using the table below rewrite the information, correcting ALL errors. The first row (Row 1) shows the correct format.

|   | FIRST NAME | LAST NAME | SCHOOL            | FEES       |
|---|------------|-----------|-------------------|------------|
| 1 | Kim        | Spencer   | St John's College | \$2,500.00 |
| 2 |            |           |                   |            |
| 3 |            |           |                   |            |
| 4 |            |           |                   |            |

Total 10 marks

| 8. | In rec | ent years communication technology has been used for both social and business activities.         |
|----|--------|---------------------------------------------------------------------------------------------------|
|    | (a)    | Identify TWO current communication technologies.                                                  |
|    |        | (2 marks)                                                                                         |
|    | (b)    | State TWO advantages of using EACH of the technologies identified in (a) above.                   |
|    |        |                                                                                                   |
|    |        | (4 marks)                                                                                         |
|    |        | Total 6 marks                                                                                     |
| 9. | The re | etention of files is a critical activity in the maintenance of an electronic filing system (EFS). |
|    | (a)    | State TWO <b>other</b> activities that are critical for the maintenance of an EFS.                |
|    |        | (2 marks)                                                                                         |
|    | (b)    | State TWO examples of EACH of the activities stated in (a) above.                                 |
|    |        |                                                                                                   |
|    |        |                                                                                                   |
|    |        | (4 marks) Total 6 marks                                                                           |

**10.** The flyer below is advertising "Cassie in Action", a new movie starring Macy T which was just released by UG Studios.

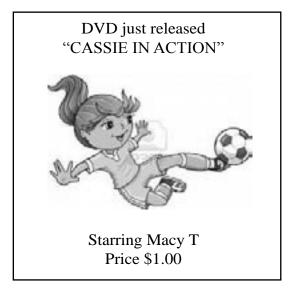

Brad decided to make some quick cash by making copies of the movie for sale in the mall.

|               |                                                    | (2         |
|---------------|----------------------------------------------------|------------|
| What should U | G Studios have done to prevent this from happening | <u>o</u> ? |

**Total 3 marks** 

# **END OF TEST**

IF YOU FINISH BEFORE TIME IS CALLED, CHECK YOUR WORK ON THIS TEST.

# **FORM TP 2014063**

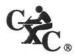

# TEST CODE 01251020

MAY/JUNE 2014

# CARIBBEAN EXAMINATIONS COUNCIL CARIBBEAN SECONDARY EDUCATION CERTIFICATE® EXAMINATION

## ELECTRONIC DOCUMENT PREPARATION AND MANAGEMENT

Paper 02 - General Proficiency

2 hours 20 minutes

07 MAY 2014 (a.m.)

#### READ THE FOLLOWING INSTRUCTIONS CAREFULLY.

- 1. This examination consists of a speed test (Question 1) and THREE other questions which you should file on the storage medium for printing later. The Invigilator will give you instructions about arrangements for printing your documents.
- 2. Question 1 is provided as an insert. The invigilator will time Question 1 for TEN minutes. At the end of ten minutes, the invigilator will tell you to stop and save your work. This question will be collected. You will continue working on Questions 2, 3 and 4.
- 3. Answer ALL questions.
- 4. Read all instructions carefully before attempting each question.
- 5. The 2 hours 20 minutes allocated should be used as follows:

10 minutes

warm-up on the computer followed by

10 minutes

speed test (Question 1)

10 minutes

reading time

1 hour and 50 minutes

- responding to Questions 2, 3 and 4.
- 6. Report any defect in the machine to the Invigilator who will make the appropriate notation and indicate on your folder any time lost. The Invigilator will also record this information on the Supervisors' Irregularity Report.
- 7. An adequate amount of stationery will be supplied. Select the appropriate paper for each answer.
- 8. Begin each answer on a separate sheet.
- 9. Print on one side of the paper only, unless otherwise instructed.
- 10. Key your candidate number in the upper right-hand corner of each sheet of paper.
- 11. Uncorrected errors will be penalized.
- 12. Any accepted method of display consistently used in letters and/or tabular exercises will be credited unless otherwise instructed.

### DO NOT TURN THIS PAGE UNTIL YOU ARE TOLD TO DO SO.

Copyright © 2012 Caribbean Examinations Council All rights reserved.

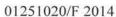

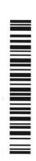

# Answer ALL questions.

## Question 2

Time: 40 minutes

- (a) Produce the main document and the data file, following ALL instructions.
- (b) Using A4 or letter size paper, create a suitable letterhead with an appropriate logo, using the information below
  - 5th Annual Regional Forum on Primary Education, Secretariat: 3rd Avenue George Lane, Bridgetown, Barbados. Telephone: 555-8765; Facsimile 555-8766. Email: info@edufor.org
- (c) Using the letterhead, create the letter in semi-blocked style, with the following margins: 1" (2.54 cm) top and bottom; 1.25" (3.175 cm) left and right.
- (d) Save the main document as letter.
- (e) Print ONE copy of the main document showing the fields.
- (f) Create the data file from the information given on page 5.
- (g) Save the data file as data1.
- (h) Sort the data file by last name.
- (i) Save the sorted data file as data2.
- (j) Print ONE copy of the data files, data1 and data2, showing the records.
- (k) Merge the documents (letter and data2) and print the FIRST and LAST letters.
- (l) Produce and print an envelope addressed to Mrs. Bianca Madison.

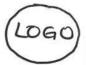

REF5/FAW/Candidate's Initials

Today's date

«Title» «Tirst-Name» «Last-Name»,

« Positions,

<< Company>>,

« Address 1 >>,

<< Address 2 >>.

< Greeting Lines

The 5th Annual Regional Primary education uc Forum) will be held in Boubodes from NOV. - infull 18 to 20, 2014.

(As you know, this is an apportunity for primary school educators from around the region to share their knowledge and skills

with their colleagues Kindly let us know by July 15, 2014 if you are able to make the presentation. Please email Mrs. Feraida Blackman at

Le F. Blackman@edufor.org with your response.

We look forward to hearing from you.

UK yro Sincerely,

Fay-Ann Walker (Mrs.) Co-ordinator

We are unniting you to share yr knowledge with yr colleagues by delivering a presentation which would italics on "< Presentation-Topic >> " to be delivered stet during the morning session on 22 Presentation-Date >> .

The subject of this letter is "Invitation to make a Presentation"

Addresses

Miss Carol-Ann
Massiah
Principal
West St. Ann's Primary
School
St. Ann's
Jamaica
Leading and Managing in
the 21<sup>St</sup> Century
Nov. 18, 2014

Mr. Michael Brownd
IT Coordinator
Kingstown Primary
Shoot School
Kingstown
St. Vincent and the
Grenadines
Technology Tools
for Teaching and
Learning
November 19, 2014

(2) Mrs. Bianca Madison
Head of Deparkment-English
St. Clement's Preparatory
School
St. Clements.
St. Philip
BALBADOS
Designing Literacy Materials
Nov. 18, 2014

Dwayne Layre, PhD
Head of Mathematics
Castries Elementary
School
Castries
St. Lucia
MathMap-The Route · ster
to success
Nov. 20, 2014

Total 32 marks

# Question 3

#### Time: 30 minutes

- (a) Type the document on page 7 in a spreadsheet using landscape orientation. Follow ALL instructions.
- (b) Complete the spreadsheet to show:
  - (i) Balance Owed
  - (ii) Total Fee
  - (iii) Total Amount Paid
  - (iv) Average Fee
  - (v) Average Amount Paid
- (c) Centre spreadsheet vertically and horizontally.
- (d) Create a column chart with the title "Payments to Date" which shows the total fees and total payments to date. All axes should be labelled.
- (e) Save the document as **spreadsheet** and print the spreadsheet and chart on separate pages.

Total 33 marks

# Question 4 (a)

## Time: 40 minutes

- (i) Create the circular letter in semi-blocked style, using margins of 1" (2.54 cm) all around.
- (ii) Follow ALL instructions given.
- (iii) Save as circular and print.

# Use letterhead created in Question 2.

# Date as Postmarked

The 5th Annual Regional Forum on Primary Education will be held in Barbados from Nox.—Infull 18 to November 20, 2014 at the Mount Crescent Conference Centre.

All primary school teachers and other interested persons are invited to attend and participate in the sessions

The featured topics are:

| Dayı   | Keynote address: "Making Education Work"                                                                   |
|--------|----------------------------------------------------------------------------------------------------|
| Day 1  | Presentation: "Designing Literacy Materials"                                                               |
| Day 1  | Presentation: "Leading and Managing in the 21st Century"  Presentation: "Technology Tools for Teaching and |
| Day 2  | Presentation: "Technology Tools for Teaching and hearning"                                                 |
| Day 23 | Presentation: "Math May - The Route to success                                                             |

Question 4 (a) cont'd

contb

Registration will be opened from August 17, 2014.

Kindly complete the enclosed registration form to secure your place at the conference.

We look forward to hearing from you.

Yours sincerely,

Fay-Ann Walker (Mrs.) Coordinator

Enc.

All queries should be directed to

Mrs. Feraida Blackman at

telephone 555-8765 or

at email address f.blackman@edufor.org

# Question 4 (b)

- (i) Create the form below following ALL instructions given.
- (ii) Use equal left and right margins of 1" (2.54 cm) on A4 or letter size paper.
- (iii) Save as form and print.

| Use same letterhead created for Question 2. |
|---------------------------------------------|
| REGISTRATION FORM < bold, caps centre       |
| NAME:                                       |
| ADDRESS:                                    |
| CONTROL (M) (M) (M) (M)                     |
| REGISTRATION:                               |
| Early Bird US\$ 250                         |
| Full Conference US# 300                     |
| Day Parte US\$125 Date attending - fonk     |
| >                                           |
| FOR OFFICIAL USE ONLY - bold, caps centre   |
| DATE RECEIVED: CASH                         |
| CONFERENCE NUMBER: CREDITICARD CREDITICARD  |

**Total 25 marks** 

**END OF TEST** 

IF YOU FINISH BEFORE TIME IS CALLED, CHECK YOUR WORK ON THIS TEST.

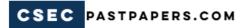

# **FORM TP 2014063**

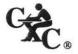

TEST CODE **01251020** 

MAY/JUNE 2014

## CARIBBEAN EXAMINATIONS COUNCIL

# CARIBBEAN SECONDARY EDUCATION CERTIFICATE® EXAMINATION

#### ELECTRONIC DOCUMENT PREPARATION AND MANAGEMENT

# Paper 02 - General Proficiency

**Insert for Question 1** 

#### COPY TEST

Type the following in double line spacing. Use ALL equal margins of 1" (2.54 cm), font: Times New Roman size 12.

#### Time: 10 minutes

# Living Without a Computer

A computer is an important part of modern life, one we can hardly imagine living without. If I were forced to live without a computer, however, I would pursue other interests, socialize with friends and family, and exercise more often.

Without a computer in my home, I would love to play the guitar and without the distraction of social media sites, I would have more time to practise. At other times, I could paint portraits of my family and friends. Painting takes a lot of time and if I had no computer, I would surely have enough time to complete my work. There would also be more time to follow my other interests if someone came and took away my computer.

Not only that, but I could find much more time to socialize with my friends and family in person if my computer disappeared. At my house, during dinner, someone is always plugged into some computer device. As a result, we rarely have conversations with one another. Without the computer to interfere, we might have time to tell each other about what happened to us that day. In addition, we could more easily find more time to talk with old friends on the telephone, or maybe, even visit them.

GO ON TO THE NEXT PAGE

Most importantly, lacking a computer would give me a big increase in the time available for exercise. With extra time, I could take long walks or go on an enjoyable hike in the hills. Another exercise I could do more often would be to go swimming or to an aerobics class at the community centre near my home. Having more exercise would provide big health benefits to me.

Exercising frequently, socializing with friends and family, and pursuing other interests would be the benefits of having no computer at my home. Just think how much more time I would have if I got rid of my television, too!

**Total 10 marks** 

# **FORM TP 2014064**

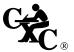

# TEST CODE **01251032**

MAY/JUNE 2014

# CARIBBEAN EXAMINATIONS COUNCIL

# CARIBBEAN SECONDARY EDUCATION CERTIFICATE® EXAMINATION

#### ELECTRONIC DOCUMENT PREPARATION AND MANAGEMENT

Paper 032 – General Proficiency

1 hour 50 minutes

06 JUNE 2014 (a.m.)

# READ THE FOLLOWING INSTRUCTIONS CAREFULLY.

- 1. This examination consists of TWO questions which you should file on the storage medium for printing later. The Invigilator will give you instructions about arrangements for printing your documents.
- 2. Answer ALL questions.
- 3. Read all instructions carefully before attempting each question.
- 4. The 1 hour 50 minutes allocated should be used as follows:

10 minutes – warm-up on the computer followed by

10 minutes – reading time

1 hour and 30 minutes - responding to ALL the questions.

- 5. Report any defect in the machine to the Invigilator who will make the appropriate notation and indicate on your folder any time lost. The Invigilator will also record this information on the Supervisors' Irregularity Report.
- 6. An adequate amount of stationery will be supplied. Select the appropriate paper for each answer.
- 7. Begin each answer on a separate sheet.
- 8. Print on one side of the paper only, unless otherwise instructed.
- 9. Key your candidate number in the upper right-hand corner of each sheet of paper.
- 10. Uncorrected errors will be heavily penalized.
- 11. Any accepted method of display consistently used in letters and/or tabular exercises will be credited unless otherwise instructed.

## DO NOT TURN THIS PAGE UNTIL YOU ARE TOLD TO DO SO.

Copyright © 2012 Caribbean Examinations Council All rights reserved.

064

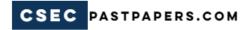

# Answer ALL questions.

# Questions on this paper MUST be completed using the appropriate production tools.

## **Question 1**

Read the information below and produce the required documents.

In October 2013, the gymnasium of Marcus Academy was razed by fire. As part of the final project by the Drama Department on behalf of the graduating class of 2014, a grand fundraiser is being planned in the form of a dinner and theatrical production of the Agatha Christie play "Murder on the Orient Express".

The anticipated expenses are \$10,000.00 which include the rental of the venue, furniture rental, insurance, catering, props and a contingency fee. The contingency fee should be the difference between the total of the other expenses and the budget of \$10,000.00.

#### Time: 10 minutes

(a) A draft budget has been started, which shows the anticipated expenses.

#### **Expenses**

| Venue Rental     | \$500.00    |
|------------------|-------------|
| Furniture Rental | \$350.00    |
| Catering         | \$5,000.00  |
| Insurance        | \$1,500.00  |
| Props            | \$1,000.00  |
| Contingency Fee  |             |
|                  | \$10,000.00 |

- (i) Complete the budget to determine the contingency fee.
- (ii) It is hoped that the event makes a profit of \$10.00 per ticket. The venue should have the capacity to seat 500 persons. Based on the anticipated expenses, calculate the cost of ONE ticket.

**Note**: Expense per person is the total expenses divided by the estimated number of guests.

# Cost of Ticket

| Total Expenses                | \$10,000.00 |
|-------------------------------|-------------|
| Estimated number of guests    | 500         |
| Expense per person            |             |
| Anticipated profit per ticket | \$10.00     |
| Ticket cost                   |             |

(14 marks)

# Time: 25 minutes

- (b) (i) Prepare a short proposal, for submission to the school board, using block style. The proposal MUST include:
  - An introduction
  - The venue to stage the production
  - The proposed budget created in 1 (a) (i) inserted and centred
  - The date and time of the event
  - The estimated number of guests
  - The estimated cost per ticket
  - A conclusion

# All subheadings must be bold and centred.

(ii ) Prepare a cover letter to accompany the proposal. Correspondence should be sent to Mr Jerome Khan, Chairman of the Board, Marcus Academy, Westmoreland, Jamaica.

All correspondence must be sent from Mrs Eileen Jones, Head of the Drama Department.

(25 marks)

#### **Time: 15 minutes**

- (c) Design an appropriate flyer promoting the event. The flyer MUST have:
  - A border
  - WordArt
  - Appropriate clipart
  - Date, time, venue of the event
  - Cost of the event

(21 marks)

**Total 60 marks** 

## **Question 2**

#### Time: 40 minutes

The Pop Soda Company is in the process of restructuring. There have been some major changes in the management of the company, with some divisions being merged and some being phased out completely. The organization chart below shows the original structure of Pop Soda Company.

#### **ORGANIZATION CHART**

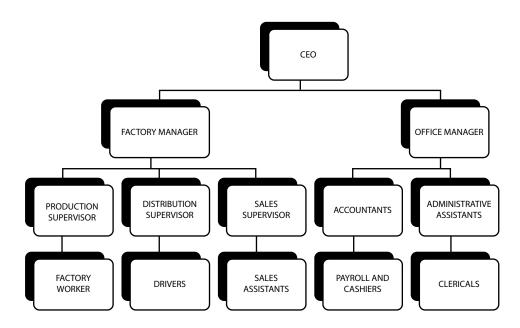

- (a) The following changes have been implemented:
  - A new human resource manager has been hired to oversee both the factory manager and office manager.
  - The sales and distribution units have merged to form the sales unit.
  - The payroll unit and the cashiers have been separated.

Create an organization chart that reflects the new structure of the company. (26 marks)

(b) Draft an email from the CEO, (ceo@popsoda.com), to all members of staff advising them of the changes in the organizational structure, which will be implemented from 1 August 2014.

(14 marks)

**Total 40 marks** 

#### END OF TEST

IF YOU FINISH BEFORE TIME IS CALLED, CHECK YOUR WORK ON THIS TEST.

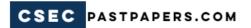

# **FORM TP 2015062**

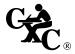

# TEST CODE **01251010**

MAY/JUNE 2015

# CARIBBEAN EXAMINATIONS COUNCIL CARIBBEAN SECONDARY EDUCATION CERTIFICATE® EXAMINATION

# ELECTRONIC DOCUMENT PREPARATION AND MANAGEMENT

Paper 01 - General Proficiency THEORY

1 hour

# READ THE FOLLOWING INSTRUCTIONS CAREFULLY.

- 1. This paper consists of TEN questions.
- 2. Attempt ALL questions.
- 3. Write your responses in the spaces provided in this booklet.

DO NOT TURN THIS PAGE UNTIL YOU ARE TOLD TO DO SO.

1.

- 2 -

# Answer ALL questions.

Stephen and Susan Samaroo have recently opened a plant nursery. They wish to use Information

| (a)   | Design flyers and brochures                                                |          |
|-------|----------------------------------------------------------------------------|----------|
| ()    |                                                                            |          |
|       | (                                                                          | 1 m      |
| (b)   | Prepare letters and memos                                                  |          |
|       | (                                                                          | <br>1 m  |
| (c)   | Create receipts and invoices                                               |          |
|       | (1                                                                         | 1<br>1 m |
|       |                                                                            |          |
|       | Total 3                                                                    | 3 m      |
|       | Total 3                                                                    | 3 m      |
| Evnle |                                                                            | 3 m      |
| Expla | Total 3 ain TWO main purposes of an electronic database management system. | 3 m      |
| Expla |                                                                            | 3 m      |
| ••••• | ain TWO main purposes of an electronic database management system.         |          |
| ••••• |                                                                            |          |
|       | ain TWO main purposes of an electronic database management system.         |          |
|       | ain TWO main purposes of an electronic database management system.         |          |
|       | ain TWO main purposes of an electronic database management system.         |          |
|       | ain TWO main purposes of an electronic database management system.         |          |
|       | ain TWO main purposes of an electronic database management system.         |          |
|       | ain TWO main purposes of an electronic database management system.         |          |
|       | ain TWO main purposes of an electronic database management system.         |          |
|       | ain TWO main purposes of an electronic database management system.         |          |

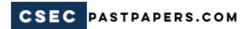

| manu  | апу. Ехріа | iii i w O au | vaiitages a | ilu i wo | uisauvaii | lages of thi | s increased of | omputer use |
|-------|------------|--------------|-------------|----------|-----------|--------------|----------------|-------------|
|       |            |              |             | •••••    |           |              |                |             |
|       |            |              |             |          |           |              |                |             |
|       |            |              |             |          |           |              |                |             |
| ••••• |            |              |             |          |           |              |                |             |
| ••••• |            |              |             |          |           |              |                |             |
|       |            |              |             |          |           |              |                |             |
|       |            |              | •••••       |          |           |              |                |             |
|       |            |              |             |          |           |              |                |             |
|       |            | •••••        |             | •••••    |           |              |                |             |
|       |            | •••••        |             | •••••    |           |              |                |             |
|       |            | •••••        |             | •••••    |           |              |                |             |
|       |            |              |             |          |           |              |                |             |
|       |            |              |             |          |           |              |                |             |
|       |            |              |             |          |           |              |                |             |
|       |            |              |             |          |           |              |                |             |

**Total 8 marks** 

|     | Form                 | Letterheads                                                                | Index cards         |
|-----|----------------------|----------------------------------------------------------------------------|---------------------|
|     | Mem                  | nos Labels                                                                 | Templates           |
|     |                      | Task                                                                       | Stationery          |
|     | (a)                  | Preparing a one-page letter advising new clients of the company's products |                     |
|     | (b)                  | Notifying staff of an upcoming meeting                                     |                     |
|     | (c)                  | Addressing envelopes for the mass mailing of correspondence to customers   |                     |
|     | (d)                  | Designing a standard layout for the company's new website                  |                     |
|     |                      |                                                                            | Tot                 |
|     | el, a stu<br>effects | ident at Carson Community College, was speaking with<br>3.                 | nhis professor abou |
| (a) | Expla                | ain what is meant by the term 'plagiarism'.                                |                     |
| (b) | Sugg                 | est TWO ways in which plagiarism may be avoided.                           |                     |
|     |                      |                                                                            |                     |
|     |                      |                                                                            |                     |

GO ON TO THE NEXT PAGE

**Total 4 marks** 

**6.** The picture below shows an office layout. Study the picture then answer the questions that follow.

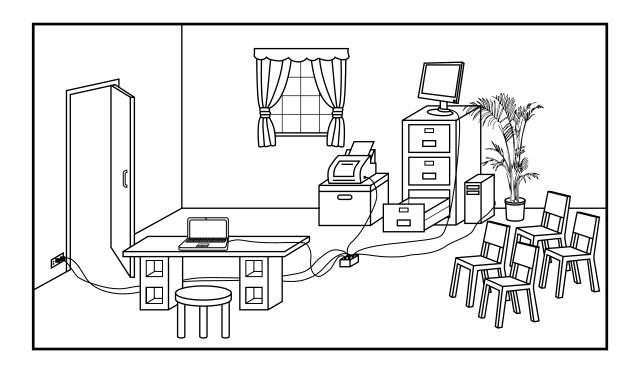

- (a) Identify FIVE health and safety issues associated with the use of the computer in this office by circling them in the picture. (5 marks)
- (b) Suggest THREE ways in which the work environment could be made more suitable in the office.

  (3 marks)

**Total 8 marks** 

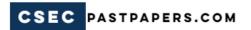

7. Read the passage below then answer the questions which follow.

The principal shared important (advice/advise) about the (increment/inclement) weather. (Its/It's) important that each of you (buy/buys) a raincoat umbrella or hat he stated he also noted that no parents would be (allowed/aloud) to go on the tour

| (a) | From the words given in brackets, circle the word which correctly completes EACH senter | ice. |
|-----|-----------------------------------------------------------------------------------------|------|
|     | (5 mar                                                                                  | ·ks) |

(b) Make corrections to the passage by inserting the appropriate punctuation marks. (5 marks)

Total 10 marks

| 8. | Communication is an important part of the day-to-day operations in a business.      |
|----|-------------------------------------------------------------------------------------|
|    | State THREE factors to be considered in selecting the BEST method of communication. |
|    |                                                                                     |
|    |                                                                                     |
|    |                                                                                     |
|    |                                                                                     |
|    |                                                                                     |
|    |                                                                                     |

**Total 3 marks** 

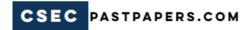

|           | TWO desirable of EACH habit to |                   | should be exhib | ited by all employees   | . Highlight tl |
|-----------|--------------------------------|-------------------|-----------------|-------------------------|----------------|
| Habit 1:  |                                |                   |                 |                         |                |
| Benefit:  | ·                              |                   |                 |                         |                |
|           |                                |                   |                 |                         |                |
|           |                                |                   |                 |                         |                |
|           |                                |                   |                 |                         |                |
| Habit 2:  | :                              |                   |                 |                         |                |
| Benefit:  | :                              |                   |                 |                         |                |
|           |                                |                   |                 |                         |                |
| •••••     |                                |                   |                 |                         |                |
|           |                                |                   |                 |                         |                |
|           |                                |                   |                 |                         | Total 4 mark   |
| In the sp | pace provided, wr              | ite what is meant | by EACH manus   | script sign shown below | V.             |
|           | Manuscript                     |                   | Meanii          | 20                      |                |

| Manuscript<br>Sign | Meaning |
|--------------------|---------|
| III                |         |
| 0/                 |         |

**Total 2 marks** 

# **END OF TEST**

IF YOU FINISH BEFORE TIME IS CALLED, CHECK YOUR WORK ON THIS TEST.

# CSEC PASTPAPERS.COM

# **FORM TP 2015063**

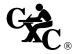

# $\mathsf{TEST}\,\mathsf{CODE}\,01251020$

MAY/JUNE 2015

# CARIBBEAN EXAMINATIONS COUNCIL

# CARIBBEAN SECONDARY EDUCATION CERTIFICATE® EXAMINATION

#### ELECTRONIC DOCUMENT PREPARATION AND MANAGEMENT

Paper 02 – General Proficiency

2 hours 20 minutes

06 MAY 2015 (a.m.)

## READ THE FOLLOWING INSTRUCTIONS CAREFULLY.

- 1. This examination consists of a speed test (Question 1) and THREE other questions which you should file on the storage medium for printing later. The invigilator will give you instructions about arrangements for printing your documents.
- 2. Question 1 is provided as an insert. The invigilator will time Question 1 for TEN minutes. At the end of ten minutes, the invigilator will tell you to stop and save your work. This question will be collected. You will continue working on Questions 2, 3 and 4.
- 3. Answer ALL questions.
- 4. Read all instructions carefully before attempting each question.
- 5. The 2 hours 20 minutes allocated should be used as follows:

10 minutes – warm-up on the computer followed by

10 minutes – speed test (Question 1)

10 minutes – reading time

1 hour and 50 minutes - responding to Questions 2, 3 and 4.

- 6. Report any defect in the machine to the invigilator who will make the appropriate notation and indicate on your folder any time lost. The invigilator will also record this information on the Supervisors' Irregularity Report.
- 7. An adequate amount of stationery will be supplied. Select the appropriate paper for each answer.
- 8. Begin each answer on a separate sheet.
- 9. Print on one side of the paper only, unless otherwise instructed.
- 10. Key your candidate number in the upper right-hand corner of each sheet of paper.
- 11. Uncorrected errors will be penalized.
- 12. Any accepted method of display consistently used in letters and/or tabular exercises will be credited unless otherwise instructed.

# DO NOT TURN THIS PAGE UNTIL YOU ARE TOLD TO DO SO.

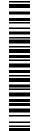

# Answer ALL questions.

# Question 2 (a)

Time: 25 minutes

- (i) Produce the document below, following ALL instructions.
- (ii) a) Use A4 or letter size paper to create a suitable letterhead using the information below: The Legal Aid Bureau, 56 Manley Avenue, Kingston, Jamaica.
  - b) Create a footer with the following information:

    Telephone 876-333-3344, Facsimile 876-333-3345, Email: help@legalaid.org
- (iii) Using the letterhead, create the letter in semi-blocked style, with the following margins: 1" (2.54 cm) top and bottom; 1" (2.54 cm) left and right.
- (iv) Save the document as **job**.
- (v) Print **job**.

The Legal Aid Bureau

Ref: (candidates initials) Word Ant

(Insert today's date)

We are pleased to affer you employment
at the Legal Aid Bureau. We feel that

your skiels and background will be

valuable assets to our team of you have
been assigned to work in our administration
and Finance Section. If your immediate

superison will be Mr. Louis D'Songa,
Senior deputy director. You are expected

to commence work on August 15th, 2015.

The starting Salary is JMD \$150,000

monthly.

If you choose to accept this
for please sign the contract
and return it to us on orbefore
July 18t 2015. The enclosed contract of Employment contains outlines information perti the position being offered We look forward to welcoming you as an employee at the Legal Aid Bureau and hope you will enc.

## Question 2 (b)

#### Time: 30 minutes

- (i) Produce the following contract of employment, following ALL instructions. Use the following margins: 1" (2.54 cm) top and bottom, 1" (2.54 cm) left and right.
- (ii) Use the table function to create the required columns.
- (iii) Save the document as **contract**.
- (iv) Print **contract** on legal paper.

#### CONTRACT OF EMPLOYMENT

THIS CONTRACT OF EMPLOYMENT is made between MR. BASIL WILLIAMS of THE LEGAL AID BUREAU (hereinafter called 'the Employer') of the one part and MR. JOHN BRIGHT of SMITH STREET GREATER GEORGETOWN (hereinafter called 'the Employee') of the other part.

WHEREBY both Employer and the Employee agree to the terms and conditions stated herein.

1. Employee's Job Finance Officer.

Title:

2. Hours and days Mon to Fridays fram 8:00 am to 4:30, with one hr. lunch.

3. Basic Salary: One hundred and fifty thousand dollars monthly.

4. Payment: Payment shall be made during the third week of the month to the bank account rumber submitted by the employee.

GO ON TO THE NEXT PAGE

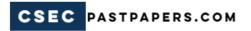

5. jouration of Contract: One year

6. Attendance: The employee is
expected to be
functual and
to sign the time of
arrival and

departure in the attendance register.

Gusurance:

The Employer shall register the employee with the National Gusurance Scheme and make the legally required decluctions from the employee's salary.

8. Termination of Contract: The contract can be terminated by either party giving I calendar month's notice in writing.

Format the document to allow for Employer signature, employee signature and two witnesses.

Should the Employee be absent more than three consecutive days he must submit a medical certificate.

Insert as third paragraph in section # 6 of Contract.

**Total 38 marks** 

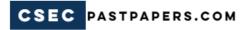

# **Question 3**

## Time: 35 minutes

- (a) Type the document below in a spreadsheet, following ALL instructions.
- (b) Bold and capitalize all subheadings.
- (c) Use formulae to find the totals for each section.
- (d) Save the document as **Balance Sheet**.
- (e) Create a pie chart to show **total current assets** and **total current liabilities** of the company. Include a suitable title and labels.
- (f) Save the pie chart as **Pie** on a separate sheet.
- (g) Print Balance Sheet and Pie.

The Legal Aid Bureau

Balance Sheet as at (insert date)

Placets

Times New Roman

Font size 14

Bold, centre

Current assets

Cash in Bank 711,922

Accounts rec. Jrade 51,746

Accrued int rec. 9,347

Marketable equipy 6,584

Escurities

Jotal current Assets > Total

Cage Property and Equipment

Land

Office furniture and

Equipment 2,278

Oil and gas properties

Jand Equipment

and Equipment

| Cother Assets    Other   458   5841    Solal other Costs Assets -> Total                                                                                                    |
|----------------------------------------------------------------------------------------------------|
| Liabilities and stockholders,  Equity  Current Liabilities  Payroll taxes and  With holding  Times New  Poman 14free  Promon 14free  12,128  Payroll taxes and  With holding |
| Deferred Income Tarpes  Stockhalders' Equity                                                                                                    |
| Common stock \$1.001 par value   26,000  Capital in excess  A par value  Retained earnings  Total stockholders'  Equity  Total  Total                                        |
| Total Siabilities and Stockholders's Total                                                                                                    |

**Total 29 marks** 

## Question 4 (a)

#### Time: 20 minutes

- (i) Design a business card for the new employee (Mr Bright) of The Legal Aid Bureau using the information in Question 2.
- (ii) Save as Card.
- (iii) Print 8 to 10 business cards on 1 sheet of A4 or letter size paper.

Insert an appropriate graphic.

Insert border around each cord.

The forst size for name of Times Then Roman Company should be 10 pt, all caps and bold.

The card must include the company's name, address and contact numbers.

The name of the Company should be done in Wordort

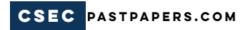

# Question 4 (b)

Reproduce the flyer below, replacing the brackets with the appropriate information.

# ARE YOU IN A SITUATION WHERE YOU THINK YOU MAY NEED LEGAL HELP BUT CANNOT AFFORD IT ??????????

**CONTACT YOUR COMPANY** 

(\*\*\*\*\*\*\*

WE OFFER FREE LEGAL COUNSEL TO ELIGIBLE PERSONS
IN THE FOLLOWING AREAS:

CHILD SUPPORT, EVICTION, DIVORCE

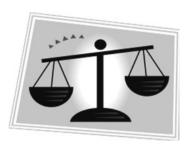

CALL AND ASK FOR

Agent: (\*\*\*\*\*\*\*\*\*\*)

Tel: (\*\*\*\*\*\*\*\*\*\*)

WE ARE ALWAYS WILLING TO LISTEN

**Total 23 marks** 

**END OF TEST** 

IF YOU FINISH BEFORE TIME IS CALLED, CHECK YOUR WORK ON THIS TEST.

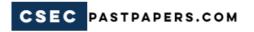

# **FORM TP 2015063**

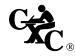

# TEST CODE **01251020**

MAY/JUNE 2015

# CARIBBEAN EXAMINATIONS COUNCIL

# CARIBBEAN SECONDARY EDUCATION CERTIFICATE® EXAMINATION

# ELECTRONIC DOCUMENT PREPARATION AND MANAGEMENT

# Paper 02 - General Proficiency

#### **Insert for Question 1**

# **COPY TEST**

Type the following in double line spacing. Use ALL equal margins of 1" (2.54 cm), font: Times New Roman size 12.

## Time: 10 minutes

#### A Second Chance

The second chance you've been waiting for is FINALLY here! The Caribbean Examinations Council (CXC) in association with the United States Agency for International Development (USAID) officially launched The Strengthening Second Chance Education Programme (Second Chance). *Second Chance* is an initiative over three years and will primarily target "at-risk" youth 16-35 years old across nine Caribbean territories.

"At-risk" youth are persons who have experienced poor life outcomes in general. These include, but are not limited to, school failure; teenage parenthood; economic dependency, drug use; poor school performance; physical disabilities and unemployment. It is expected that this educational programme will encourage them to take the first step in securing a better, brighter future.

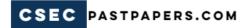

- 2 -

The goal of Second Chance is to build a sustainable infrastructure that will allow at-risk groups of all

interests and abilities to access programmes that may lead to the development of valuable life skills,

training/retraining for the world of work, portable certification, and a continuing education platform for

future development. The programme will be offered at participating learning institutions (Second Chance

Institutions) and will provide a tangible element in the form of the CXC's Caribbean Vocational Qualification

Levels 1 and 2, and the Caribbean Certificate of Secondary Level Competence to those who successfully

complete their programmes.

Recent research within the local business community suggests there are opportunities for at-risk youth to be

employed but they must exhibit basic job skills suited for the job for which they are applying, possess social

and communication skills, be professional at all times, have a positive attitude, demonstrate willingness to

learn, have ambition and be time sensitive.

The programme is expected to be offered at Second Chance Institutions (SCIs) in the nine territories at the

start of the next school year, September 2013.

Caribbean Examinations Council
April 2013

**Total 10 marks** 

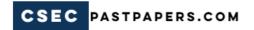

# **FORM TP 2015064**

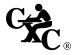

# TEST CODE **01251032**

MAY/JUNE 2015

# CARIBBEAN EXAMINATIONS COUNCIL

# CARIBBEAN SECONDARY EDUCATION CERTIFICATE® EXAMINATION

#### ELECTRONIC DOCUMENT PREPARATION AND MANAGEMENT

Paper 032 – General Proficiency

1 hour 50 minutes

05 JUNE 2015 (a.m.)

# READ THE FOLLOWING INSTRUCTIONS CAREFULLY.

- 1. This examination consists of TWO questions which you should file on the storage medium for printing later. The invigilator will give you instructions about arrangements for printing your documents.
- 2. Answer ALL questions.
- 3. Read all instructions carefully before attempting each question.
- 4. The 1 hour 50 minutes allocated should be used as follows:

10 minutes – warm-up on the computer followed by

10 minutes – reading time

1 hour and 30 minutes - responding to ALL the questions.

- 5. Report any defect in the machine to the invigilator who will make the appropriate notation and indicate on your folder any time lost. The invigilator will also record this information on the Supervisors' Irregularity Report.
- 6. An adequate amount of stationery will be supplied. Select the appropriate paper for each answer.
- 7. Begin each answer on a separate sheet.
- 8. Print on one side of the paper only, unless otherwise instructed.
- 9. Key your candidate number in the upper right-hand corner of each sheet of paper.
- 10. Uncorrected errors will be heavily penalized.
- 11. Any accepted method of display consistently used in letters and/or tabular exercises will be credited unless otherwise instructed.

## DO NOT TURN THIS PAGE UNTIL YOU ARE TOLD TO DO SO.

Copyright © 2013 Caribbean Examinations Council All rights reserved.

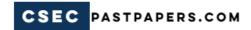

# Answer ALL questions.

# Questions on this paper MUST be completed using the appropriate production tools.

- All documents should be typed on A4 or letter size paper, with a left margin of 1.25" (3.0 cm) and all remaining margins at 1" (2.54 cm).
- All correspondence must come from Sumaya Arias, Human Resources Director.

# Use the information in the passage below to answer the questions on this paper.

PB&J Consulting is a marketing firm which employs more than 500 persons across the Caribbean, and whose main office is in Sint Maarten. Branch offices are located in Barbados, Suriname, Antigua, Turks & Caicos and Saint Lucia. Twice yearly, orientation meetings are conducted for employees who join the firm – in June for those who join between January and June and in December for those who join between July and December. Although new employees are given an orientation package on their first day, these meetings give them the opportunity to raise any questions they may have and to meet the senior members of the PB&J management team.

The first orientation meeting for 2015 will be held on 30 June 2015 at the Pebbles Hotel, Cambridge, Sint. Maarten. PB&J Consulting will arrange for local and overseas transportation for all new employees to attend the meeting.

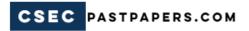

# **Question 1**

#### Time: 30 minutes

- (a) Prepare a Notice of Meeting to be sent to all PB&J Caribbean offices notifying them of the upcoming orientation meeting, scheduled for 9:00 A.M. (8 marks)
- The agenda for the meeting is shown below. Prepare the agenda and save the document as Agenda. (b)

1) Welcome & Introductions 2) Conditions of Service.

a. Vacation Leave

Sick become

Other Benefits

(11 marks)

- (c) (i) Prepare the following document and save as **Memorandum**.
  - (ii) Print ALL documents that were prepared.

Prepare memo for each office)

Momorandum

All caps it Trom: Sunaya trias, HR Director

Date: La Insert Today's date >>

Subject: June Orientation Meeting—CAPS Please see altached the following of Notice of Orientation meeting > bulleted Agenda of meeting Slist

PTO

hindly ensure that all new employees hired between Jan I and Junistare advised. Please forward to the main He office by Jun 17 (the list of participants) So that adequate travel arrangements can be made. Thank you for your usual cooperation. SA/«candidate's mitials>> All correspondence ATT: 2. to be copied to the Managing Anyone who joins Director of each the company after wester no abbrerial PHice Jun 15 should participate in the orientation meeting Scheduled for Dec.

(19 marks)

**Total 38 marks** 

GO ON TO THE NEXT PAGE

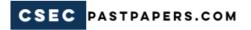

# **Ouestion 2**

#### Time: 1 hour

- (a) Using the agenda items in Question 1 as a guide, create a PowerPoint presentation for the orientation meeting.
  - Prepare the presentation with 4 to 6 slides including a title slide.
  - The slides should contain at least two topics to be discussed under EACH agenda item.
  - All slides are to be in landscape orientation and numbered.
  - A suitable and professional background should be used.
  - (ii) Save the presentation as **Orientation**.
  - (iii) Print the slides using the 3-slides per page option.

(15 marks)

- (b) Using a spreadsheet, prepare the table on page 7 following ALL instructions.
  - (i) The table should be done on either A4 or letter size paper, using landscape orientation.
  - (ii) A suitable title should be included.
  - (iii) "June Orientation Meeting" should be entered as a footer on the right side of the page.
    This should be in italics.
  - (iv) The table should be centred horizontally and vertically on the page.
  - (v) Save the worksheet as **Orientation Costs**.
  - (vi) Print Orientation Costs.

(30 marks)

| Bold a receive    | Add the following              | columns:                | · Total Accomoda- | · Total Cost US\$ |         | The accommodation | day.         | Fernat all   | Cost columns | as currency,      | tho decimal     | now totals all currency columns |
|-------------------|--------------------------------|-------------------------|-------------------|-------------------|---------|-------------------|--------------|--------------|--------------|-------------------|-----------------|---------------------------------|
| Cost of Airfare   |                                | 540                     | 734               | 650               | 585     | 650               | 0            | 540          | 734          | 0                 |                 | It ame                          |
| length of Airfare | 0                              | W                       | +                 | $\omega$          | W       | 4                 | 0            | W            | . 4          | 0                 | •               | e shere                         |
| Tenirons          | St Maarten                     | St Lucia                | Surrane           | Barbados          | Antigúa | Turks & Coicos    | St Maartan   | St. Lucia    | Sumane       | St Maaken         | OSE             | This row,                       |
| NO. Emplayee Name | Suzette Bradthnaite St Maarten | Muhammed Desai St Lucia | Kimberley Ripe    | Sherwin Wood      | 2,6     | Mariah Snift      | Edwin Thomas | Omar Streats | Joy Joseph   | 10 Cetherne Ashby | Total Overall a | <i>J</i>                        |
| ġ                 | _                              | 7                       | W                 | 4                 | 10      | e                 | 7            | Ó            | 9            | 01                |                 |                                 |

- 8 -

(c) As one of the participants in the orientation meeting, you have been selected to write the Vote of Thanks. This should be typed on A4 paper in double-line spacing, fully justified.

The content should include:

- Expression of thanks for the invitation
- A summary of the activity
- Highlighting the most enjoyable aspects
- Two things learned as a participant
- (ii) Save the document as **Vote** and print.

(17 marks)

**Total 62 marks** 

# **END OF TEST**

IF YOU FINISH BEFORE TIME IS CALLED, CHECK YOUR WORK ON THIS TEST.